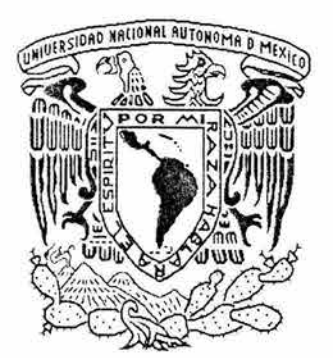

# UNIVERSIDAD NACIONAL AUTÓNOMA DE MÉXICO

61174

#### , FACULTAD DE INGENIERIA

Modelado de la dinámica del flujo de fluidos en sistemas de porosidad secundaria de pequeña escala .

### T E S 1 S

..

#### QUE PARA OBTENER EL GRADO DE:

### MAESTRO EN INGENIERÍA (PETROLERA)

#### PRESENTA:

#### RUTH VIRGINIA WILSON LÓPEZ

#### ASESOR: DR. FERNANDO RODRÍGUEZ DE LA GARZA

MÉXICO, D.F. AGOSTO DE 2004

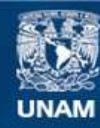

Universidad Nacional Autónoma de México

**UNAM – Dirección General de Bibliotecas Tesis Digitales Restricciones de uso**

#### **DERECHOS RESERVADOS © PROHIBIDA SU REPRODUCCIÓN TOTAL O PARCIAL**

Todo el material contenido en esta tesis esta protegido por la Ley Federal del Derecho de Autor (LFDA) de los Estados Unidos Mexicanos (México).

**Biblioteca Central** 

Dirección General de Bibliotecas de la UNAM

El uso de imágenes, fragmentos de videos, y demás material que sea objeto de protección de los derechos de autor, será exclusivamente para fines educativos e informativos y deberá citar la fuente donde la obtuvo mencionando el autor o autores. Cualquier uso distinto como el lucro, reproducción, edición o modificación, será perseguido y sancionado por el respectivo titular de los Derechos de Autor.

### **Resumen**

Se simula el flujo de dos fases en una red de microfracturas mediante la extensión de un modelo de redes de porosidad intergranular para estudiar a detalle la dinámica del flujo en este tipo de medios de porosidad secundaria de pequeña escala y generar información de las propiedades dinámicas del medio, tales como las curvas de presión capilar y permeabilidades relativas, que describen el comportamiento de flujo en la escala macroscópica.

La microfractura se considera como una unidad básica y se representa mediante una serie de placas paralelas interconectadas de distintas aperturas. Se generan conjuntos de microfracturas de orientación similar y se sobreponen en una red bidimensional; a una escala mayor, estas microfracturas se interceptan aleatoriamente y forman una red. Después de que se genera la red, se simula un proceso de drene y se determinan curvas de permeabilidades relativas y de presión capilar.

Se emplearon distribuciones probabilísticas para generar las longitudes y aperturas de las microfracturas, estas distribuciones se ajustan al comportamiento de mediciones reportadas en la literatura.

El modelo de redes permite estudiar el efecto que tiene la variación de la geometría de la red sobre las propiedades dinámicas del medio. La menor conectividad del medio y mayores aperturas de éstas se refleja en bajos valores de presión capilar y el comportamiento casi lineal de las curvas de permeabilidades relativas, dependiendo de la distribución usada para la generación de las aperturas. La mayor conectividad del medio y menores aperturas, provocan valores de presión capilar altos y las curvas de permeabilidades relativas se asemejan a las curvas de un medio poroso intergranular.

También se estudia el comportamiento del flujo en la red cuando el desplazamiento se realiza con distintas relaciones de viscosidades,  $M \times eI$ número capilar Ca.

# , **INDICE**

)<br>M

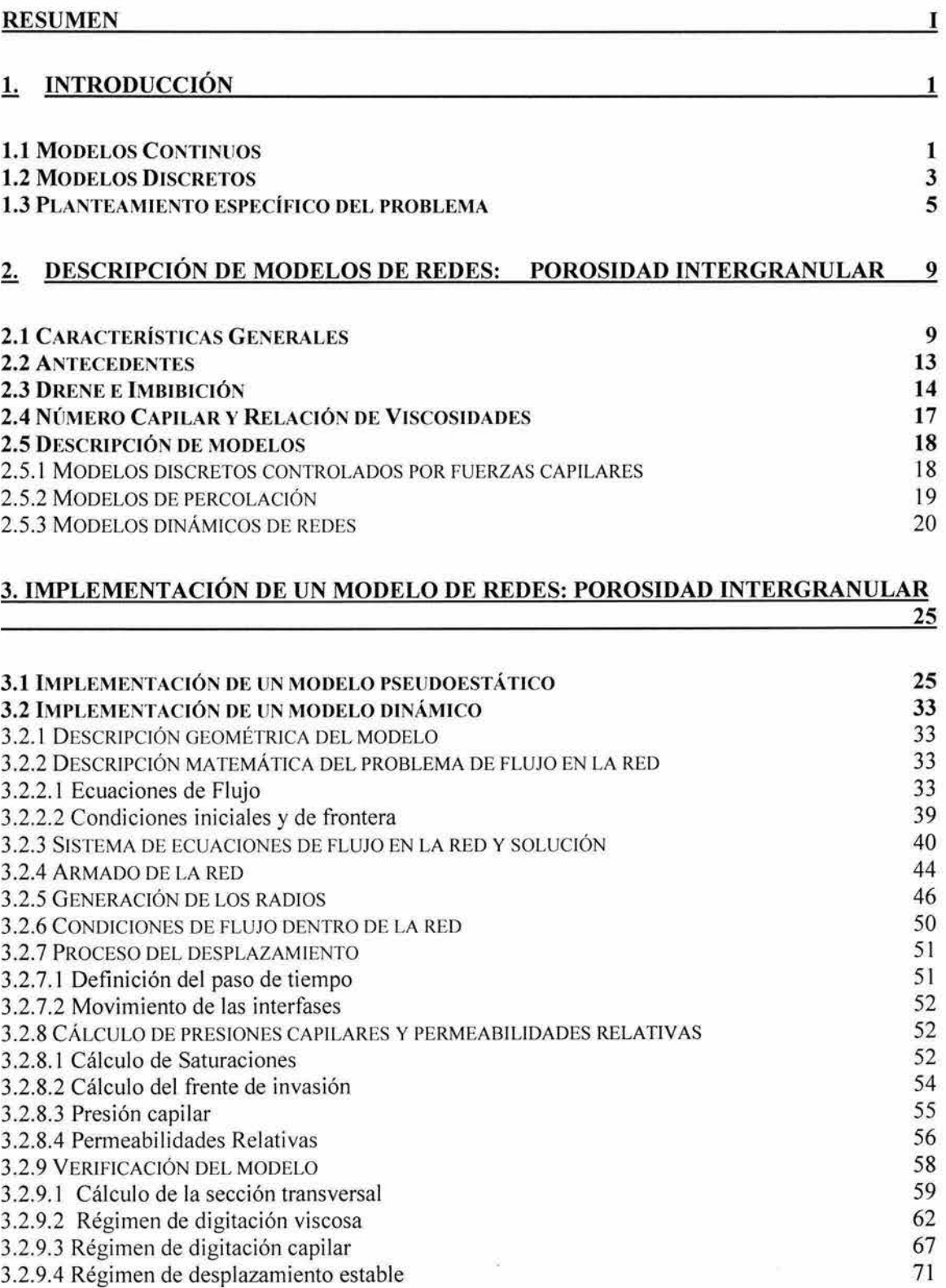

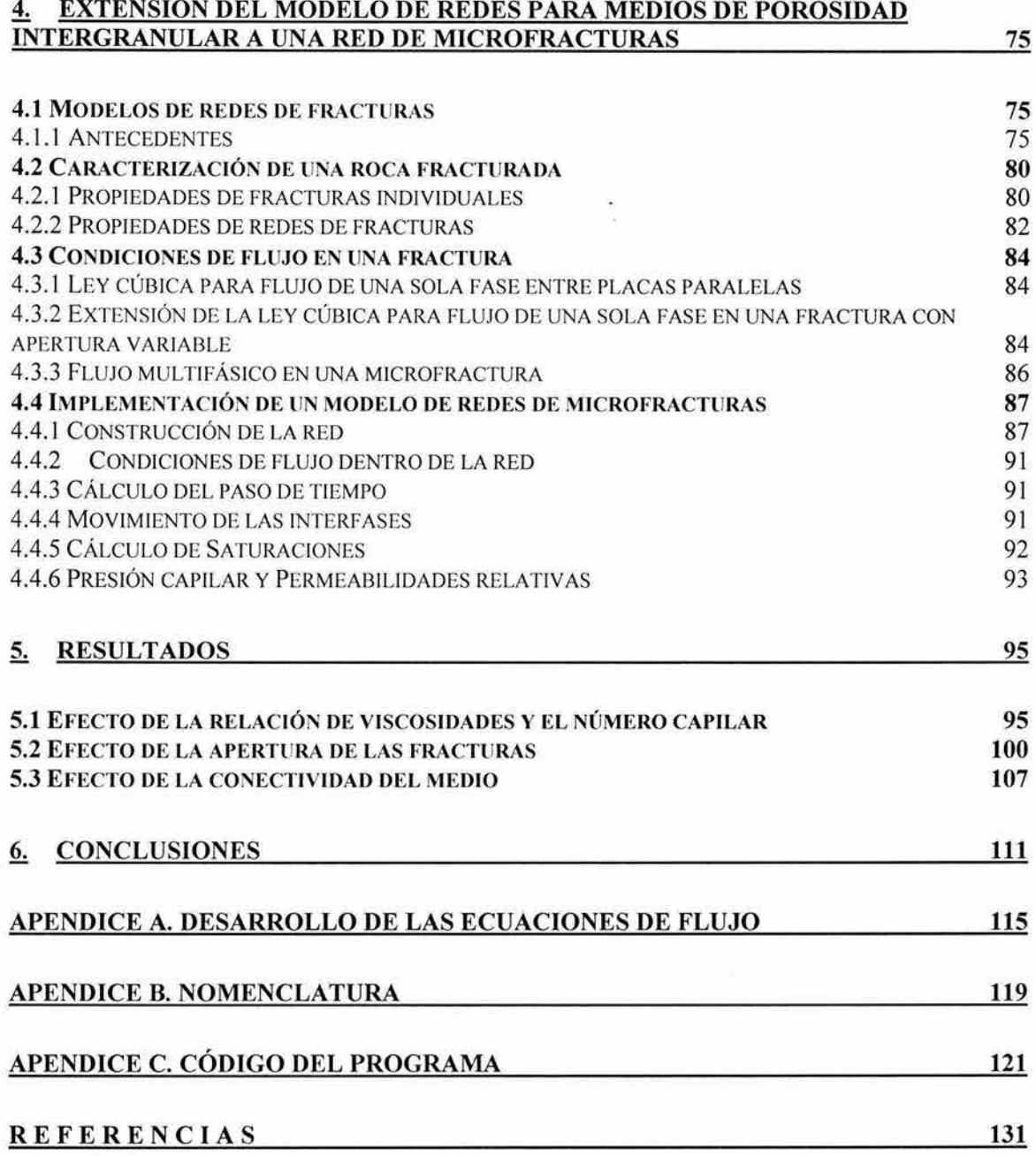

ù.

ï

## **LISTA DE FIGURAS**

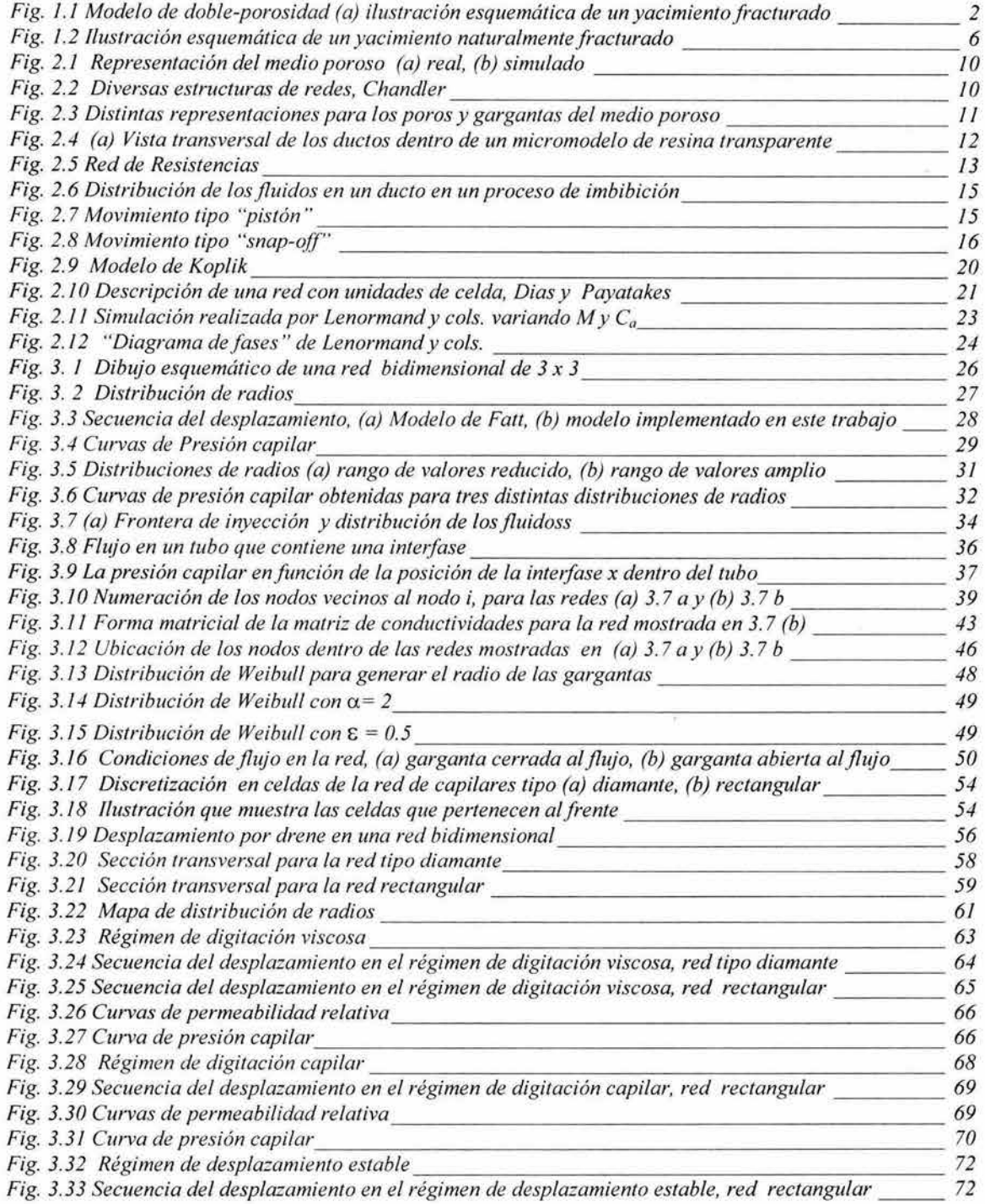

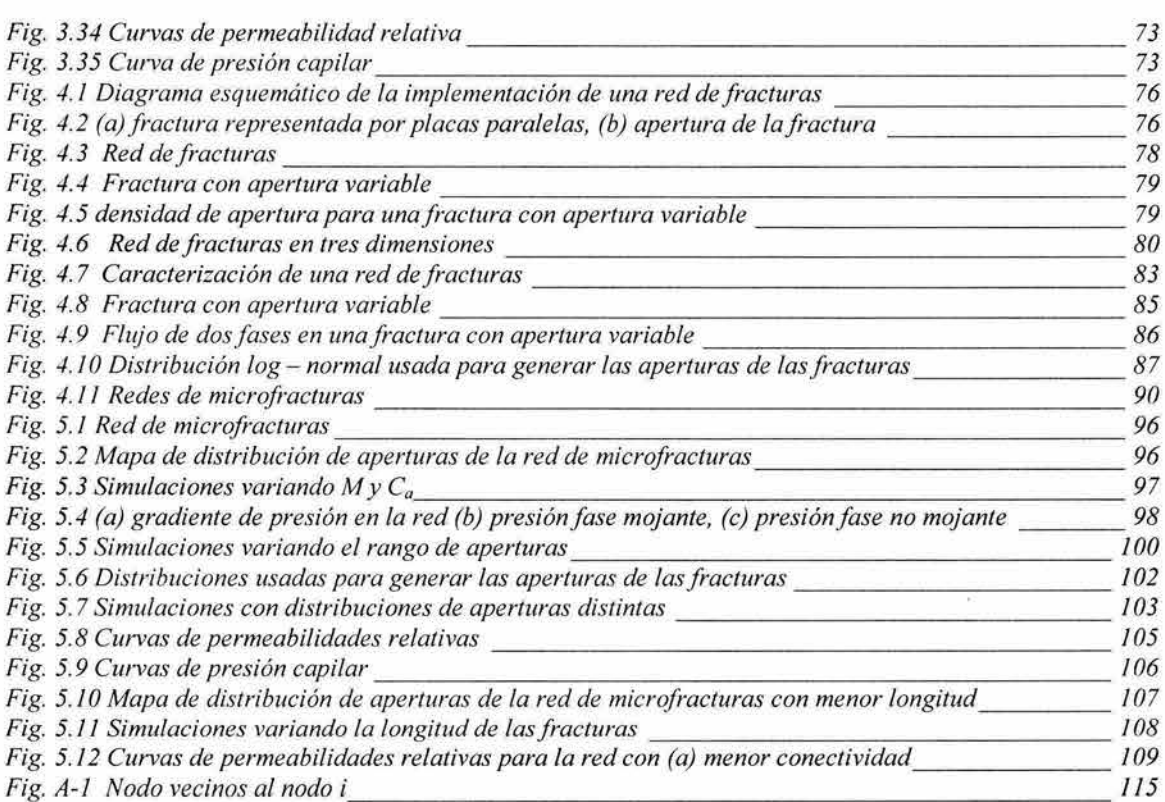

### **LISTA DE TABLAS**

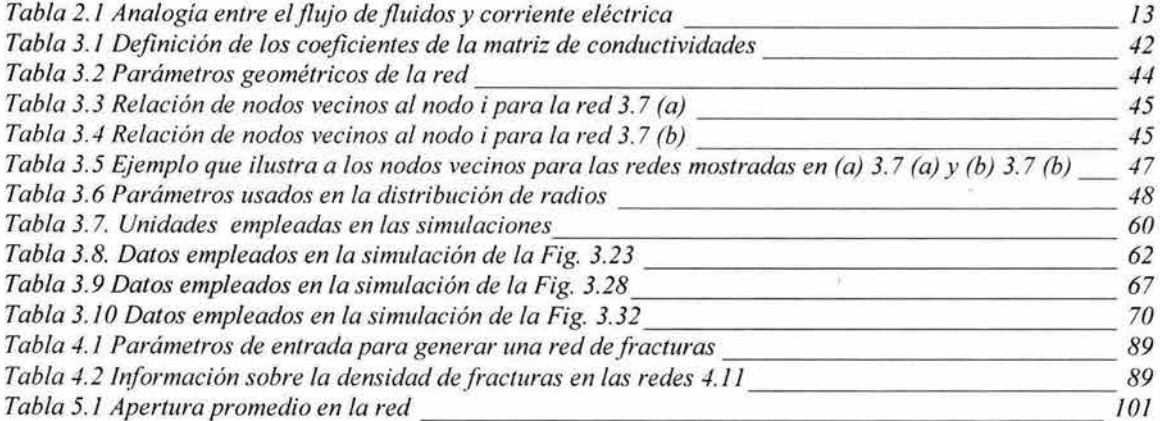

# **1. Introducción**

El estudio de los fenómenos del flujo y transporte en medios porosos es un área de investigación activa en muchas ramas de la ciencia, tales como la ingeniería petrolera, química y civil. A lo largo de muchas décadas, se ha estudiado teórica y experimentalmente al medio poroso. Con los avances en la precisión de los instrumentos de medición y el desarrollo de nuevas técnicas experimentales, ha sido posible medir una amplia variedad de propiedades físicas del medio. Además, con los nuevos métodos y tecnologías computacionales, se ha podido modelar al medio poroso mediante aproximaciones a su geometría y simular procesos de flujo y transporte, y esto ha llevado a un mejor entendimiento de dichos procesos.

El hecho de que muchos sistemas porosos naturales sean fracturados, requiere de nuevas metodologías para su adecuada caracterización. Así, el flujo en rocas fracturadas ha recibido mucha atención en las últimas dos décadas. Hay dos aproximaciones distintas para modelar el flujo en este tipo de medios: los modelos continuos, basados en las ecuaciones clásicas de flujo y transporte, y, los modelos discretos donde se representa al medio poroso como un conjunto de elementos discretos.

#### 1.1 Modelos Continuos

Barenblatt y cols.<sup>4</sup> en 1960 y Warren y Root<sup>56</sup> en 1963, fueron los primeros en desarrollar modelos continuos para rocas fracturadas. Barenblatt y cols.4 introdujeron lo que se conoce como "modelo de doble porosidad". En su modelo, ellos representan a un medio poroso fracturado, Fig. 1.1 (a), como un sistema que incluye a la matriz, de alta porosidad y baja permeabilidad, y a las fracturas, con baja porosidad pero alta permeabilidad.

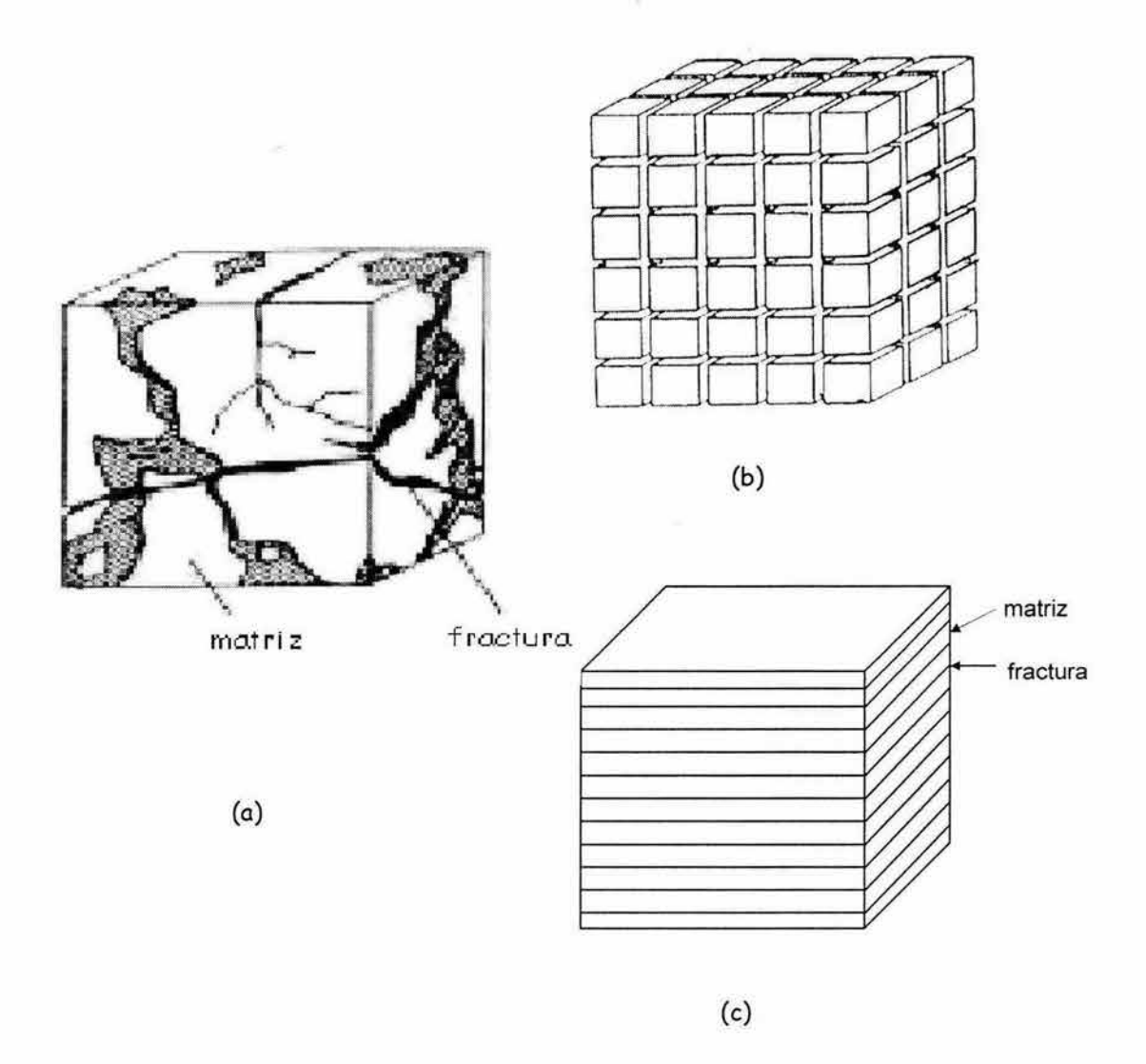

Fig. 1.1 Modelo de doble-porosidad (a) ilustración esquemática de un yacimiento fracturado, (b) modelo de Warren y Root<sup>56</sup>, (c) modelo de Kazemi<sup>24</sup>

Warren y Root<sup>56</sup> proponen una interpretación del modelo original de Barenblatt y cols. $^{\text{4}}$ , y representan a la roca fracturada como una red continua de fracturas y un conjunto discontinuo de bloques de matriz en forma de paralelepípedos, como se muestra en la figura 1.1 (b). El modelo de Barenblatt y cols. es sin embargo válido, independientemente de la forma de los bloques de matriz.

Kazemi,<sup>24</sup> con base en el modelo de Warren y Root<sup>56</sup>, considera solo un conjunto de fracturas horizontales que pueden o no estar uniformemente distribuidas, Sin embargo, el modelo de Kazemi considera flujo transitorio entre matriz y fracturas y por lo tanto requiere una forma específica de los bloques de matriz, Kazemi consideró bloques de matriz en forma de capas, Fig. 1.1 (c).

La simulación numérica de yacimientos fracturados comúnmente se realiza usando modelos continuos, de doble porosidad ó doble porosidad-doble permeabilidad. En el modelo de doble porosidad se considera que el flujo primario de fluidos ocurre sólo a través del sistema de fracturas, por lo cual no existe flujo entre los bloques de matriz; en el modelo de doble porosidaddoble permeabilidad ambos medios son continuos e intercambian fluidos. En ambos modelos, fracturas y matriz intercambian fluidos conforme a las condiciones locales de presión y saturación y fenómenos de flujo presente en el yacimiento.

Estos modelos han ayudado a tener un mejor conocimiento de algunos fenómenos de flujo en rocas fracturadas y pueden ser apropiados para estudiar el flujo de fluidos en el sentido macroscópico del yacimiento. No son apropiados, sin embargo, para modelar en detalle fenómenos de flujo en redes de fracturas debido a que estas redes tienen propiedades morfológicas complejas que no pueden ser descritas mediante estos modelos<sup>47</sup>.

#### **1 . 2 Modelos Discretos**

Los modelos discretos tienen la ventaja de poder describir fenómenos a nivel microscópico y se han extendido en los últimos años para describir varios fenómenos a nivel macroscópico<sup>47</sup>. Su principal limitación, desde un punto de vista práctico, es el gran requerimiento computacional para un tratamiento realista del sistema. Este tipo de modelos es particularmente útil cuando los efectos de la estructura del espacio poroso o la conectividad de una red de fracturas son importantes en el modelado.

Por otro lado, comparando la escala considerada en la simulación de yacimientos con la de los modelos discretos, con estos últimos es posible estudiar a detalle fenómenos en una escala menor y proveer cantidades o propiedades promedio que pueden ser usadas como datos de entrada en simulaciones de mayor escala<sup>47</sup>.

Los modelos discretos que se considerarán en esta tesis son los modelos de redes, que están basados en la representación del medio poroso como una red de elementos interconectados. La idea de la representación del espacio poroso como una red comenzó en los años cincuenta $17$  con aplicaciones a medios de porosidad intergranular, pero fue hasta el inicio de los años ochenta<sup>16,26,28</sup> cuando se desarrollaron procedimientos rigurosos para crear, en principio, una red equivalente a un medio poroso. Una vez que la geometría del medio se establece, se puede estudiar en detalle un fenómeno dado de flujo en el medio poroso.

En los últimos quince años se han aplicado ideas de la física estadística a los fenómenos de flujo, dispersión y procesos de desplazamiento en medios porosos y rocas fracturadas<sup>47</sup>. Estos conceptos incluyen la teoría de percolación y conceptos fractales<sup>47</sup>.

Los modelos de redes son una herramienta ampliamente usada para representar fenómenos de flujo multifásico en la escala microscópica, y estudiar el impacto de diversos parámetros en las propiedades promedio macroscópicas, tales como las permeabilidades relativas, presión capilar y recuperación de aceite. Blunt<sup>8</sup> hace referencia a 61 trabajos distintos que usan modelos de redes enfocados al estudio de flujo de fluidos en medios de porosidad intergranular, comenzando con los trabajos iniciales de Fatt<sup>17,18,19</sup>, Sahimi<sup>47</sup>, Berkowitz y Balberg<sup>5</sup>.

Con base en estos modelos, se han realizado extensiones para modelar flujo en medios fracturados. Sahimi<sup>47</sup> hace una revisión de los modelos de redes de fracturas implementados. Los primeros trabajos experimentales fueron los de Room<sup>46</sup> y Parson<sup>41</sup> en 1966, con una fractura artificial y una red de resistencias para estudiar el flujo en fracturas, respectivamente.

Posteriormente a mitad de los ochenta, se desarrollaron los primeros modelos numéricos de redes de fracturas<sup>32,51</sup>, donde en principio, cada fractura está representada por placas paralelas y se representa a la red de fracturas como dos conjuntos de fracturas ortogonales con espaciamiento constante o aleatorio.

Estos trabajos han servido de base a trabajos posteriores $^{53, 54, 58}$  en los que principalmente se ha refinado la geometría de la red, incluyendo la rugosidad de las fracturas, y se han incorporado datos de campo tales como la orientación, apertura y el grado de conectividad de la red de fracturas.

Los trabajos anteriormente mencionados se han enfocado al transporte de solventes en medios fracturados para la obtención de curvas de irrupción.

#### **1. 3 Planteamiento específico del problema**

Una gran parte de la producción y reservas de hidrocarburos de México provienen de yacimientos naturalmente fracturados, donde predomina un sistema complejo de porosidad formado por una combinación de porosidad de matriz y porosidad de fracturas. Las fracturas pueden estar presentes en distintas escalas en el yacimiento<sup>2,47</sup>, Fig. 1.2, desde macrofracturas, que son fracturas con gran apertura, arriba de  $100 \mu m$ , y longitud considerable, hasta microfracturas, las cuáles son fracturas de longitud limitada y aperturas menores a  $100 \mu m$ .

Estos detalles, sin embargo, no se pueden representar con las herramientas de simulación y tecnología actualmente disponibles.

Es razonable suponer que las propiedades estáticas y dinámicas de un sistema de fracturas varíen de una escala de fracturamiento a otra. Por ejemplo, la porosidad de una red de macrofracturas puede estar en un rango de *0.01-0.5* %, y para una red de microfracturas de *0.01 %-2%.* Como consecuencia, las fracturas de escala pequeña deben impactar de manera diferente el flujo de fluidos en el yacimiento, comparadas con las fracturas de escala mayor.

Introducción

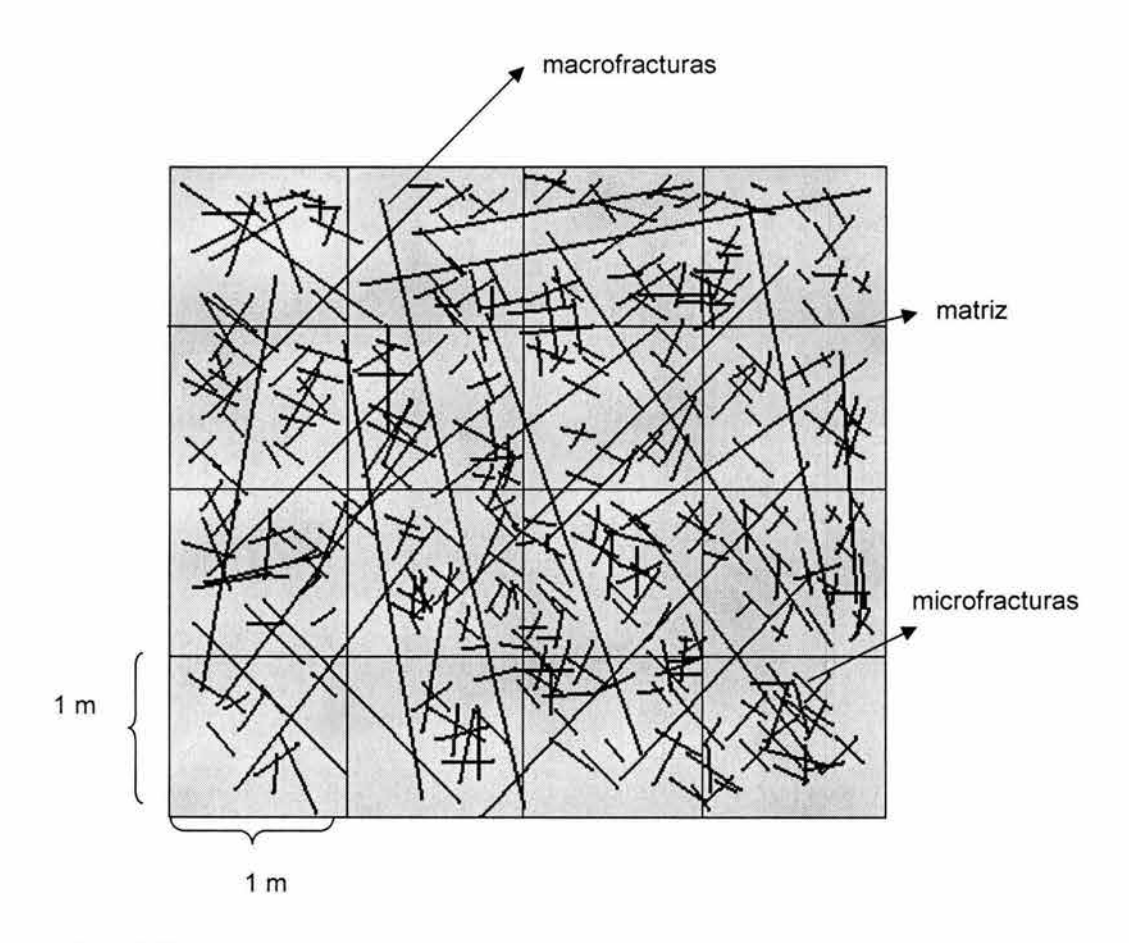

Fig. 1.2 Ilustración esquemática de un yacimiento naturalmente fracturado

Es necesario, en estudios enfocados a definir el mejor esquema de explotación de yacimientos fracturados, modelar y caracterizar adecuadamente las propiedades estáticas y dinámicas que controlan la capacidad de almacenamiento y flujo en las redes de fracturas.

El objetivo de este trabajo es estudiar el flujo de fluidos en una red de microfracturas y obtener información sobre la dinámica del flujo · multifásico en estos sistemas de porosidad secundaria de pequeña escala. Para lograr este objetivo se implementó un modelo de redes para simular el desplazamiento de fluidos inmiscibles en una red de microfracturas.

6

El presente trabajo se divide en dos partes: la primera, que comprende los capítulos dos y tres, presenta una revisión de la literatura publicada sobre modelos de redes para medios de porosidad intergranular ó primaria y la implementación de un modelo de redes para estudiar el flujo de dos fases inmiscibles en un medio de porosidad primaria, respectivamente. En la segunda parte, que comprende el capítulo cuatro, se presenta una extensión de estos modelos para estudiar y describir el flujo de dos fases en una red de microfracturas.

# **2. Descripción de Modelos de Redes: Porosidad Intergranular**

La caracterización del medio poroso a nivel de poro, microscópico, se realiza con el propósito de entender y modelar las propiedades del medio macroscópico. El hecho de que estos procesos microscópicos puedan reproducir los mecanismos de flujo y transporte en un medio poroso a nivel macroscópico, ha llevado al desarrollo de los modelos de redes, los cuáles son una herramienta que ha sido usada para modelar flujo multifásico en una representación idealizada del espacio poroso<sup>9</sup> en medios de porosidad intergranular.

#### **2 .1 Características Generales**

La estructura de un espacio poroso natural es muy irregular. En los modelos de redes, la geometría del medio poroso se reduce a una red con regiones amplias que representan al espacio hueco de un medio poroso natural, los poros, conectados a través de canales estrechos, las gargantas<sup>36</sup>, como se ilustra en la Fig. 2.1.

Considerando la complejidad de un medio poroso, donde los poros están conectados mediante redes irregulares, se han propuesto distintas configuraciones de las estructuras de las redes<sup>12,17</sup>; algunas se muestran en la Fig. 2.2. El único parámetro que se usa para describir la forma de la red es el número de elementos que se conectan a cada nodo, al que Fatt<sup>17</sup> llamó factor de coordinación,  $\beta$ . Por ejemplo, en una red cuadrada bidimensional  $\beta = 4$  y si se considera el mismo tipo de red en tres dimensiones  $\beta$  = 6.

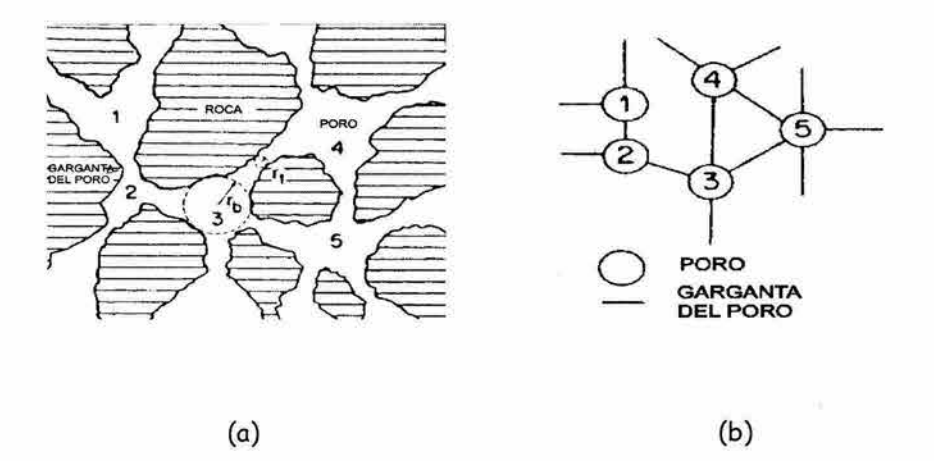

Fig. 2.1 Representación del medio poroso (a) real, (b) simulado

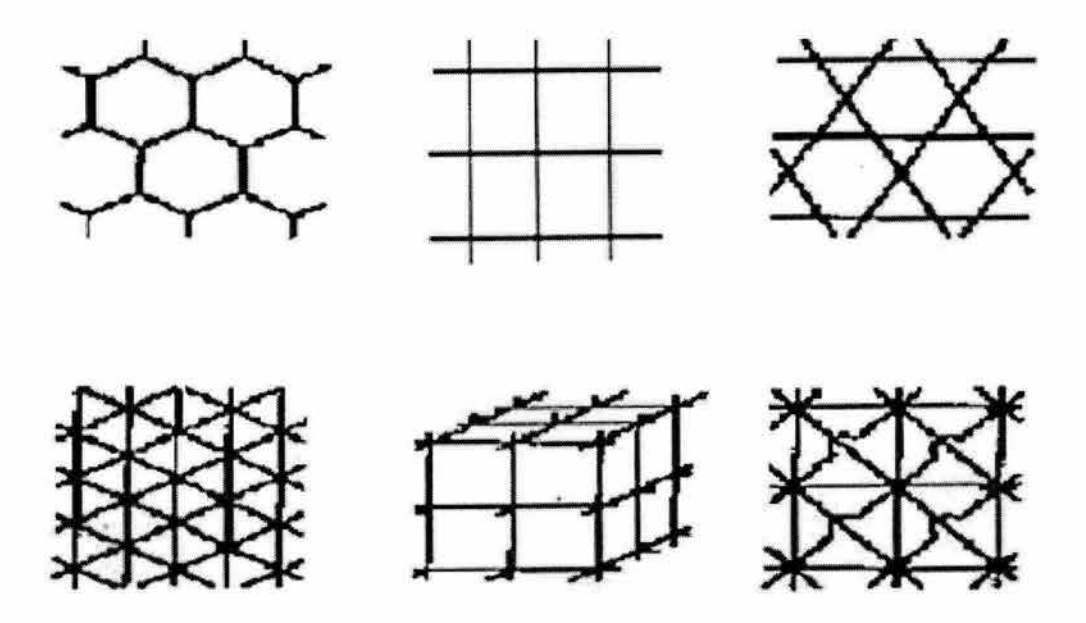

Fig. 2.2 Diversas estructuras de redes, Chandler<sup>12</sup>

 $\widetilde{\mathbf{R}}_k$ 

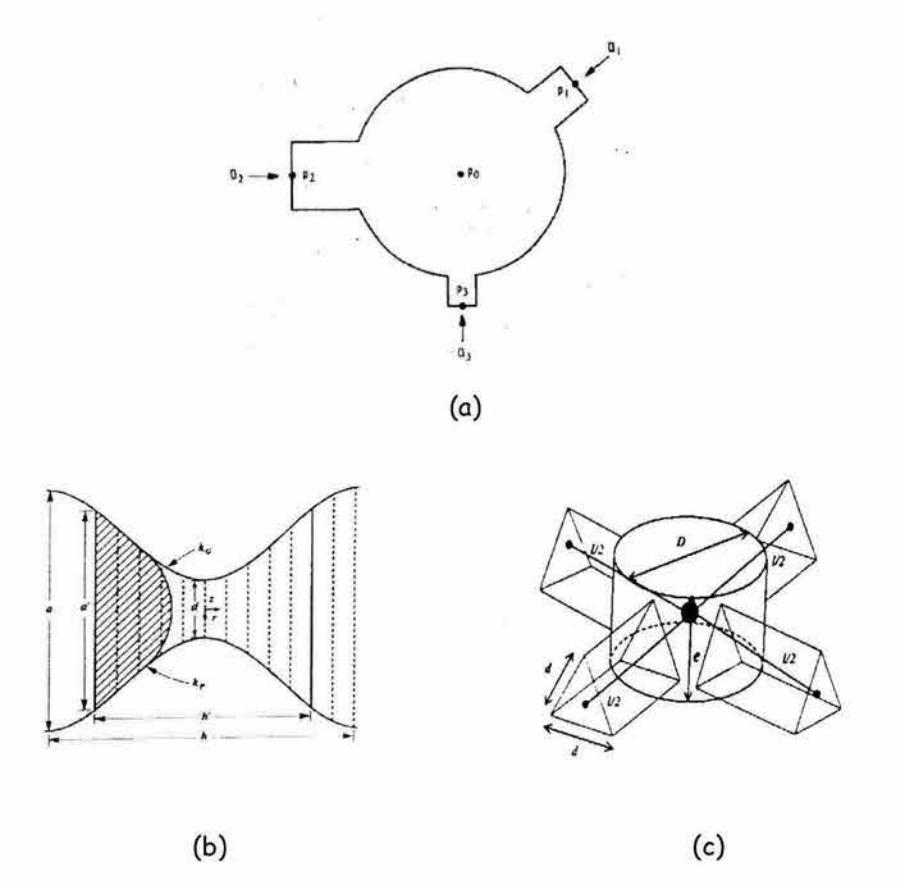

Fig. 2.3 Distintas representaciones para los poros y gargantas del medio poroso

La forma geométrica de los poros y gargantas varía en diversos trabajos. Las diversas geometrías se implementan con el fin de obtener una mejor representación a cierto fenómeno o condición. Por ejemplo, para simular un proceso de inyección de agua en un medio mojable por agua, la utilización de ductos de sección transversal triangular<sup>7</sup> para representar las gargantas de los poros, donde la fase mojante tiende a formar una capa delgada sobre las paredes de los poros, dará una mejor aproximación a dicho proceso.

En la Fig. 2.3 se muestran algunas formas comunes para representar los poros y las gargantas. Como se observa en (a), se utilizan tubos para las  $g$ argantas y esferas para los poros $12$ , en (b) se muestran canales que tiene forma sinusoidal y representan a ambos, poros y gargantas<sup>16</sup>, en  $(c)$  se utilizan esferas para los poros y duetos con sección transversal triangular para las gargantas<sup>9</sup>.

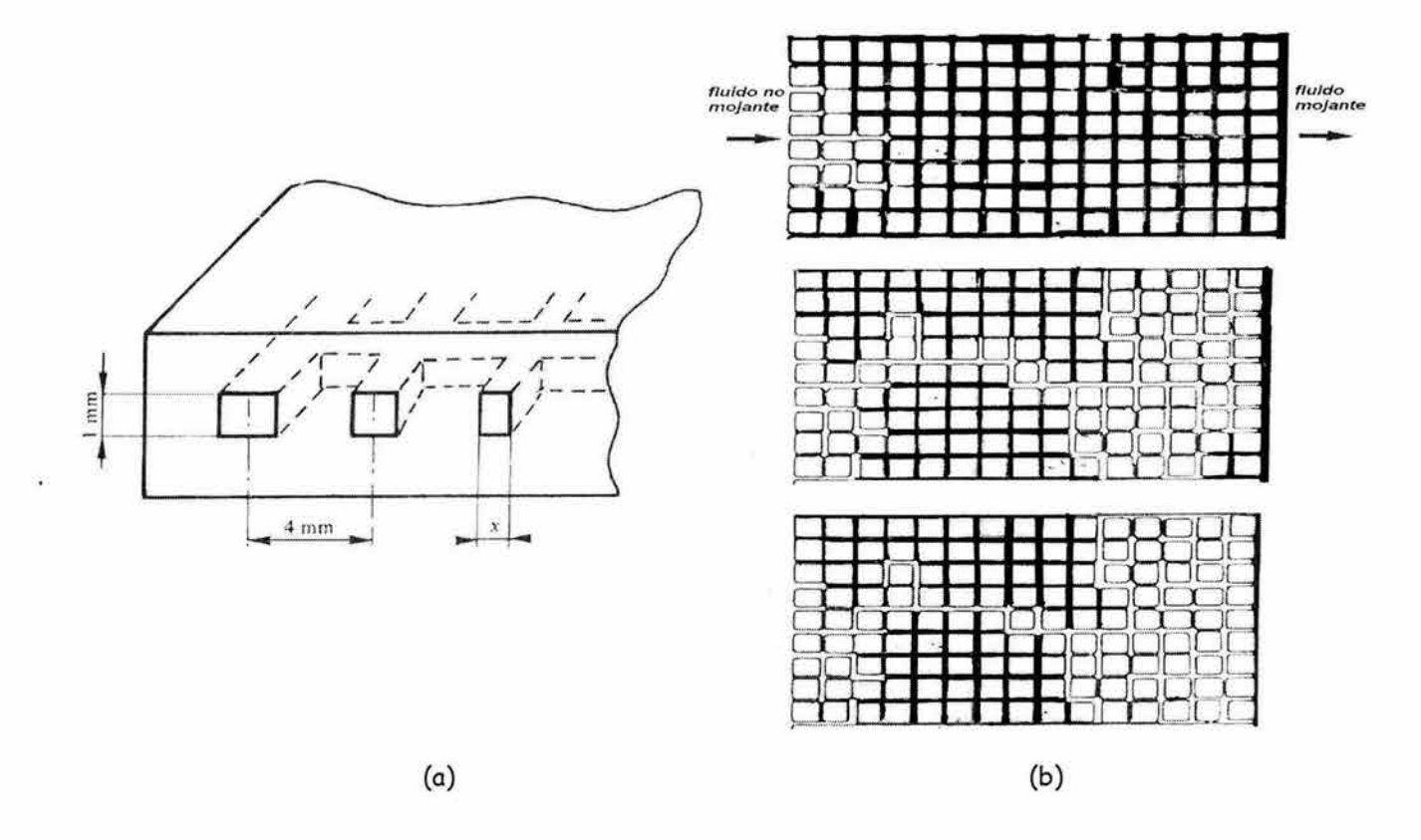

Fig. 2.4 (a) Vista transversal de los duetos dentro de un micromodelo de resina transparente<sup>30</sup>, (b) visualización del flujo en un proceso de drene

Los modelos de redes que en este capítulo se describen son modelos matemáticos que simulan numéricamente el flujo de fluidos en un medio poroso. Otra clase de modelos son los "micromodelos" de redes, que son construidos en redes transparentes donde se representan los poros y las gargantas. Este tipo de modelos se han empleado en estudios de visualización de flujo y han ayudado a entender mejor los mecanismos de desplazamiento de un fluido por otro a nivel de poro.

Mattax y Kyte<sup>35</sup>, en 1961, hicieron el primer modelo de redes con vidrio para estudiar procesos de desplazamiento en medios porosos. Lenormand y cols.<sup>30</sup> en 1983 desarrollaron una técnica con resinas donde tenían un mejor control sobre la geometría de la red e hicieron desplazamientos de fluidos inmiscibles por drene, como se muestra en la Fig. 2.4.

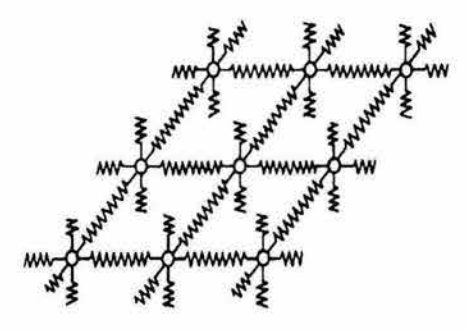

Fig. 2.5 Red de Resistencias

|                           | Flujo de Fluidos      | Flujo Eléctrico        |
|---------------------------|-----------------------|------------------------|
| Potencial                 |                       |                        |
| Corriente                 |                       |                        |
| Ecuación de Transporte    | $\nabla P$<br>$v = -$ | $j = -\sigma \nabla V$ |
| Coeficiente de Transporte | $k/\mu$               | σ                      |

Tabla 2.1 Analogía entre el flujo de fluidos y corriente eléctrica

#### **2.2 Antecedentes**

La aproximación del medio poroso usando una red de tubos fue inicialmente propuesta por Fatt<sup>17</sup> en 1956, quién representó una red bidimensional de tubos capilares con radios distribuidos aleatoriamente para modelar un desplazamiento por drene. El trabajo de Fatt fue experimental y se basó en la analogía entre las leyes de flujo de electricidad en un medio conductor y el flujo de fluidos en un medio poroso, mostrada en la Tabla 2.1. Con base en esta analogía, construyó una red de resistencias como la que se ilustra en la Fig. 2.5, y con la simulación de un desplazamiento de fluidos obtuvo curvas de presión capilar y de permeabilidades relativas, analizó la influencia que tenían distintas configuraciones de la red, así como la ampliación o reducción del rango de su distribución sobre estas curvas.

Durante las dos últimas décadas, la relación entre resultados experimentales y simulaciones numéricas han provisto de un mejor entendimiento de los fenómenos que ocurren en el flujo de fluidos en un medio poroso. Con base en el trabajo de Fatt<sup>17</sup>, se han realizado muchas extensiones en el modelado de redes tomando en cuenta la conectividad del medio, la forma de los segmentos de los poros y los distintos mecanismos de desplazamiento a nivel de poro<sup>16,23,42</sup>. Muchos de estos modelos han sido usados para estudiar los distintos regímenes de flujo observados en los desplazamientos, provocados por cambios en las propiedades de los fluidos tales como viscosidad<sup>28</sup>, mojabilidad<sup>8,27</sup>, tensión interfacial<sup>50</sup>, etc., así como para estudiar el impacto que tienen las variaciones de mojabilidad sobre la recuperación de aceite<sup>8,25</sup>, fenómenos de digitación y entrampamiento de aceite<sup>16,36</sup>. Otros<sup>10,23,37,45</sup> han usado estos modelos para la obtención de propiedades macroscópicas del medio tales como las permeabilidades relativas, comparando sus resultados con los correspondientes datos experimentales.

En la sección 2.5 se describirán algunos modelos de redes, desarrollados para representar medios porosos homogéneos, es decir, medios donde se considera solo porosidad primaria y no presentan ninguna discontinuidad.

Debido a que en todos estos modelos se simula el desplazamiento de fluidos, es necesario, de manera preliminar, mencionar algunos fenómenos y conceptos asociados a un desplazamiento, tales como: drene, imbibición, fenómenos de interfase creados en los poros cuando se ponen en contacto dos fluidos inmiscibles, relación de viscosidades, *M*, y el número capilar, C<sub>a</sub>.

#### **2.3 Drene e Imbibición**

Dependiendo de las propiedades de mojabilidad de la roca, existen dos procesos distintos en los desplazamientos que involucran dos fases en un medio poroso: drene e imbibición. El drene se refiere al flujo que resulta en una reducción de la saturación de la fase que moja a la roca; el término imbibición se refiere al flujo que resulta en un incremento de la saturación del fluido mojante. A nivel de poro, los mecanismos de avance de la interfase en estos procesos son muy diferentes y no deben de ser confundidos $^{\rm 8}.$ 

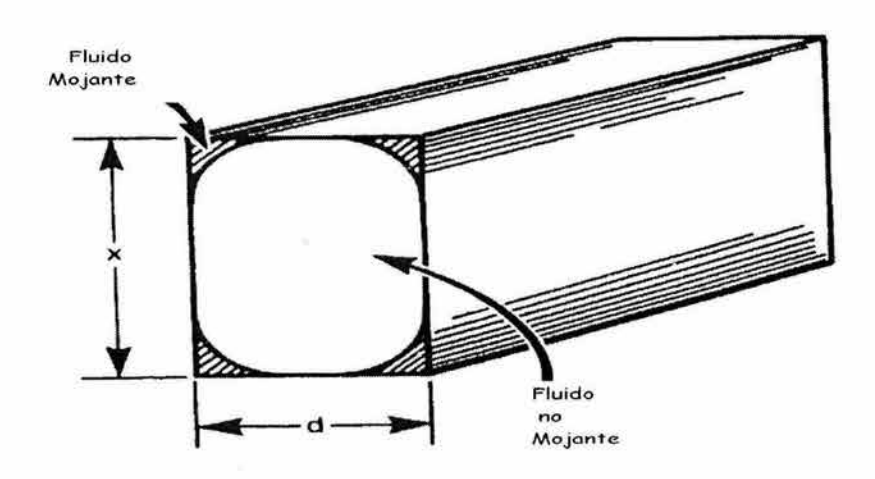

Fig. 2.6 Distribución de los fluidos en un dueto en un proceso de imbibición

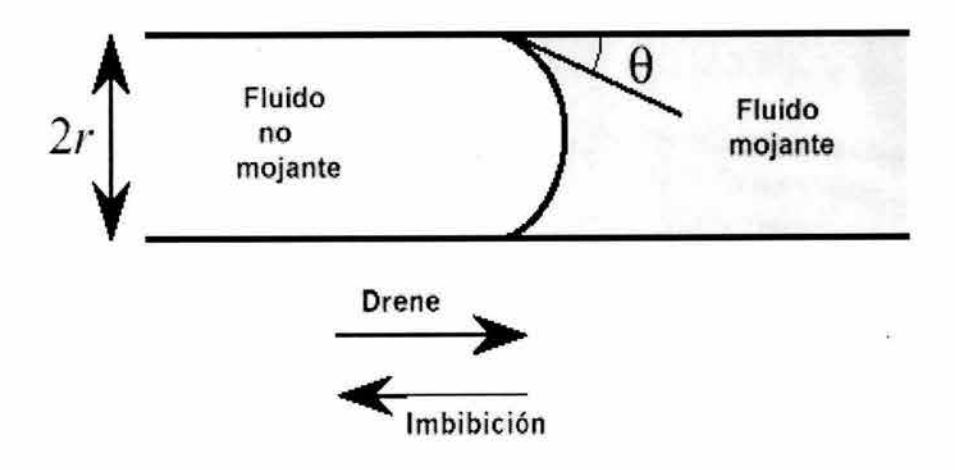

Fig. 2.7 Movimiento tipo "pistón"

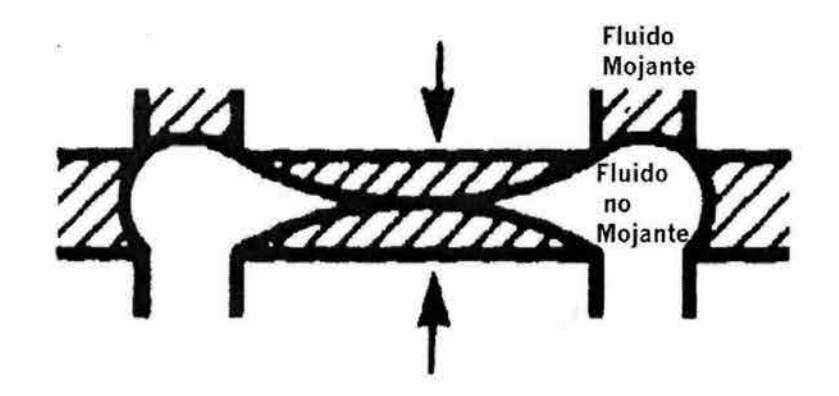

Fig. 2.8 Movimiento tipo "snap-off"

Lenormand y cols. $30$  visualizaron en su trabajo experimental dos clases de movimientos de las interfaces en los duetos de los micromodelos que implementaron: movimiento de tipo "pistón" y "snap-off"; los duetos de su micromodelo se consideraron mojables por agua, como se muestra en la Fig. 2.6.

Básicamente, el proceso de drene está caracterizado por un movimiento tipo "pistón" de la interfase, cuando la fase no mojante invade únicamente a un poro; esto ocurre si la presión capilar es igual o mayor que la "presión de entrada" de ese poro. La presión de entrada corresponde a la presión capilar en la parte más estrecha del poro. En la imbibición, el proceso es inverso, la fase mojante desplazará a la fase no mojante si la presión de entrada es menor que la presión capilar del poro. Estas situaciones se ilustran en la fig. 2.7.

En la imbibición se da el otro tipo de movimiento, "snap-off", debido a que la fase mojante forma una película de fluido en el interior de la garganta del poro conectada a través de sus esquinas, como se muestra en la fig. 2.6. Cuando el proceso de imbibición avanza, decrece la presión capilar y el radio de curvatura de la interfase de los fluidos se incrementa hasta que se alcanza un punto de inestabilidad. Esto ocurre cuando la interfase ya no puede tocar la pared del poro, y el poro se invade con fluido mojante; este tipo de movimiento se ilustra en la fig. 2.8

#### **2. 4 Número Capilar y Relación de Viscosidades**

En un medio poroso, los desplazamientos inmiscibles que toman en cuenta efectos capilares y viscosos pueden ser caracterizados por dos números adimensionales: el número capilar *Ca ,* el cuál es la relación de las fuerzas viscosas y fuerzas capilares, y la relación de viscosidades de los fluidos, M.

El número capilar es la cantidad que describe "la competencia" entre las fuerzas capilares y viscosas $^{23}$ . Considerando un medio poroso con poros de radio promedio *r*, el gradiente de presión  $\Delta P$ <sub>v</sub> debido a las fuerzas viscosas que atraviesan al poro se obtiene de la ecuación de Darcy:

$$
\Delta P_{v} = \frac{v \mu r}{k}
$$

donde k es la permeabilidad local del poro, *µ* es la viscosidad del fluido y *v*  es la velocidad del fluido a través del poro de radio r. Suponiendo que los poros contienen una interfase entre los líquidos y que la curvatura de la interfase es aproximadamente igual al radio del poro. La correspondiente presión capilar *Pe* es proporcional a,

$$
P_c = \frac{\sigma}{r}
$$

donde  $\sigma$  es la tensión interfacial. El número capilar puede definirse<sup>23</sup> como la relación entre las ecuaciones 2.1 y 2.2, o sea:

$$
C_a = \frac{\Delta P_v}{P_c} = \frac{v \mu r^2}{\sigma k} \tag{2.3}
$$

Ya que la permeabilidad del poro es aproximadamente igual a *r2,* se obtiene<sup>28</sup>:

$$
C_a = \frac{v\mu}{\sigma} \qquad \qquad \ldots \qquad \qquad 2.4
$$

Así, el número capilar es la relación entre las fuerzas viscosas y capilares que actúan en el poro.

La relación de viscosidades M se define como $28$ :

............................................................. 2.5

donde *µ; y µd* se refieren a la viscosidad del fluido inyectado y desplazado, respectivamente.

Dependiendo de los valores de *Ca* y *M,* los procesos de drene e imbibición pueden clasificarse en varios regímenes de flujo de acuerdo a la forma que adquiere el desplazamiento. Estos regímenes se discutirán en la siguiente sección.

#### **2.5 Descripción de modelos**

#### **2. 5 .1 Modelos discretos controlados por fuerzas capilares<sup>47</sup>**

También son llamados modelos pseudoestáticos. Algunos de estos modelos están basados en el concepto de percolación o sus variantes, como lo es la invasión por percolación. Estrictamente hablando, este tipo de modelos aplican únicamente cuando *Ca* es muy pequeño; esto es, en los desplazamientos pseudoestáticos los cambios se realizan muy lentamente y los efectos viscosos son despreciables. Fatt $^{17,18,19}$ , Chatzis y Dullien $^{13}$ , Lin y Slattery<sup>31</sup> son algunos de los autores que han desarrollado modelos de redes pseudoestáticos.

#### **2.5.2 Modelos de percolación**

Los procesos de percolación fueron introducidos en la literatura por Broadbent y Hammersley en 1957<sup>47</sup>. Ellos originalmente estudiaron el esparcimiento de un fluido en un medio aleatorio. Observaron la diferencia entre un proceso clásico de difusión, donde la aleatoriedad está dictada por el fluido, que decide que trayectoria tomar dentro de un sistema, y un proceso de percolación, donde la aleatoriedad en el camino de una partícula es impuesto por el medio.

Un modelo de percolación es aquel en el cuál el fluido que invade llenará al poro o a la garganta de acuerdo con su tamaño ó radio. Si los poros y gargantas, cuyo tamaño fue generado de acuerdo a alguna distribución probabilística, son situados dentro del modelo en forma aleatoria, la teoría de percolación puede ser usada para obtener propiedades macroscópicas tales como las permeabilidades relativas.

Heiba y cols.<sup>22</sup> y Berkowitz y Balberg<sup>5</sup> han descrito con gran detalle los modelos de percolación, dando sus puntos de vista acerca de su utilidad. El propósito de mencionar el proceso de percolación es distinguir los términos de "percolación" e "invasión por percolación" empleados en estos modelos. En un modelo de percolación que simula un proceso de drene<sup>59</sup>, el elemento más grande del modelo que no esté invadido será el próximo elemento que se llenará. Por el contrario, en un proceso de imbibición se llenará el elemento más pequeño que no halla sido invadido. La "invasión por percolación"<sup>60</sup> requiere que exista un camino que conecte al punto de inyección con el elemento que está siendo desplazado.

Debido a que en ambos modelos de percolación, el desplazamiento se realiza seleccionando a los elementos de acuerdo a su tamaño, esto implica que las presiones capilares son las que controlan el desplazamiento. Esto significa que las fuerzas viscosas son despreciables y que estos modelos sólo aplican a regímenes que tengan número capilar bajo<sup>12</sup>.

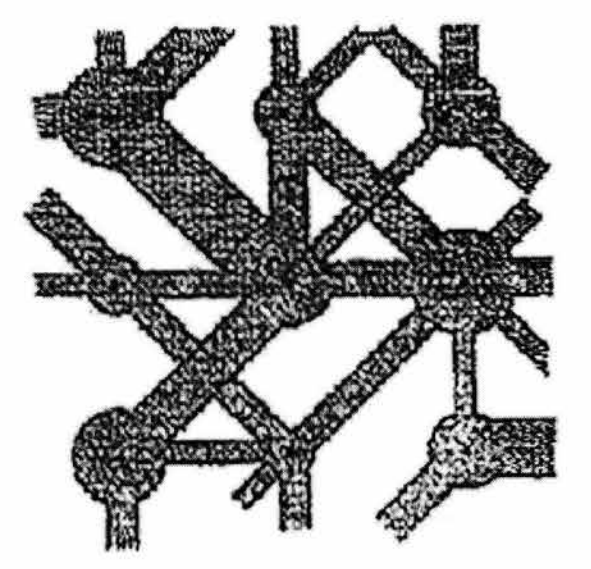

Fig. 2.9 Modelo de Koplik<sup>26</sup>

#### **2.5.3 Modelos dinámicos de redes**

En estos modelos el número capilar es relativamente mayor, comparado con el modelo de percolación, ya que las fuerzas viscosas son tomadas en cuenta.

El primero de estos modelos fue desarrollado por Singhal y Somerton<sup>50</sup> en 1977, seguido por los trabajos de Mohanty y cols. $^{\rm 36}$  en 1980. Mohanty y cols. implementaron un modelo bidimensional para representar un proceso de imbibición; ellos estudiaron los efectos de la distribución del tamaño de los poros y gargantas y simularon desplazamientos con números capilares pequeños y grandes.

Algunos modelos que describieron desplazamientos más a detalle y con algunas extensiones cuantitativas (gráficas de la saturación de aceite residual en un proceso de imbibición versus número capilar, p.e.) fueron los desarrollados por Koplik y Lasater<sup>26</sup> en 1985, Días y Payatakes<sup>16</sup> en 1986 y Lenormand y cols.<sup>28</sup> en 1988.

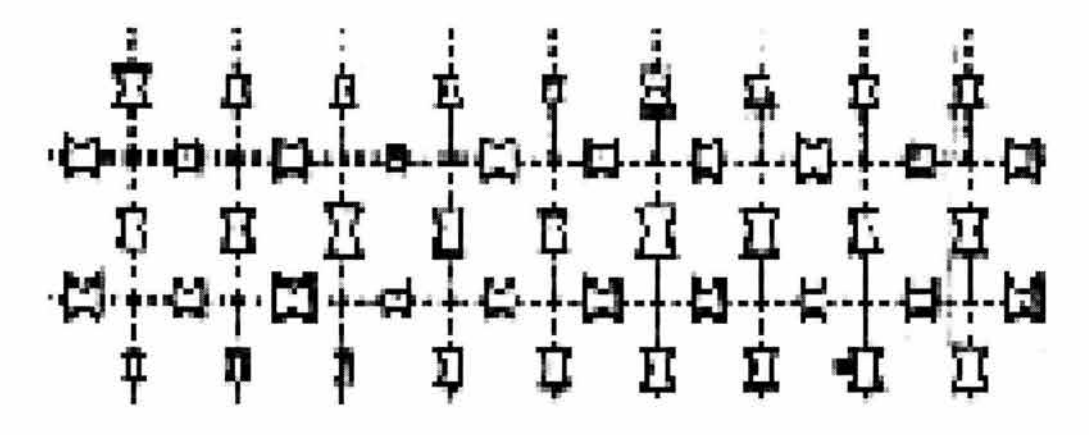

Fig. 2.10 Descripción de una red con unidades de celda, Dias y Payatakes<sup>16</sup>

Koplik y Lassester<sup>26</sup> desarrollaron un modelo dinámico para simular un proceso de imbibición, usando gargantas cilíndricas y representado a los poros con esferas, como se muestra en la Fig. 2.9. Este trabajo está restringido a redes bidimensionales muy pequeñas (10x10).

El modelo que desarrollaron Dias y Payatakes<sup>16</sup> es de alguna forma más sofisticado que el de Koplik y Lassester<sup>26</sup> ya que permite simular redes más grandes. Ellos usaron una red bidimensional de unidades de celdas, Fig. 2.10, que tenían segmentos convergentes-divergentes con perfil sinusoidal, como se muestra en la Fig. 2.3 (b), también modelaron un proceso de imbibición. Ambos modelos consideraban ángulos de contacto igual a cero y despreciaron la película de fluido mojante en las paredes de las gargantas.

Días y Payatakes<sup>16</sup> propusieron una clasificación para los regímenes de flujo que se obtienen en un proceso de imbibición. En términos generales, para *Ca* < 10<sup>-6</sup> las fuerzas capilares son dominantes y se denomina a este régimen de flujo como "imbibición estática". Para valores de *Ca* > *10-<sup>5</sup>*las fuerzas viscosas son importantes y se obtiene un proceso de "imbibición dinámica"

Bajo condiciones de imbibición dinámica, el valor de la relación de viscosidades, *M*, es muy importante. Para relaciones de viscosidades favorables  $(M > 1)$ , observaron un frente de invasión casi plano, con poco entrampamiento de fluido no mojante, y la eficiencia del desplazamiento fue alta. Cuándo la relación de viscosidades es desfavorable, *(M* < *1),* el fenómeno dominante observado es el de digitación viscosa; esto conduce a una baja eficiencia de barrido y baja recuperación de aceite.

Lenormand y cols.<sup>28</sup> desarrollaron un modelo bidimensional para simular un proceso de drene en un medio poroso cuando están presenten fuerzas capilares y viscosas. Con este modelo fue posible estudiar los mecanismos relevantes que controlan a un desplazamiento y como es afectado por la relación de movilidades y el número capilar.

Reprodujeron los tres mecanismos básicos encontrados en su trabajo experimental: la digitación capilar, que se presenta cuando las fuerzas capilares son muy fuertes comparadas con las fuerzas viscosas considerando un gasto de inyección bajo; la digitación viscosa, que resulta cuando el fluido de viscosidad menor está desplazando al fluido de viscosidad mayor, y el desplazamiento estable que es el caso opuesto a la digitación viscosa, ambos obtenidos con un gasto de inyección alto.

Ellos muestran como las leyes físicas que gobiernan al flujo y a las interfases dentro de los capilares permiten la aplicabilidad de diferentes modelos conceptuales de desplazamientos, particularmente la invasión por percolación<sup>4</sup> y la difusión por agregación limitada (DLA)<sup>47</sup>.

La Fig. 2.11 muestra tres simulaciones distintas: las mostradas en las Figs. (a) y (b), se realizaron con una relación de viscosidades constante y con números capilares distintos. En (a) se ilustra la primera serie de las simulaciones donde se muestra la evolución de los regímenes de flujo con base en el valor de *Ca* cuando se inyecta un fluido de viscosidad menor a la viscosidad del fluido desplazado, *(log M* = - *4.* 7; *M* = *2 x 10- 5 ) .* A un gasto de inyección alto, el régimen de digitación viscosa permanece para dos valores de *Ca* altos. Para valores de *Ca* muy bajos *(log Ca* = - *9. 7* y - *1O.7)* se observó un régimen distinto, el régimen de digitación capilar.

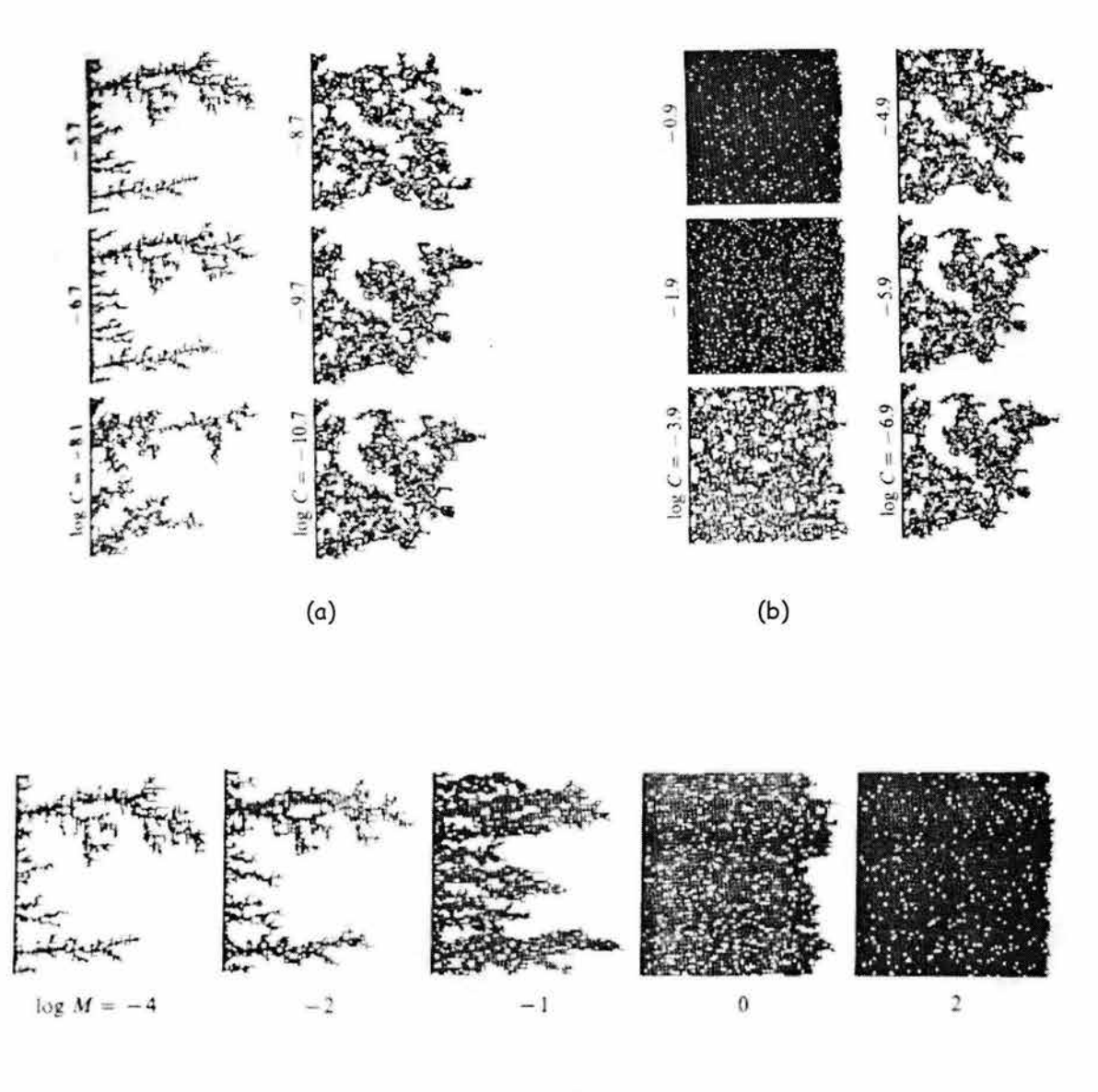

(e)

Fig. 2.11 Simulación realizada por Lenormand y cols. 28 variando *M* y *Ca* 

En la serie de simulaciones mostradas en (b), se inyecta un fluido de viscosidad mayor que la del fluido desplazado, la relación de viscosidades, *M =79 (log M* <sup>=</sup> *1.9).* A gastos bajos de inyección *(log Ca= -5.9* y - *6.9)* los efectos capilares son dominantes y se observa el régimen de digitación capilar. A gastos altos de inyección *(log Ca = 0.9* y - *1.9)* se observa el régimen de desplazamiento estable (desplazamiento estabilizado por efectos viscosos).

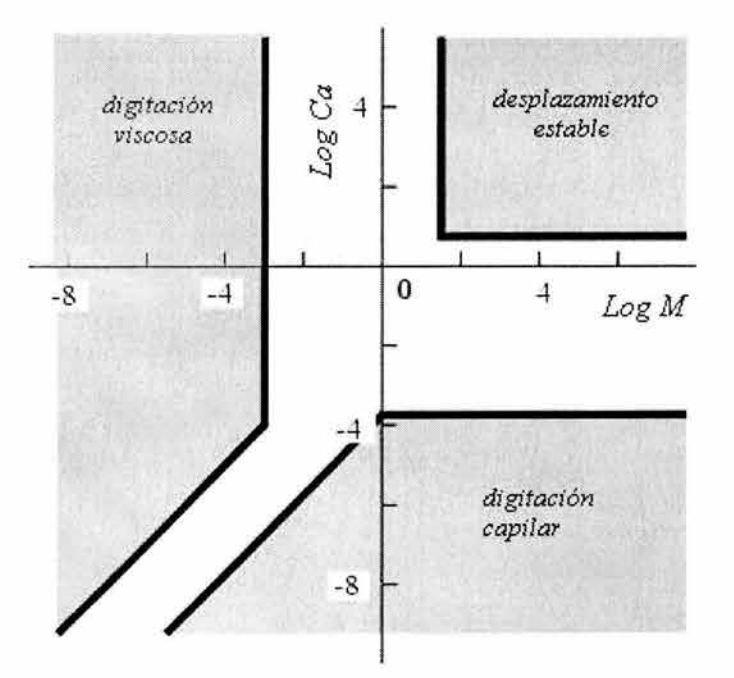

Fig. 2.12 "Diagrama de fases" de Lenormand y cols. 28

La tercera simulación, (c), se realizó manteniendo el número capilar constante *(C<sub>a</sub>* = 0) y variando *M.* Se pudo verificar la transición entre la digitación viscosa y el desplazamiento estable al cambiar *M* de valores desfavorables, *M* < *O,* a favorables,  $M > 0$ .

La innovación del trabajo de Lenormand y cols.<sup>28</sup> fue la introducción del concepto de "diagrama de fase" para un proceso de drene, donde los resultados de sus experimentos y simulaciones fueron graficados en un plano con el logaritmo de la relación de viscosidades en el eje *x* y el logaritmo del número capilar en el eje y, para mostrar el dominio de validez de los diferentes mecanismos, como se muestra en la Fig. 2.12.

# **3. Implementación de un Modelo de Redes: Porosidad Intergranular**

La implementación de un modelo de redes requiere de un procedimiento que consta de dos pasos<sup>50</sup>: 1) la construcción de la red, que consiste en aproximar la geometría del medio poroso, a través de parámetros relevantes tales como su estructura y dimensión, la geometría de los poros y gargantas y la asignación de su tamaño y ubicación dentro de la red; y 2) la simulación del flujo multifásico en la red considerada.

En este capítulo inicialmente se implementará un modelo pseudoestático y posteriormente un modelo dinámico, ambos simulando un proceso de drene.

#### **3 .1 Implementación de un modelo pseudoestático**

Los modelos de redes se desarrollaron para estudiar principalmente propiedades dinámicas del medio poroso. Una de estas propiedades es la curva de presión capilar que es característica de un medio poroso particular y proporciona información acerca del grado de mojabilidad de la roca, y del tamaño y distribución del tamaño de los poros.

En este trabajo se implementó un modelo bidimensional de redes de tubos capilares para simular un proceso de drene, con base en el trabajo experimental de Fatt<sup>17</sup>. Con este modelo se estudia a detalle los mecanismos de desaturación capilar, lo que lleva a la obtención de curvas de presión capilar.

Se considera una red bidimensional, con un factor de coordinación  $\beta = 4$ , como la mostrada en la Fig. 3.1, donde las resistencias eléctricas representan a los tubos capilares, los que a su vez representan a las gargantas de los poros.

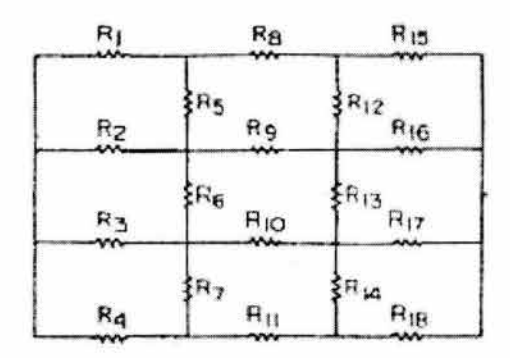

Fig. 3. 1 Dibujo esquemático de una red bidimensional de  $3 \times 3$ 

Para una red como la mostrada en la Fig. 3.1, de I renglones y J columnas, el número total de tubos capilares, N*1,* está dado por:

$$
N_t = I(J+1) + J(I-1) \qquad \qquad \qquad 3.1
$$

El radio de los tubos se asigna mediante la distribución de frecuencias mostrada en la Fig. 3.2 tomando los datos del trabajo de Fatt<sup>14</sup>, y éstos se distribuyen aleatoriamente en la red. Las unidades de los radios en la distribución de frecuencias de la Fig. 3.2 es arbitraria ya que su única función es determinar la escala de presiones capilares a través de la relación  $P_c = 2\sigma/r$ donde  $\sigma$  es constante. La longitud del tubo se considera inversamente proporcional al radio del mismo.

La red usada para simular un proceso de desplazamiento por drene es de *20x20.*  Se considera que la red inicialmente está saturada con un fluido mojante y rodeada por un fluido no mojante. Debido a que todos los tubos están conectados entre ellos y suponiendo que la fase mojante es continua, una sola conexión de uno de los tubos a los bordes de la red permitirá la salida de la fase mojante.

Si todos los tubos de la red tuvieran el mismo radio, *r,* la fase mojante sería totalmente desplazada por la fase no mojante a un solo valor de presión capilar, dado por:

$$
P_c = \frac{2\sigma \cos \theta}{r}
$$
 3.2

Donde  $\sigma$  es la tensión interfacial entre los fluidos.

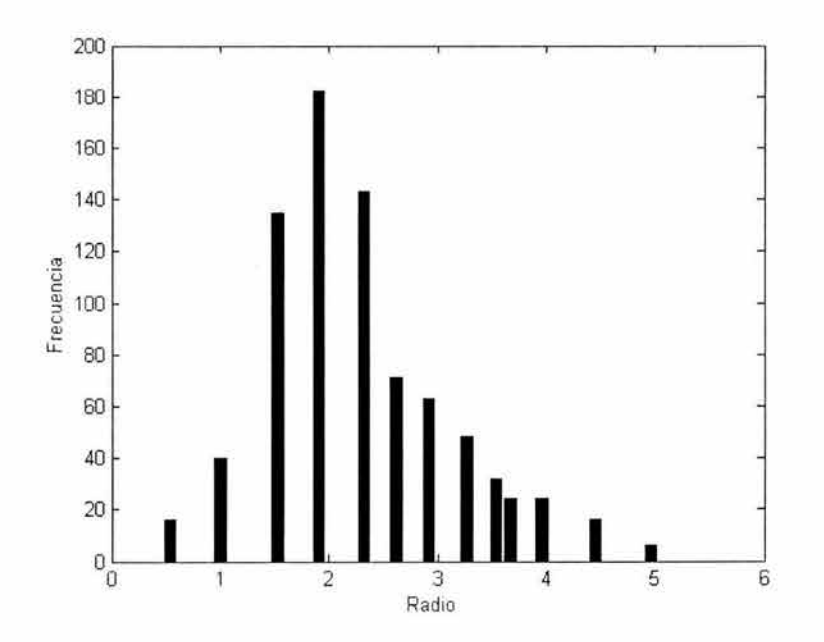

Fig. 3. 2 Distribución de radios

Si se considera el ángulo de contacto igual a cero,

$$
P_c = \frac{2\sigma}{r}
$$
 3.3

Si todos los tubos tienen radios distintos, el proceso de desaturación se realiza de acuerdo a incrementos de presión.

La secuencia del desplazamiento se muestra en las figuras 3.3 (a), del trabajo de Fatt<sup>17</sup>, y (b) del modelo implementado en este trabajo. Las curvas de presión capilar obtenidas se muestran en la fig. 3.4. El procedimiento para obtener esta curva se describe a continuación.

#### **Implementación de un Modelo de Redes**

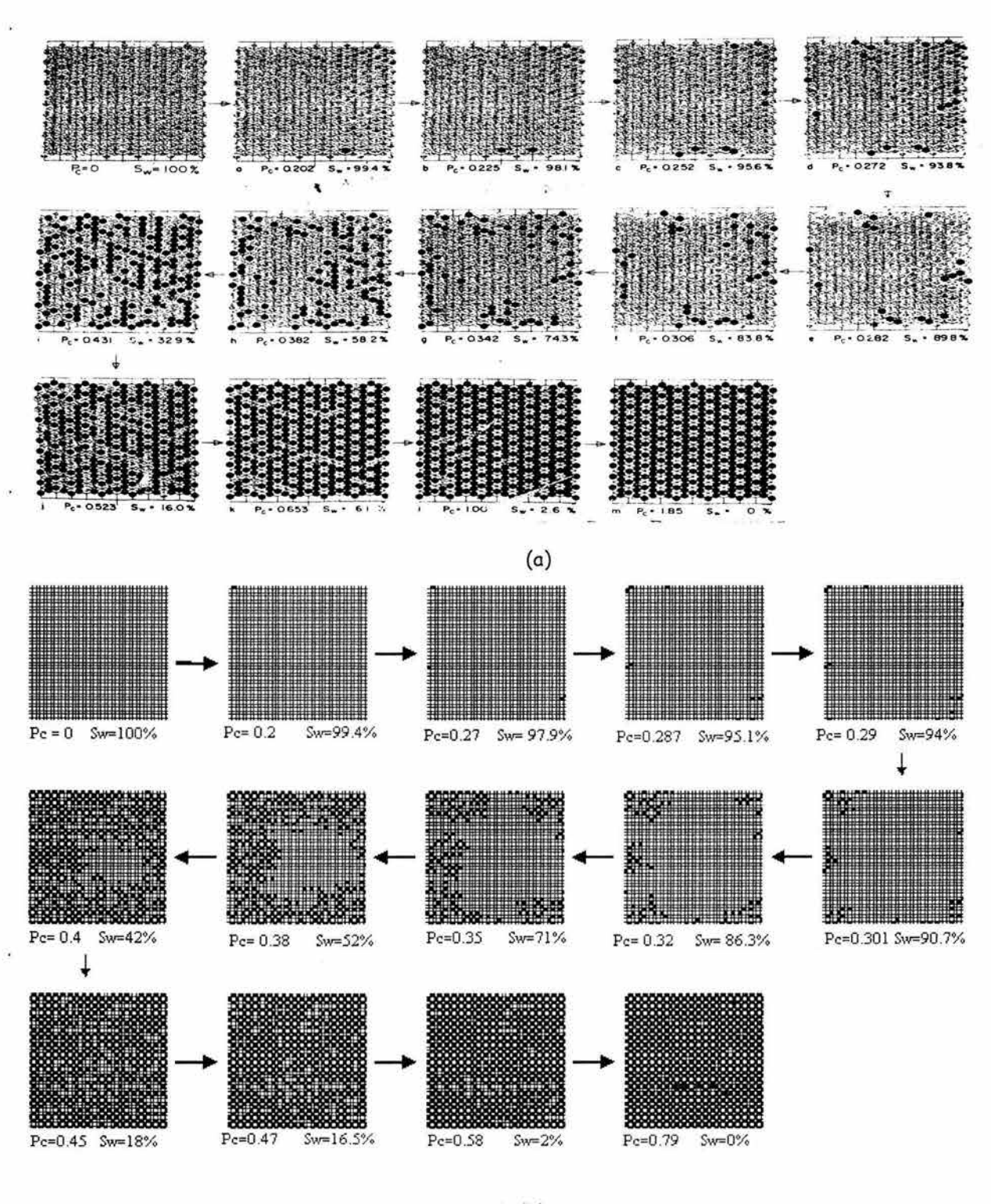

(b)

Fig. 3.3 Secuencia del desplazamiento, (a) Modelo de Fatt<sup>17</sup>, (b) modelo implementado en este trabajo

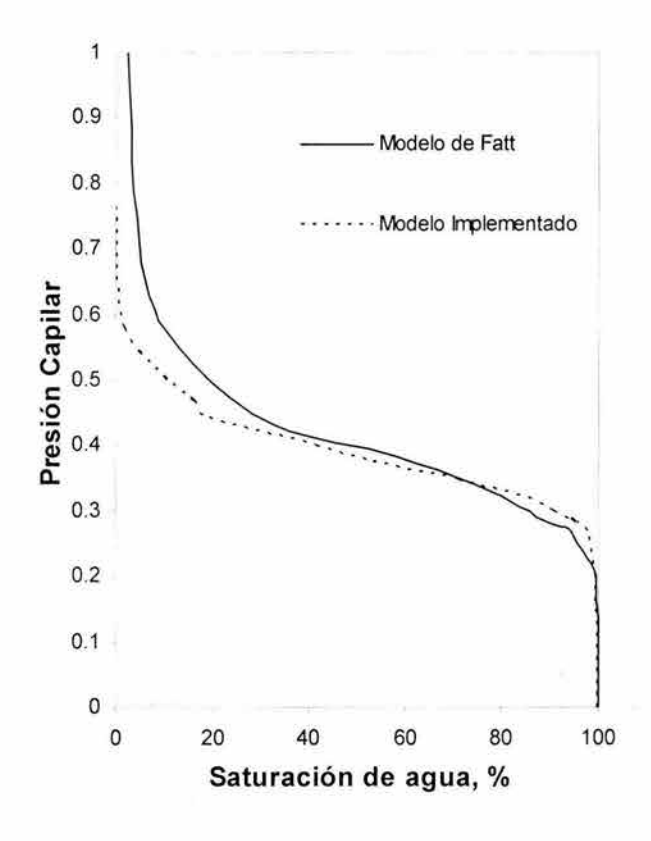

Fig. 3.4 Curvas de Presión capilar

Nótese que la estructura de la red generada en este trabajo no es la misma que la de Fatt. El utilizó una red "triple hexagonal" que resulta de sobreponer tres veces una red hexagonal; no menciona el tamaño de la red, pero se infiere que es más pequeña ya que cuenta con 331 elementos a diferencia de la red rectangular implementada que cuenta con 780 elementos.

Lo que se pretende mostrar en las Figs. 3.3 y 3.4 es la habilidad del modelo aquí desarrollado para representar el proceso de invasión y generar las curvas de presión capilar correspondientes.
Fatt<sup>17</sup> supone que la diferencia de presión entre las fases se incrementa hasta que la presión de la fase no mojante sea igual a la presión de entrada del tubo de radio mayor en la red, por ejemplo, si  $r_1 = 4.96$ , de acuerdo la Fig. 3.3 (b) solo existe un tubo con este radio que está junto a los bordes de la red y fue invadido por la fase no mojante. Hay otros tubos en la red de este tamaño, pero están rodeados por tubos de radio menor, éstos no serán invadidos hasta que los tubos que lo rodean sean invadidos. El volumen de fase mojante desplazado a esa presión capilar es el volumen de ese tubo con radio igual a *4.96.* La saturación *(lo)* de la fase mojante está dada por:

$$
S_{w_1} = 100 \left( 1 - \frac{\pi r_1^2 l_1}{\sum n_i \pi r_i^2 l_i} \right) \qquad \qquad \qquad 3.4
$$

Ya que se supone que la longitud del tubo es inversamente proporcional al radio, la ec. 3.4 puede escribirse como,

$$
S_{w_1} = 100 \left( 1 - \frac{r_1}{\sum n_i r_i} \right) \tag{3.5}
$$

Donde  $n_i$  es el número de tubos de radio *i*. Substituyendo en la ecuación 3.5 los valores de  $r_1$ ,  $r_i \, y \, n_i$ , la *Sw<sub>1</sub>* es igual 99.4%. La presión capilar correspondiente a esta saturación está dada por:

$$
P_{\rm c1} = \frac{2\sigma}{r_{\rm l}} \tag{3.6}
$$

Al aumentar la presión capilar lo suficiente para que la fase no mojante entre a los segundos tubos más grandes,  $r_2$ , se observa en la Fig. 3.3 (b) que se invaden tres tubos más. La presión capilar ahora es:

$$
P_{c2} = \frac{2\sigma}{r_2} \tag{3.7}
$$

y la saturación:

$$
S_{w_2} = 100 \left( 1 - \frac{r_1 + 3r_2}{\sum n_i r_i} \right) \tag{3.8}
$$

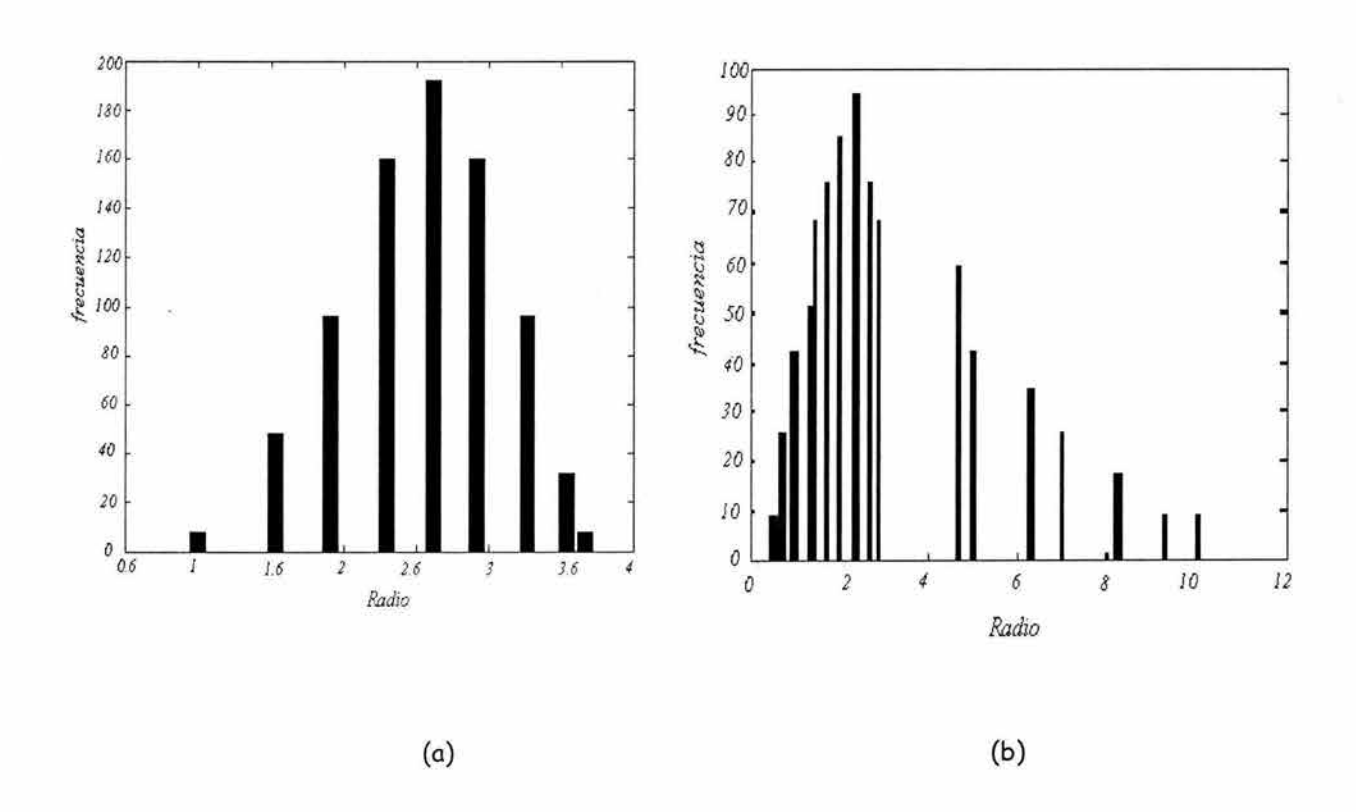

Fig. 3.5 Distribuciones de radios (a) rango de valores reducido, (b) rango de valores amplio

A la presión capilar  $2\sigma/r_3$  se observa que se llenan seis tubos de radio  $r_3$  y un tubo de radio *r1* que estaba rodeado por tubos de radios más pequeños, la saturación de la fase mojante a esta presión es:

$$
S_{w_3} = 100 \left( 1 - \frac{2r_1 + 3r_2 + 6r_3}{\sum n_i r_i} \right) \qquad \qquad \qquad 3.9
$$

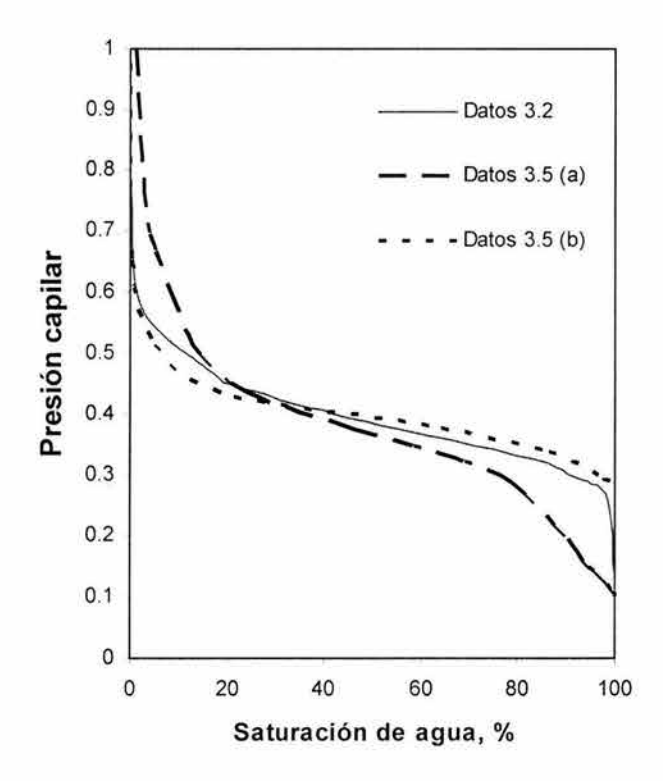

Fig. 3.6 Curvas de presión capilar obtenidas para tres distintas distribuciones de radios

La presión capilar se incrementa de acuerdo a  $2\sigma/r_4$ ,  $2\sigma/r_5$ ,  $2\sigma/r_6$ , etc. Hasta que la presión capilar sea suficiente para causar que la fase no mojante entre en el tubo más pequeño de la red.

Teniendo establecido un mecanismo de desaturación en el modelo de redes de tubos capilares, es posible examinar el efecto de la variación de la distribución de radios sobre la curva de presión capilar. Para esto se utilizaron tres distribuciones distintas de radios. En la Fig. 3.5 en (a) se consideran valores de radios muy pequeños y en (b) valores pequeños, intermedios y grandes.

Las curvas de presión capilar para estas tres distribuciones se obtuvieron de la misma forma que en el ejemplo anterior. La Fig. 3.6 muestra los resultados obtenidos.

Como puede observarse, las presiones de entrada para cada curva son coherentes con la distribución del tamaño del poro, es decir, la presión de entrada más alta corresponde a la distribución de radios más pequeños.

32

# **3. 2 Implementación de un modelo dinámico**

Una limitación de los modelos pseudoestáticos y de percolación es que no consideran la secuencia con la cuál las interfaces avanzan dentro de los poros.

Los modelos dinámicos toman en cuenta fuerzas capilares y viscosas, así como interfaces dinámicas, como se verá en esta sección.

# **3. 2 .1 Descripción geométrica del modelo**

En la representación del medio poroso se ut!liza una red bidimensional, donde los tubos pueden ser ubicados dentro de la red de dos formas distintas, que se muestran en la Fig. 3.7. En la fig. 3.7 (a) el medio poroso está representado por una red tipo diamante<sup>49</sup>. En la Fig. 3.7 (b), se muestra una red rectangular<sup>49</sup>. Los nodos son los puntos donde se intersectan los cuatro tubos. No se asigna volumen a los nodos y los tubos representan el volumen de los poros y gargantas. Además, los tubos son cilíndricos con longitud l y a cada tubo se le asigna un radio, que se genera mediante una distribución probabilística dada.

# **3. 2. 2 Descripción matemática del problema de flujo en la red**

## **3. 2. 2 . 1 Ecuaciones de Flujo**

Se obtienen al aplicar un balance másico en cada nodo de la red y emplear una ecuación de movimiento para describir el flujo en cada segmento que la compone.

Si se considera el flujo de una sola fase, el balance másico en cada nodo se establece, en cada nivel de tiempo, mediante,

fJ ¿(JXl);¡ =Ü ... ............................................. 3.10 J= I

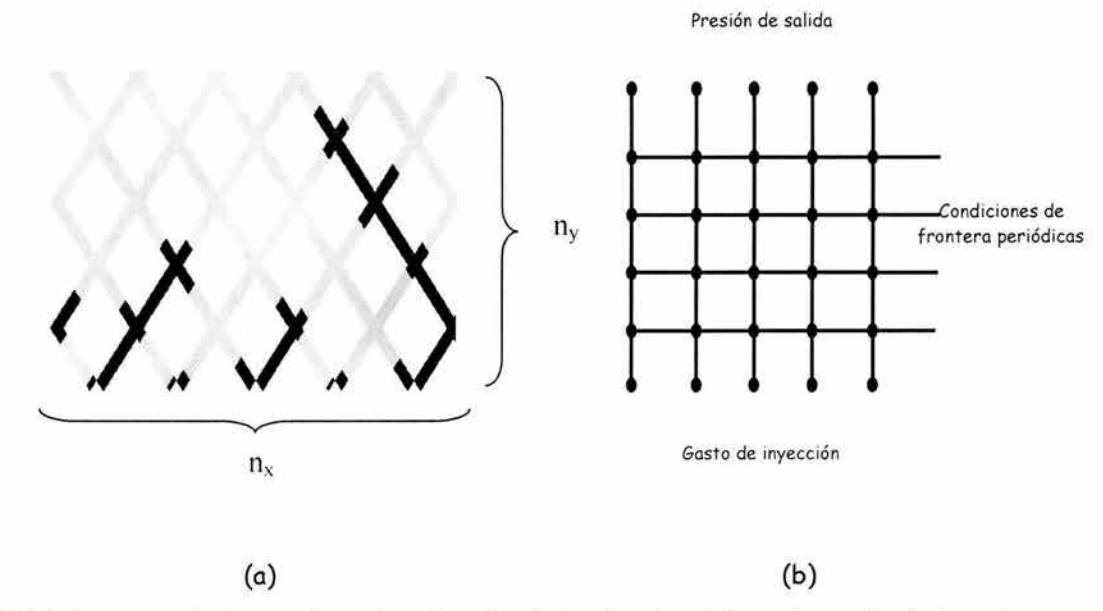

Fig. 3.7 (a) Frontera de inyección y distribución de los fluidos, (b) modificación de la red para las condiciones periódicas

Para i = *1,2,. .... Nn,* donde *Nn* es el número total de nodos en la red. Note que *nx* y *ny* son el número de nodos en las direcciones *x* y *y* respectivamente.

Si el flujo es incompresible, la densidad del fluido es constante, por lo que la ecuación anterior se reduce a:

fJ *"" q* = 0 L.,.¡ *l* ,j .................................................. 3.11 j=I

Donde *f3* es el factor de coordinación, que indica el número de conexiones del nodo *i* con sus nodos vecinos *j*. En una red bidimensional cuadrada,  $\beta = 4$  para los nodos internos y *{3=* J para los nodos en las fronteras de inyección y producción.

Si se considera flujo Poiseuille en los tubos,

$$
q_{i,j} = -\frac{k_{i,j}}{\mu_{i,j}} \cdot \frac{\pi r_{i,j}^2}{l_{i,j}} (p_i - p_j)
$$

Donde,

$$
k_{ij}
$$
 es la permeabilidad del tubo ij y es igual a  $\frac{r_{ij}^2}{8}$ , (cm<sup>2</sup>)

 $r_{ij}$  es el radio del tubo *ij*, *(cm)* 

 $\mu_{ij}$  es la viscosidad del fluido, *(Poise)* 

 $l_{ii}$  es la longitud del tubo *ij, (cm)* 

 $p_i$ ,  $p_j$   $\,$  son las presiones de los nodos *i* y *j*, *(dinas /cm* $^2$ *)* 

Si se define la conductividad del tubo *ij*, G<sub>ii</sub>, como,

$$
G_{i,j} = \frac{\pi r_{i,j}^4}{8l_{i,j}\mu_{i,j}}
$$

La ec. 3.12 puede expresarse como,

$$
q_{i,j} = -G_{i,j}(p_i - p_j)
$$
 3.14

Ahora bien, cuando se tienen dos fases presentes en un tubo, como se muestra en la Fig, 3.8, se presentan fenómenos capilares y se establece una diferencial de presión en la interfase que se crea entre las fases mojante y no mojante. La presión capilar es entonces función de la posición de la interfase en el tubo y se expresa<sup>52</sup> mediante la ecuación modificada<sup>55</sup> de Young-Laplace como:

$$
P_{c_{i,j}} = \frac{2\sigma}{r_{i,j}} \left[ 1 - \cos \left( 2\pi \hat{x}_{i,j} \right) \right]
$$

Donde  $\stackrel{\sim}{x_{i,j}}$ es un valor adimensional que indica la posición de la interfase, en el tubo *ij*, expresada<sup>55</sup> como,

$$
\hat{x}_{i,j} = \frac{x_{i,j}}{l_{i,j}}
$$

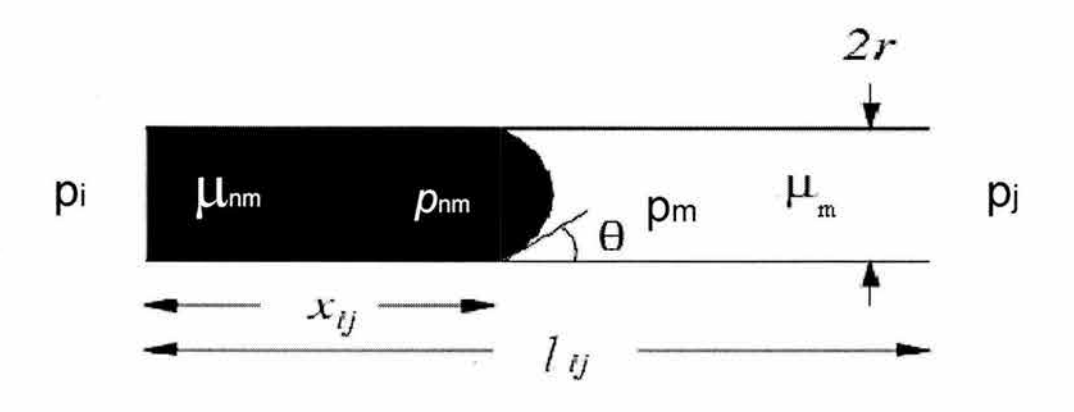

Fig. 3.8 Flujo en un tubo que contiene una interfase

En la ec. 3.15 se considera que  $\theta = 0$  y en la ec. 3.16,  $x_{ij}$  indica el avance de la interfase dentro del tubo, la cuál varía entre  $0 \le x_{i,j} \le l_{i,j}$ . De la ecuación 3.15, la presión capilar es igual a cero al final del tubo mientras que en la mitad del tubo se aproxima al valor máximo de 40/r<sub>i.i</sub>, esto se muestra en la Fig. 3.9. Con respecto a la permeabilidad, las gargantas son tratadas como cilindros totalmente derechos y con respecto a la presión capilar, como segmentos convergentes-divergentes.

Nótese que cuando se tienen dos fases presentes en un capilar, la caída de presión a lo largo de éste, *Ap<sub>ij</sub>*, se puede descomponer como sigue:

$$
\Delta p_{i,j} = (p_i - p_{nm}) + (p_m - p_i) \tag{3.17}
$$

Ahora bien, las caídas de presión en cada uno de los segmentos invadidos por las fases mojante y no mojante se puede expresar de acuerdo con la ec. 3.12 como:

$$
(p_i - p_{nm}) = -q_{i,j} \frac{\mu_{nm}}{k_{i,j}} \cdot \frac{x_{i,j}}{\pi r_{i,j}^2}
$$

y

.................................... 3.19

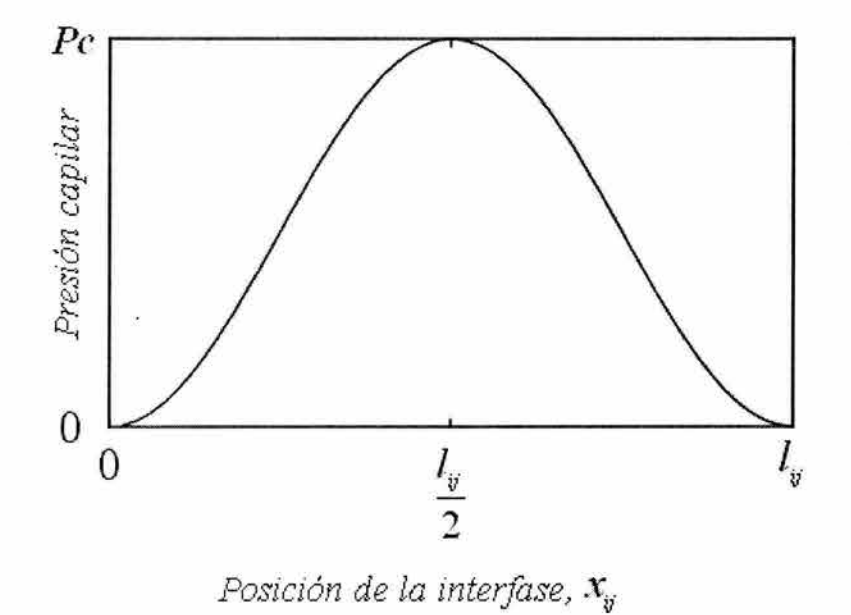

fig. 3.9 La presión capilar en función de la posición de la interfase *x* dentro del tubo

Substituyendo 3.18 y 3.19 en 3.17, se obtiene:

*(p,* - *P11111 )* + *(P111* - *P)* = - q~2 *[µ11111X1 ,;* + *µJ l1*,J - x,J] .................................... 3.20 *1,) 1,)* 

Si se define la viscosidad efectiva de los fluidos en el capilar ij, como sigue:

$$
\mu_{eff_{i,j}} = \mu_{nm} \frac{x_{i,j}}{l_{i,j}} + \mu_m \left( 1 - \frac{x_{i,j}}{l_{i,j}} \right)
$$

Y se considera que la presión capilar,  $P_c$ , es la diferencia de las presiones de las fases a través de la interfase creada en el capilar,

$$
P_c = p_{nm} - p_m \tag{3.22}
$$

Entonces, introduciendo 3.21 y 3.22 en 3.12 se obtiene la expresión para calcular el gasto de flujo en el tubo ij cuando coexisten dos fases en él, ésta es:

*k* . Jrr <sup>2</sup> 1,) 1,) qi , <sup>j</sup>= - - · *µ* ,rr / . · eJJ *;.¡ 1 , )*  (tip ' ' - p ) 1, J e,,¡ ............ .. ...................... 3.23

La ecuación 3.23 considera la presión en los extremos de un tubo y la presión capilar, si alguna interfase está presente. El gasto también depende de la viscosidad efectiva y la permeabilidad. La permeabilidad de los tubos es un valor que se mantiene fijo mientras que la viscosidad efectiva y la presión capilar dependen de la posición de la interfase. El problema es encontrar la presión en todos los nodos para una configuración dada de interfases y calcular el flujo a través de cada tubo de la red.

Substituyendo 3.23 en 3.11 se obtiene el siguiente sistema de ecuaciones que describe el flujo de fluidos en la red:

$$
-\sum_{j=1}^{\beta}\frac{k_{i,j}}{\mu_{\text{eff}_{i,j}}},\frac{\pi r_{i,j}^2}{l_{i,j}}\left(\Delta p_{i,j}-P_{c_{i,j}}\right)=0
$$

$$
i=2n_x+1,...N_n-2n_x
$$
 3.24

Nótese que la Ec. 3.24 aplica en los nodos internos de la red. En los nodos ubicados en las fronteras de inyección y producción se especifican condiciones de frontera propias del problema, como se describe en la siguiente sección.

Nótese también, que la ecuación 3.24 permite manejar el caso de flujo monofásico haciendo *Pc<sub>ij</sub>* = 0 y reduciendo μ<sub>eff</sub> a μ<sub>nm</sub> ó μ<sub>m</sub>, según sea el caso.

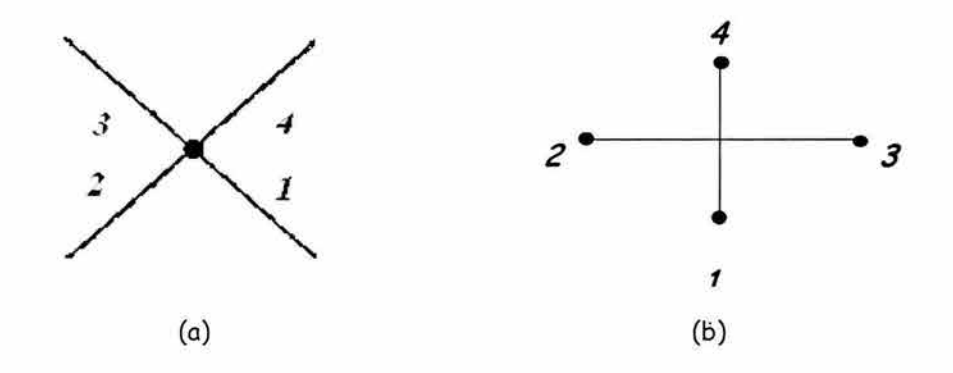

Fig. 3.10 Numeración de los nodos vecinos al nodo i, para las redes (a) 3.7 a y (b) 3.7 b

## **3. 2. 2. 2 Condiciones iniciales y de frontera**

Se considera que la red está inicialmente saturada de un fluido mojante de viscosidad *JLm* y que se inyecta un fluido no mojante de viscosidad *µnm* a un gasto constante a través de los n<sub>x</sub> nodos localizados en la frontera de inyección, ver Fig. 3.7. Esta condición se expresa como sigue:

$$
\sum_{i=1}^{n_x} q_i = Q_{iny}
$$
 3.25

En la ecuación 3.25, los gastos  $q_i$  de inyección, correspondientes a los nodos de la frontera, se determinan como:

$$
q_i = \frac{G_{ij}}{\sum_{i}^{n} G_{ij}} Q_{inv}, \qquad i = 1, 2, ..., n_x
$$

En la frontera de producción se establece producción a presión constante e igual a cero, esto es:

$$
p_i = 0,
$$
  $i = N_n - n_x + 1, ..., N_n$  .......

En el sentido transversal a la dirección global del flujo, se establecen condiciones de frontera periódicas, es decir,

$$
q_{jn_x,(j-1)n_x+1} = q_{(j-1)n_x+1,jn_x}
$$
  

$$
j = 2,3,...,n_y-1
$$

Se considera que los fluidos son inmiscibles e incompresibles. Se desprecian los efectos gravitacionales, por lo que se considera flujo horizontal.

#### **3. 2. 3 Sistema de ecuaciones de flujo en la red y solución**

Las ecuaciones de flujo que se resuelven en cada nivel de tiempo, utilizadas en las redes mostradas en la Fig. 3.7 aplicadas a un nodo i y a los nodos vecinos a este ubicados en el orden que se muestra en la fig. 3.10 para cada una de las redes, son las siguientes:

Para la red 3.7 (a):

Para  $i=n_x+1, \ldots, 2n_x$ 

$$
= \frac{k_{i,1}}{\mu_{\text{eff}_{i,1}}^n} \cdot \frac{\pi r_{i,1}^2}{l_{i,1}} \left( p_i^{n+1} - p_1^{n+1} - P_{\text{c}_{i,1}}^n \right) - \frac{k_{i,2}}{\mu_{\text{eff}_{i,2}}^n} \cdot \frac{\pi r_{i,2}^2}{l_{i,2}} \left( p_i^{n+1} - p_2^{n+1} - P_{\text{c}_{i,2}}^n \right)
$$

I /J k . 1, ) *n J=3* µ e•r¡ . . JJ l .j 7rr 2 l , j ...... .. ....... ... .................. 3.29

Para  $i = N_n - 2n_x + 1, \ldots, N_n - n_x$ 

$$
-\sum_{j=1}^2 \frac{k_{i,j}}{\mu_{\text{eff}_{i,j}}^n} \cdot \frac{\pi r_{i,j}^2}{l_{i,j}} \left(\Delta p_{i,j}^{n+1} - P_{\text{c}_{i,j}}^n\right) - \frac{k_{i,3}}{\mu_{\text{eff}_{i,3}}^n} \cdot \frac{\pi r_{i,3}^2}{l_{i,3}} \left(p_i^{n+1} - p_3^{n+1} - P_{\text{c}_{i,3}}^n\right)
$$

$$
-\frac{k_{i,4}}{\mu_{eff_{i,4}}^n} \cdot \frac{\pi r_{i,4}^2}{l_{i,4}} \left(p_i^{n+1} - p_4^{n+1} - P_{c_{i,4}}^n\right) = 0
$$

**Para la red 3.7 (b):** 

Para  $i=n_x+1, \ldots, 2n_x$ 

$$
-\frac{k_{i,1}}{\mu_{eff_{i,1}}^n} \cdot \frac{\pi r_{i,1}^2}{l_{i,1}} \left(p_i^{n+1} - p_1^{n+1} - P_{c_{i,1}}^n\right) - \sum_{j=2}^{\beta} \frac{k_{i,j}}{\mu_{eff_{i,j}}^n} \cdot \frac{\pi r_{i,j}^2}{l_{i,j}} \left(\Delta p_{i,j}^{n+1} - P_{c_{i,j}}^n\right) = 0
$$

$$
Para \t i = N_n - 2n_x + 1, \t ..., N_n - n_x
$$

$$
-\sum_{j=1}^3 \frac{k_{i,j}}{\mu_{\text{eff},j}^n} \cdot \frac{\pi r_{i,j}^2}{l_{i,j}} \left( \Delta p_{i,j}^{n+1} - P_{c_{i,j}}^n \right) - \frac{k_{i,4}}{\mu_{\text{eff},4}^n} \cdot \frac{\pi r_{i,4}^2}{l_{i,4}} \left( p_i^{n+1} - p_4^{n+1} - P_{c_{i,4}}^n \right) = 0
$$
\n
$$
\xrightarrow{3.32}
$$

**La ecuación para los nodos internos en ambas redes es:** 

Para  $i=2n_x+1, \ldots, N_n-2n_x$ 

$$
-\sum_{j=1}^{\beta} \frac{k_{i,j}}{\mu_{\text{eff}_{i,j}}^n} \cdot \frac{\pi r_{i,j}^2}{l_{i,j}} \left(\Delta p_{i,j}^{n+1} - P_{c_{i,j}}^n\right) = 0
$$

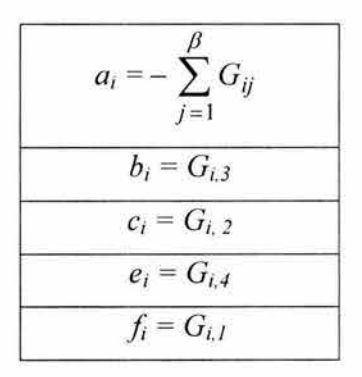

Tabla 3.1 Definición de los coeficientes de la matriz de conductividades

A pesar de que la formulación matemática es la misma en las ecuaciones 3.29 y 3.30, éstas difieren en que el gasto de inyección se asigna a dos elementos de cada nodo ubicado en la frontera de inyección de la red tipo diamante y en un elemento para la red rectangular.

Nótese que en la ecuación 3.31, *p3* = *p4=* O, y en la ecuación 3.32, *p4* = O; con esto, queda acoplada la condición de frontera, ec. 3.27.

La presión capilar y la viscosidad efectiva, son evaluadas al nivel de tiempo *n,*  ya que están en función de la posición de la interfase, *x,* que a la vez depende de la velocidad y, por lo tanto, de la presión.

Se tienen *N<sub>n</sub>-2n<sub>x</sub>* ecuaciones con *N<sub>n</sub>-2n<sub>x</sub>* incógnitas las que son:

$$
p_i, \qquad i = n_x + 1, \ldots, N_n - n_x
$$

Para escribir este juego de ecuaciones en forma matricial, se mueven todos los términos conocidos hacía el lado derecho de las ecuaciones descritas arriba. En el apéndice A se realiza el desarrollo para que la ec. 3.24 pueda ser escrita como:

$$
[G]p = B \tag{3.34}
$$

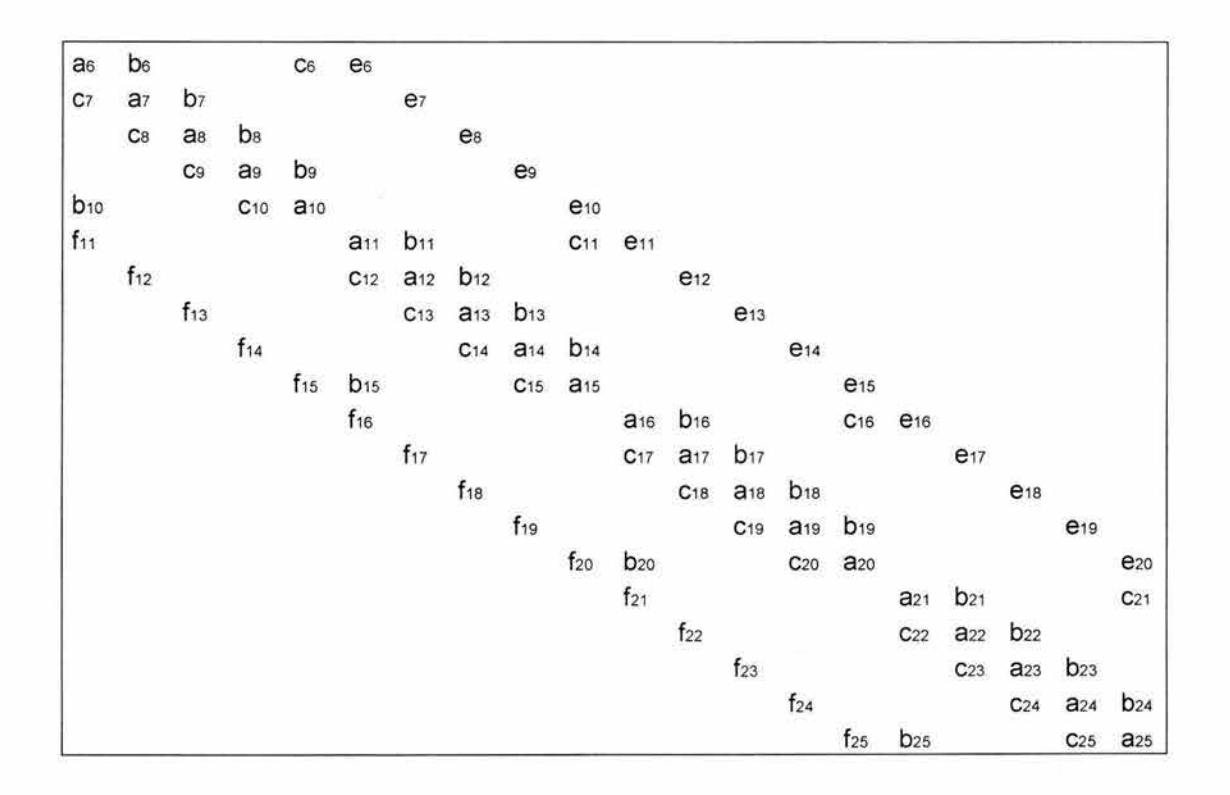

Fig. 3.11 Forma matricial de la matriz de conductividades para la red mostrada en 3.7 (b)

G es la matriz de conductividades donde los elementos corresponden a la permeabilidad, radio y a la viscosidad efectiva de cada tubo,  $p$  es el vector de presiones que contiene la presión en los nodos internos y B contiene el gasto de inyección para los nodos ubicados en la cara de inyección y la presión capilar si alguna interfase está presente en el tubo.

La forma matricial de la matriz de conductividades para la red mostrada en la Fig. 3.7 (b) se muestran en la Fig. 3.11 y los coeficientes de la matriz se definen en la tabla 3.1

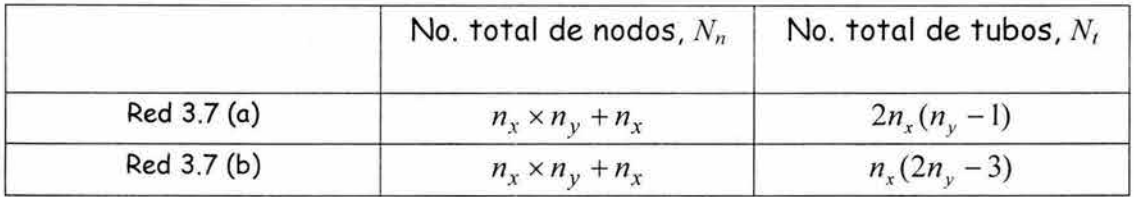

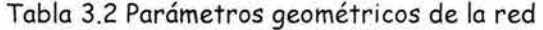

La solución para la presión en los nodos internos está dada por:

$$
p = [G]^{-1}B \tag{3.35}
$$

#### **3 .2.4 Armado de la red**

Para la construcción de las redes mostradas en 3.7 (a) y (b), es necesario en principio definir el tamaño de la red, esto es, el número de nodos en las direcciones *x*,  $n_x$  y el número de nodos en la dirección y,  $n_y$ . Con estos datos se obtiene el número total de nodos y de tubos en la red,  $N_n$  y  $N_t$ , respectivamente. Estas relaciones se muestran en la tabla 3.2.

Obtenidos estos datos comienza la construcción de la red: Como se había mencionado, el número de coordinación es igual a 4 y de acuerdo a la Fig. 3.10, se identifican los nodos vecinos al nodo en cuestión. En la Fig. 3.12 se muestra la ubicación de los nodos dentro de las redes de la Fig. 3.7 y en las tabla 3.5 se muestran datos correspondientes a estas redes, obtenidos usando las relaciones de las tablas 3.3 y 3.4.

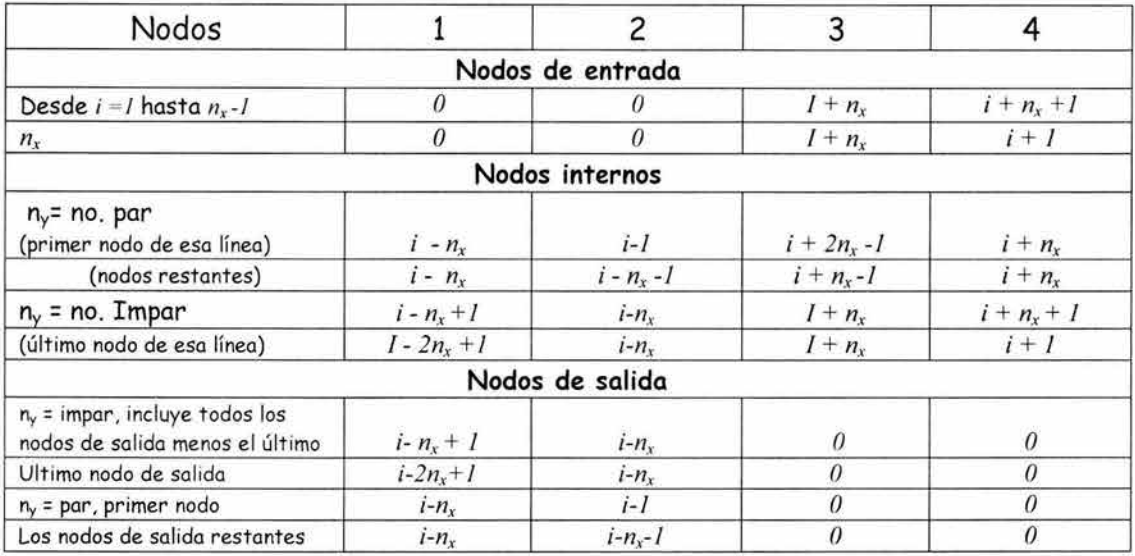

Tabla 3.3 Relación de nodos vecinos al nodo i para la red 3.7 (a)

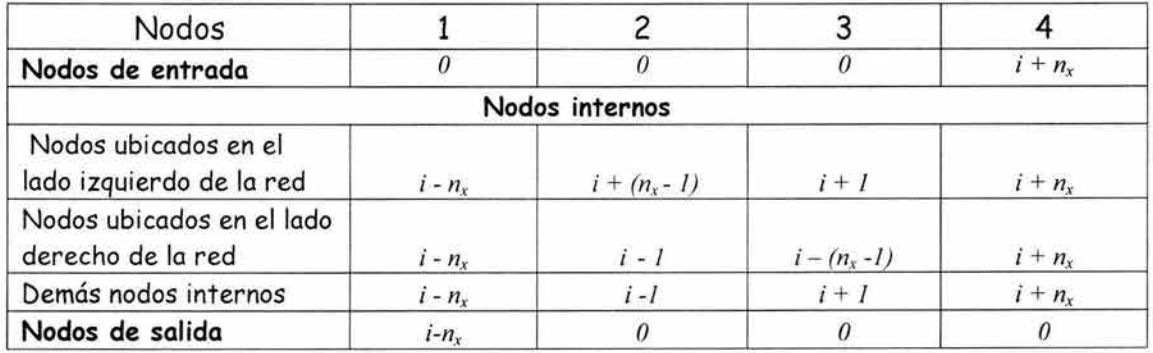

Tabla 3.4 Relación de nodos vecinos al nodo i para la red 3.7 (b)

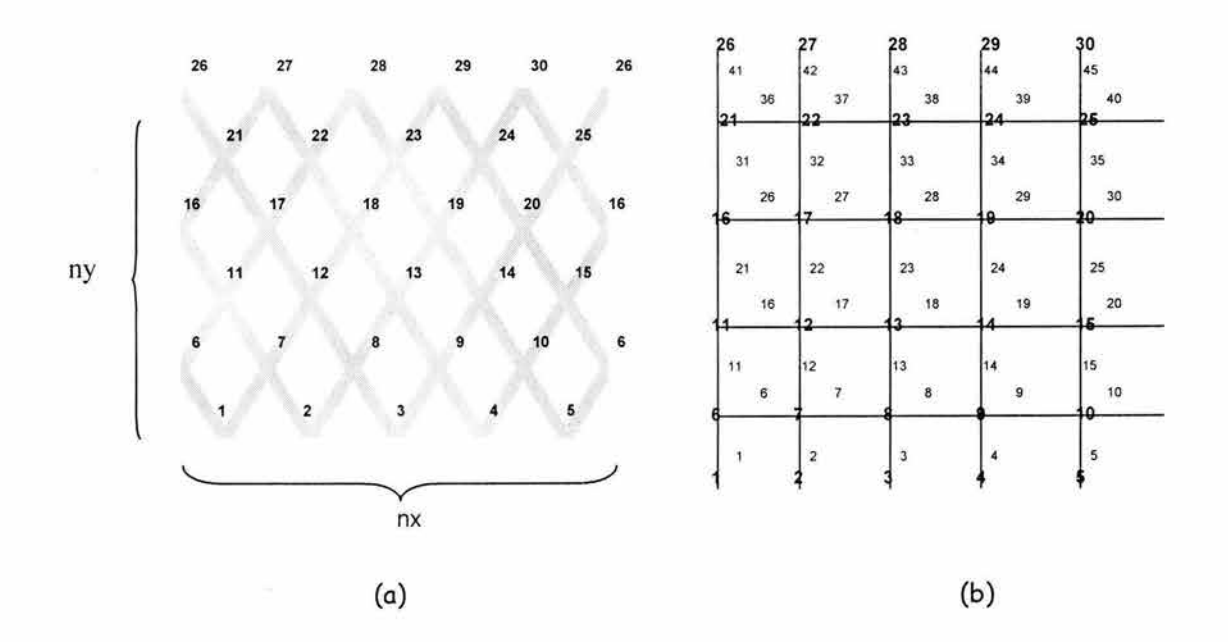

Fig. 3.12 Ubicación de los nodos dentro de las redes mostradas en (a) 3.7 a y (b) 3.7 b

#### **3.2.5 Generación de los radios**

Los radios de las gargantas se generaron mediante la distribución de Weibull<sup>9</sup> (truncada), donde para obtener el valor del radio de una garganta se genera primero un número aleatorio *x* entre *O* y *1,* al número aleatorio se le aplica la distribución de Weibull, obteniendo el valor de y mediante,

$$
y = \left\{-\varepsilon \ln \left[x(1-e^{-\frac{1}{\varepsilon}})+e^{-\frac{1}{\varepsilon}}\right]\right\}^{\frac{1}{\alpha}}
$$
 3.36

 $\alpha$  y  $\varepsilon$  son parámetros de la distribución,  $\alpha$  es un parámetro de forma y es mayor que cero, y  $\varepsilon$  es un parámetro de escala. El radio de la garganta se encuentra escalando el valor de y entre el radio mínimo y el radio máximo, es decir,

$$
r = (r_{max} - r_{min}) y + r_{min}
$$
 3.37

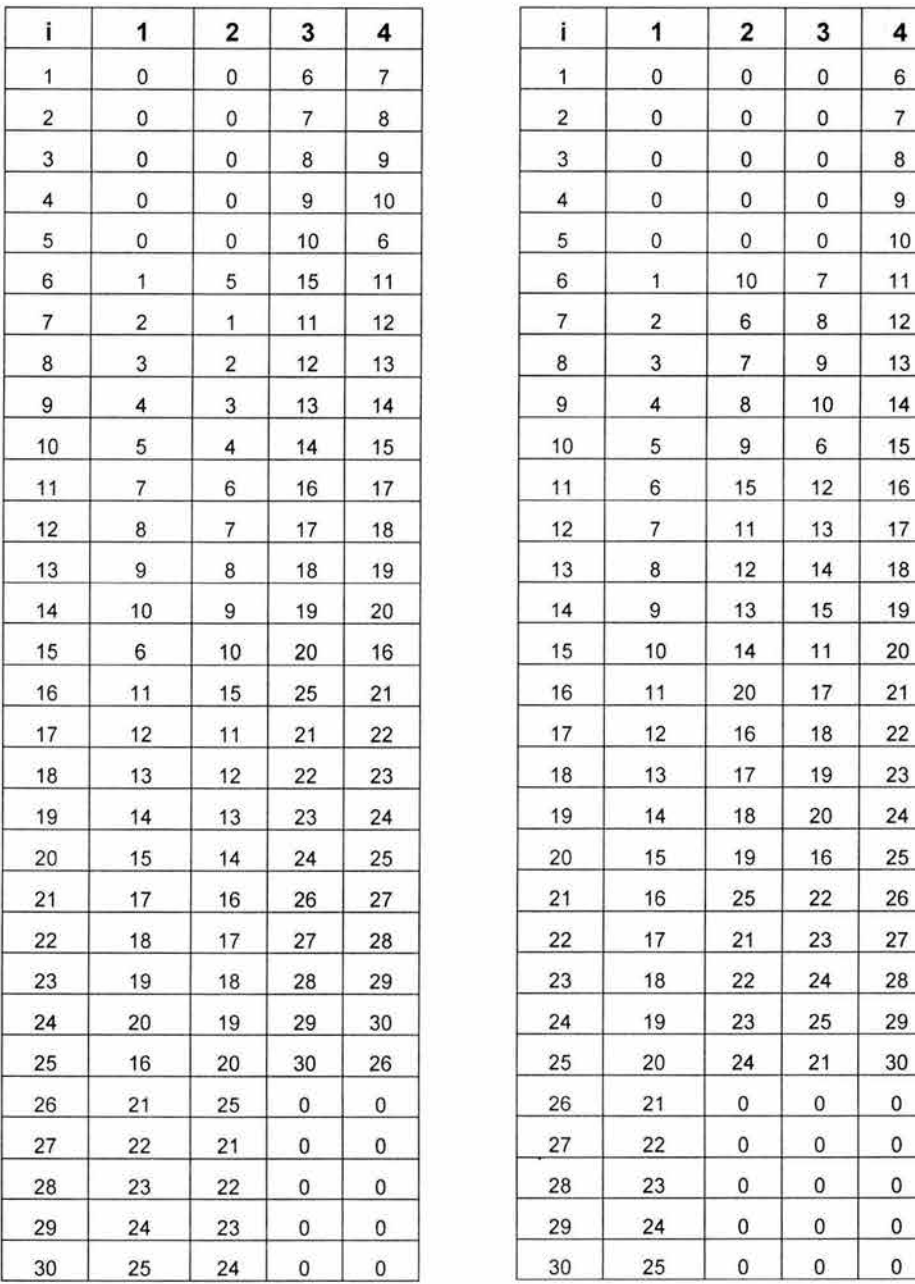

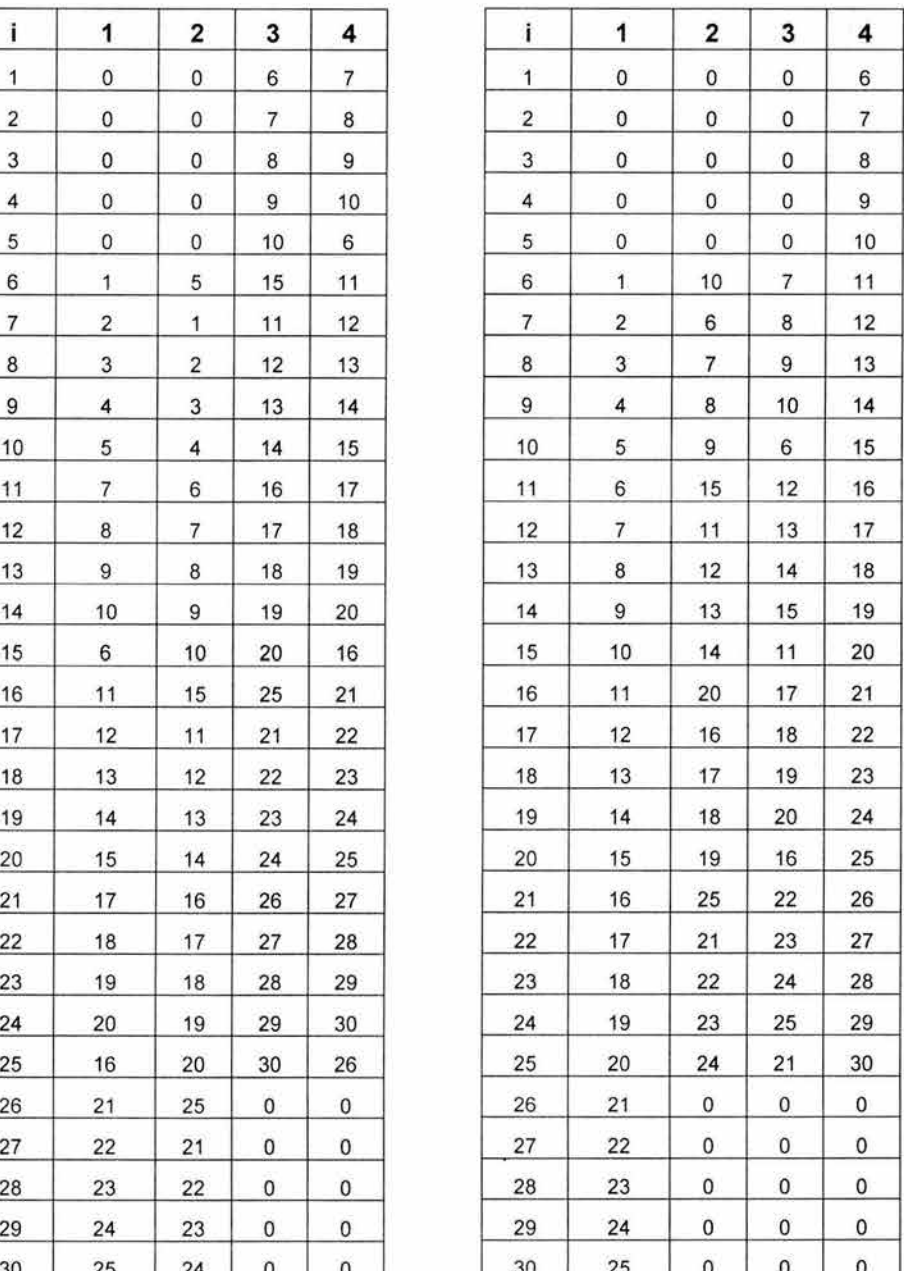

 $(a)$  (b)

Tabla 3.5 Ejemplo que ilustra a los nodos vecinos para las redes mostradas en (a) 3.7 (a) y (b) 3.7 (b)

| Mínimo | Máximo |
|--------|--------|
|        |        |
|        |        |
|        |        |

Tabla 3.6 Parámetros usados en la distribución de radios

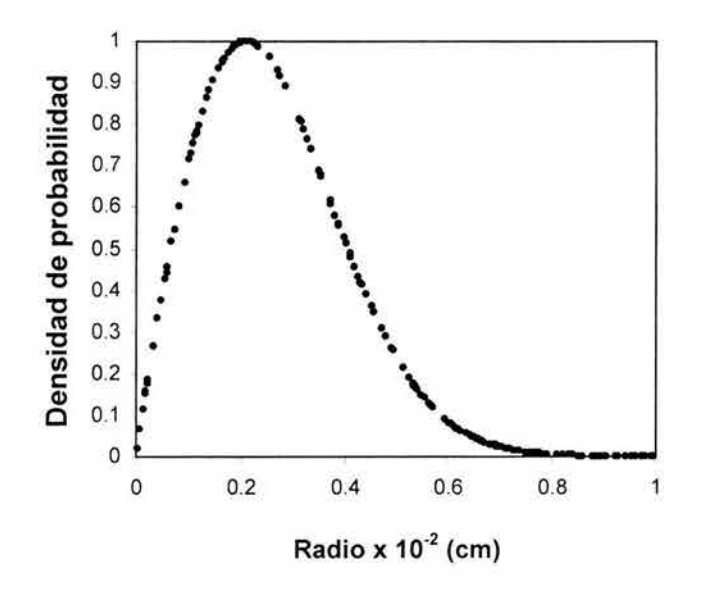

Fig. 3.13 Distribución de Weibull para generar el radio de las gargantas

Los valores de  $\alpha$  y  $\varepsilon$  usados en esta distribución se muestran en la tabla 3.6.

La Fig. 3.13 muestra la tendencia hacia los valores más pequeños que se obtienen con el uso de esta distribución. En la Fig. 3.14 se muestra como afecta el parámetro E a la distribución y en la Fig. 3.15 se muestra la influencia del parámetro  $\alpha$  sobre la forma de la curva. La distribución usada es consistente con distribuciones usadas en otros trabajos<sup>9,23</sup> donde se emplean estos modelos. Comparando la distribución de Weibull con una distribución normal los  $dd$ tos obtenidos son cualitativamente similares $9$ .

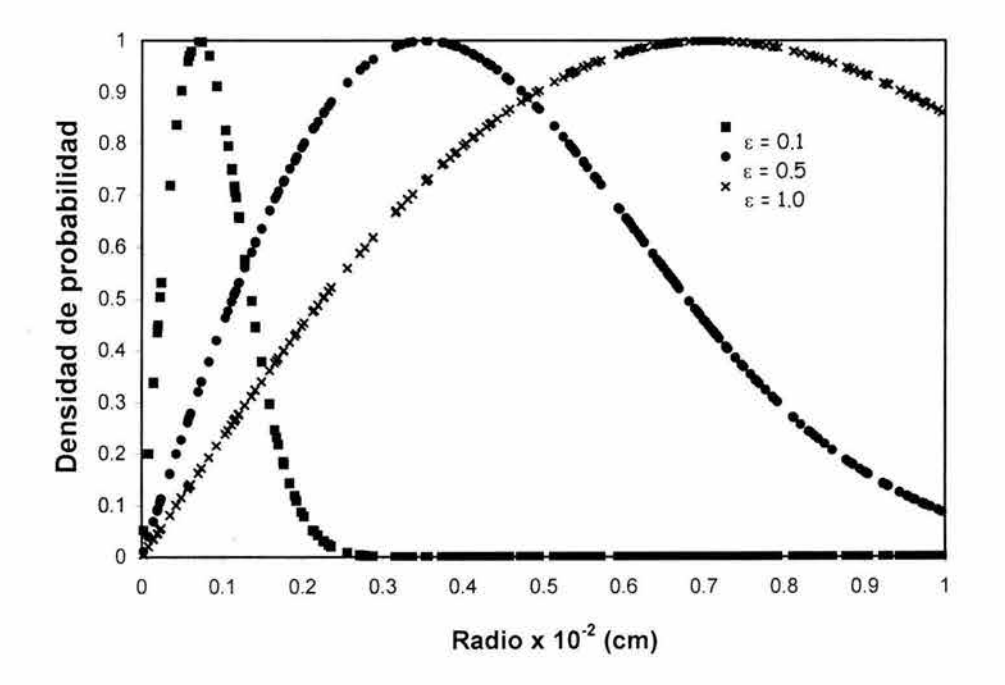

Fig. 3.14 Distribución de Weibull con a= *2* 

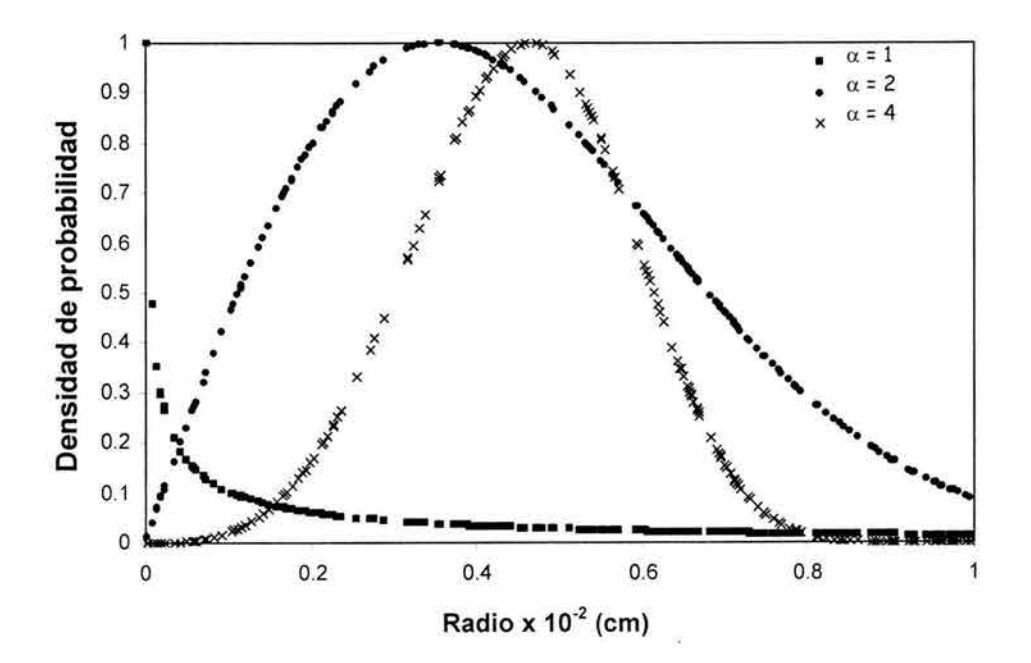

Fig. 3.15 Distribución de Weibull con  $\varepsilon = 0.5$ 

Implementación de un Modelo de Redes

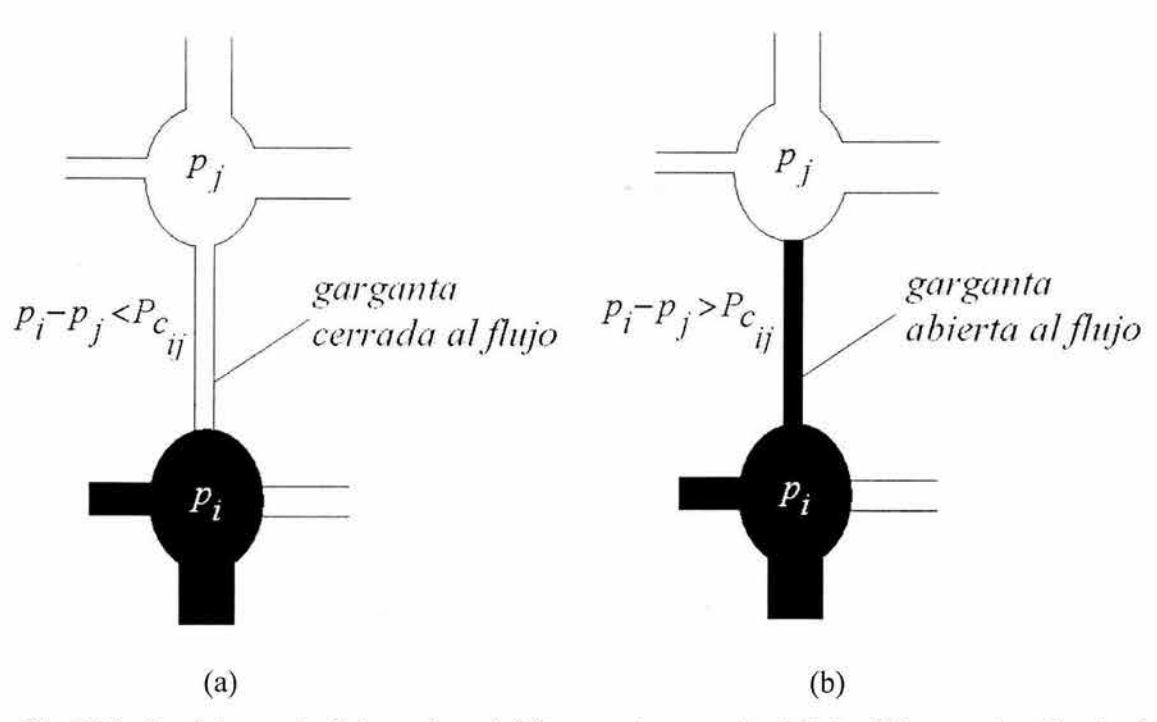

Fig. 3.16 Condiciones de flujo en la red, (a) garganta cerrada al flujo, (b) garganta abierta al flujo

#### **3.2.6 Condiciones de flujo dentro de la red**

Inicialmente la red está totalmente saturada de un fluido mojante y se inyecta un fluido no mojante por la parte inferior, Fig. 3.7 (a). La condición que debe cumplirse para que la fase no mojante en el nodo i invada la garganta ij y llegue al nodo  $j$ , Fig. 3.16, es que la diferencia de presión entre los dos nodos exceda a la presión capilar,

$$
p_i - p_j > P_{cl,i} \tag{3.38}
$$

Si  $p_i < p_j$ , la fase mojante invadirá al nodo *i*. Si los nodos *i* y *j* contienen fase no mojante, ésta fluirá desde el nodo *j* al nodo *i* si  $p_j - p_i > P_{ci,j}$ . Si *p i* - *p j* > *P<sub>ci,j</sub>* la fase no mojante fluirá desde el nodo *i* al nodo *j*.

#### **3. 2. 7 Proceso del desplazamiento**

El desplazamiento macroscópico es una sucesión de microdesplazamientos que en el orden en que van ocurriendo necesitan satisfacer ciertos criterios. La duración total del proceso es la suma de los pasos de tiempo simulados, los cuáles son variables y corresponden al tiempo que se requiere para completar un microdesplazamiento.

#### **3. 2. 7 .1 Definición del paso de tiempo**

Ya que se resuelven las presiones de los nodos, se calcula el gasto de los fluidos presentes en cada tubo con la ecuación 3.23, y se define un paso de tiempo  $\Delta t$ de tal forma que a cada interfase se le permite moverse durante ese paso de tiempo. El movimiento de las interfases se limita a una longitud máxima<sup>55</sup>,  $\Delta x_{max}$ . Se escoge el más pequeño de los pasos de tiempos calculados, para garantizar que todos los desplazamientos sean limitados a la longitud máxima. El paso de tiempo se define como,

$$
\Delta t = \min_{i,j} \left[ \frac{\Delta x_{\text{max}}}{v_{i,j}} \right]
$$
 (3.39)

Donde v;*1* es la velocidad de los fluidos en el tubo ij, calculada con:

$$
v_{i,j} = \frac{q_{i,j}}{A_{i,j}}
$$
 3.40

Las simulaciones numéricas realizadas muestran que para simular adecuadamente las variaciones de la presión capilar cuando la interfase pasa a través de los tubos, se debe escoger  $\Delta x_{\text{max}} \leq 0.1 l_{i,j}$ , donde  $l_{i,j}$  es la longitud del tubo ij.

Durante este paso de tiempo se determina que interfases están cruzando la mitad o el final del tubo. Si una interfase alcanza la mitad del tubo, éste se invade completamente y el fluido se mueve hacia los nodos vecinos.

#### **3 . 2. 7. 2 Movimiento de las interfases**

Las posiciones de las interfases dentro de los tubos están dadas por  $x_{ij}$ , que varía entre *O* y *1.* El avance de estas interfases se calcula con,

$$
x_{i,j}^{n+1} = x_{i,j}^n + \frac{v_{i,j}^n \Delta t}{l_{i,j}}
$$

Donde n es el nivel de tiempo y  $v_{i,j}$  es la velocidad de los fluidos en el tubo dada por la ecuación 3.40.

El avance de las interfaces debe de cumplir que,

$$
x_{ij}^{n+1} - x_{ij}^{n} \le \Delta x_{\text{max}}
$$

## **3 . 2. 8 Cálculo de presiones capilares y permeabilidades relativas**

#### **3. 2. 8 .1 Cálculo de Saturaciones**

El volumen de fase no mojante presente en cada elemento i de la red está dado por:

$$
V_{mm_{i,j}} = \hat{x}_{i,j} \left( \pi r_{i,j}^2 l_{i,j} \right)
$$
 (3.43)

y, para la fase mojante es:

$$
V_{m_{i,j}} = \pi r_{i,j}^2 l_{i,j} (1 - \hat{x}_{i,j})
$$

Para el cálculo de las saturaciones de la red, los volúmenes de cada fase en cada elemento de la red tienen que determinarse usando las ecuaciones 3.43 y 3.44.

Nótese que en los tubos que han sido totalmente invadidos por la fase desplazante,  $\hat{x}_{i,j} = 1$ , mientras que en aquellos que no han sido alcanzados por dicha fase,  $\hat{x}_{i,j} = 0$ .

Las saturaciones se determinan dividiendo el volumen de cada fase por el volumen total de la red, y se expresan para cada fase como:

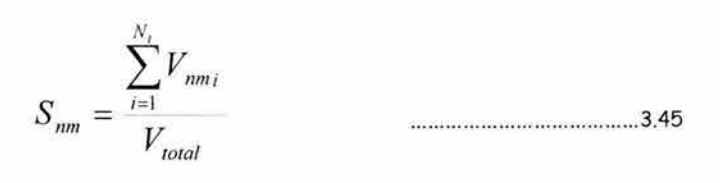

$$
S_m = \frac{\sum_{i=1}^{N_t} V_{mi}}{V_{total}}
$$
 (3.46)

Donde  $N_t$  es el número total de elementos en la red y  $V_{total}$  es el volumen total de la red, expresado por:

$$
V_{total} = \sum_{i=1}^{N_t} \pi r_i^2 l_i
$$

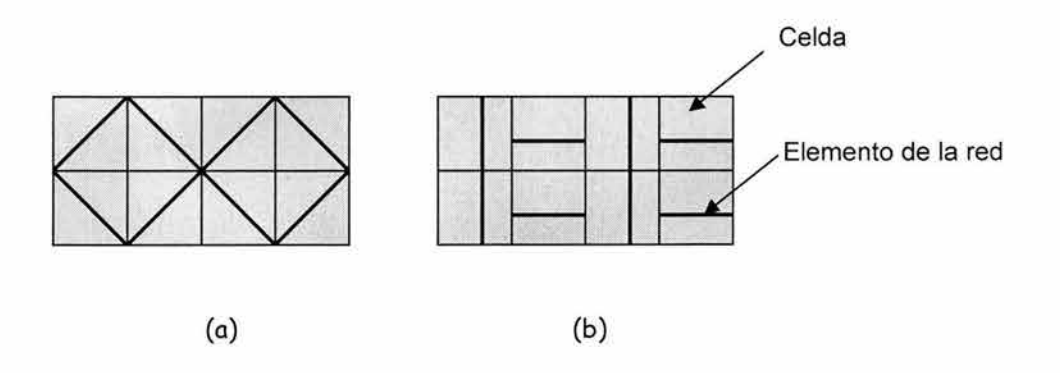

Fig. 3.17 Discretización en celdas de la red de capilares tipo (a) diamante, (b) rectangular

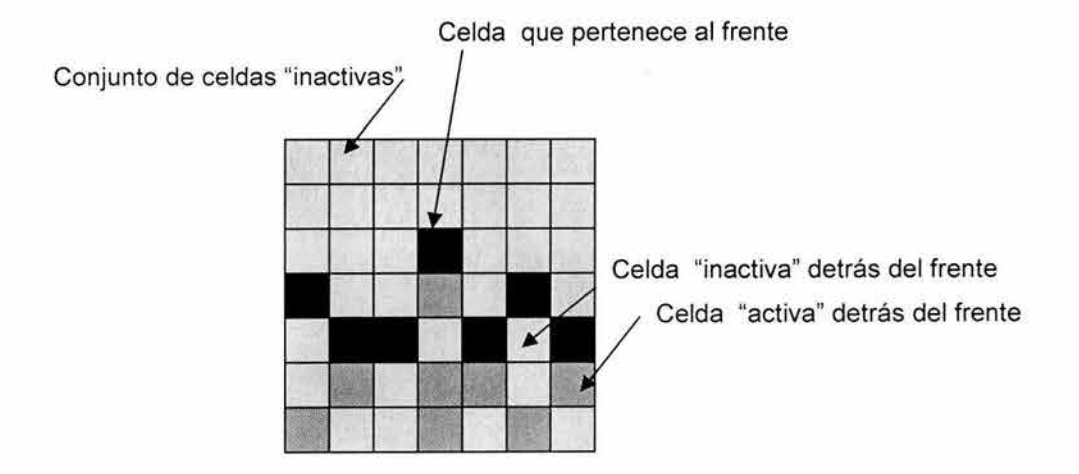

Fig. 3.18 Ilustración que muestra las celdas que pertenecen al frente

#### **3.2.8.2 Cálculo del frente de invasión**

El frente de invasión en la red,  $h$ , se define como la interfase presente en la red creada entre el fluido inyectado y el fluido desplazado. Para el cálculo del frente de invasión se utiliza el algoritmo de Hoshen - Kopelman<sup>2</sup>, cuyo procedimiento es el siguiente:

- La red de capilares se trata como una red de celdas (equivalentes a los "espacios" utilizados en la teoría de percolación), donde cada celda corresponde a un elemento de la red, figura 3.17.
- Estas celdas pueden ser "activas" ó "inactivas". Una celda se define como "activa" si el elemento correspondiente a esa celda está a la mitad, o totalmente invadida del fluido inyectado; de otra forma, la celda se define como "inactiva".
- El algoritmo de Hoshen Kopelman encuentra los conjuntos de celdas "inactivas" en la red.
- Las celdas que pertenecen al frente, *Ne¡;* corresponden a las celdas "activas" que están junto a los conjuntos de celdas "inactivas" conectadas con la frontera de salida, figura 3.18. La altura de cada celda que pertenece al frente, *h,* se mide en unidades del tamaño de celda desde la frontera de inyección.

El frente de invasión de la red,  $h(t)$ , que consta de  $N_{cf}$  celdas al tiempo *t*, se calcula con la siguiente expresión:

$$
h(t) = \frac{1}{N_{cf}} \sum_{i=1}^{N_{cf}} h_i(t)
$$
 3.48

Donde *h¡(t)* indica la altura de cada celda que pertenece al frente al tiempo *t.* 

## **3.2.8.3 Presión capilar**

La diferencia en las presiones de las fases no mojante y mojante, a través de la interfase creada entre las fases, se define como la presión capilar,

$$
P_c = p_{nm} - p_m \tag{3.49}
$$

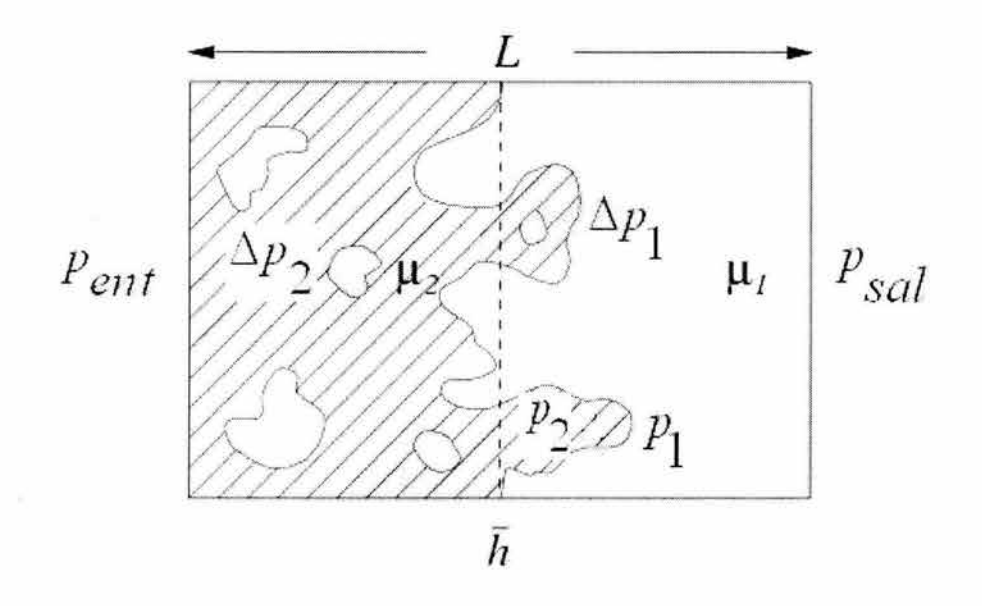

fig. 3.19 Desplazamiento por drene en una red bidimensional

Donde, *Pe* es la presión capilar (macroscópica), que se expresa en función de la saturación de la fase no mojante, o mojante.

Por lo tanto, es posible calcular la presión capilar, en el sentido macroscópico de la red, en cualquier etapa de tiempo del desplazamiento, como el promedio de las diferencias de presiones a través de las interfases presentes en los tubos en esa etapa. Así mismo, es posible calcular las correspondientes saturaciones de fluidos en la red como ya se indicó.

## **3.2.8.4 Permeabilidades Relativas**

Si la red entera se considera un elemento de volumen representativo (REV), entonces las presiones en la entrada y salida de la red, obtenidas de la solución de las presiones en los nodos a saturaciones intermedias, pueden ser usadas para el cálculo de las permeabilidades relativas mediante la ley de Darcy, ya que el gasto se mantiene constante.

Bajo condiciones de flujo laminar, el gasto de flujo de cada una de las fases entre el nodo *i* y el nodo *J* se define como,

> *q 11111* ,. • 1 = G *11111 u* ( *P 11111* ,. - *P 11111 1* ) ...... ...... ............... .. .... ............... 3.50 *qllli ,j* = *Gtnij(Pm¡* - *Pm j )* ... ... .. ............. ...... ..................... 3.51

Para el cálculo de las permeabilidades relativas, en cada etapa de tiempo la red se divide en zonas en la dirección de *h,* la dirección del flujo, de acuerdo a la distribución del fluido inyectado y se calculan presiones promedio para cada fase de la solución de las ecuaciones 3.50 y 3.51.

En la Fig. 3.19 se ilustra un desplazamiento por drene en una red bidimensional donde el fluido no mojante es inyectado desde el lado izquierdo y el fluido desplazado fluye hacia la derecha. La longitud del sistema está dada por *L* y *h*  indica la posición promedio del frente del desplazamiento; la caída de presión a través del frente se define como la presión capilar,  $P_c = p_{nm} - p_m$  y el gradiente de presión de la red se define como *L1p =pen1* - *Psat·* 

El gasto para cada fase entonces se calcula como,

$$
q_{nm} = -\frac{Kkr_{nm}A}{\mu_{nm}} \cdot \frac{\Delta p_2}{h}
$$
  

$$
q_m = -\frac{Kkr_mA}{\mu_m} \cdot \frac{\Delta p_1}{L - h}
$$

Donde *K* es la permeabilidad absoluta del medio y se calcula usando la ley de Darcy cuando todo el sistema está saturado con la fase mojante.

Las permeabilidades relativas se definen como,

$$
kr_{nm} = -\frac{q_{nm} \mu_{nm}}{KA} \cdot \frac{h}{\Delta p_2}
$$
 (3.54)  

$$
kr_m = -\frac{q_m \mu_m}{KA} \cdot \frac{L - h}{\Delta p_1}
$$
 (3.55)

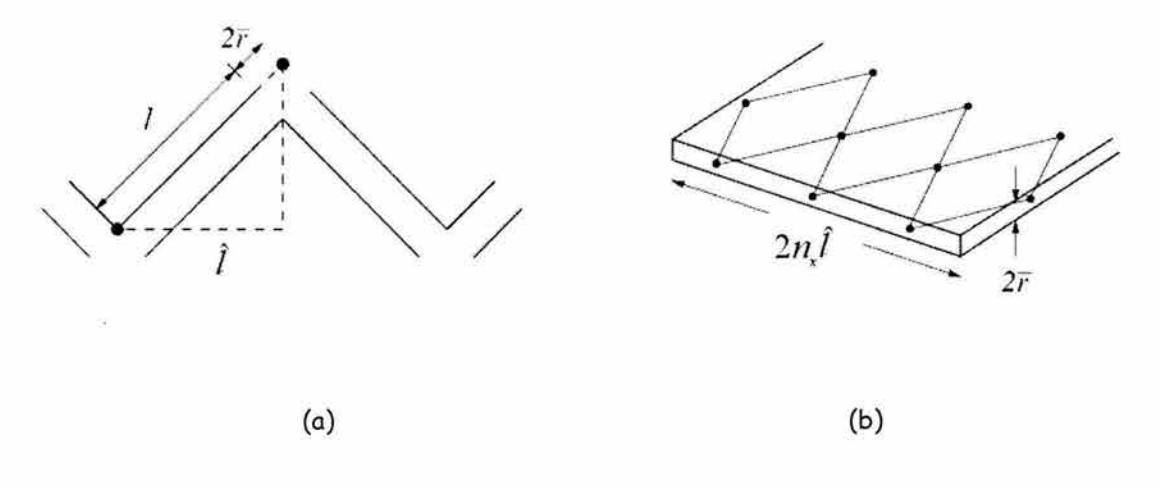

fig. 3.20 Sección transversal para la red tipo diamante

## **3 . 2. 9 Verificación del modelo**

Hay tres fuerzas principales que intervienen en los desplazamientos de dos fluidos: fuerzas viscosas del fluido inyectado, fuerzas viscosas del fluido desplazado y las fuerzas capilares debidas a la interfase de los dos fluidos. Esto conduce a que los desplazamientos de dos fluidos estén caracterizados por dos números adimensionales: el número capilar, C<sub>a</sub>, y la relación de viscosidades, *M,* como se mencionó en la sección 2.3

El número capilar describe la competencia entre las fuerzas capilares y las fuerzas viscosas y se define como,

$$
C_a = \frac{Q\mu}{S_i \sigma}
$$

Donde  $Q$  es el gasto de inyección,  $\mu$  es la viscosidad mayor de los dos fluidos,  $S_t$  es el área de la sección transversal de inyección y  $\sigma$  es la tensión interfacial.

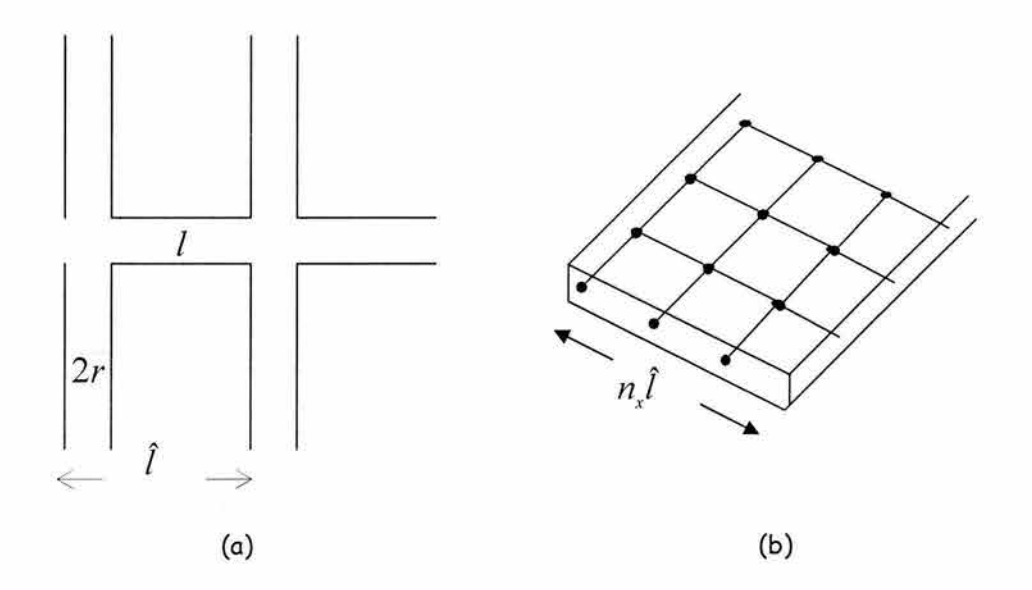

Fig. 3.21 Sección transversal para la red rectangular

## **3. 2. 9 .1 Cálculo de la sección transversal**

Para el cálculo de la sección transversal de la red tipo diamante, se muestra la proyección del elemento de longitud l sobre la frontera de inyección, Fig. 3.20 (a), la distancia entre dos nodos vecinos ubicados en la frontera de inyección es 2Î, donde *l* se define como:

$$
\hat{l} = \frac{l + 2r}{2}
$$
 3.57

Considerando que, *nx* es el número de nodos en la dirección *x* a través de la cara de inyección, r es el radio promedio de los tubos y  $\hat{l}$  es la proyección de los elementos sobre la frontera de inyección, la sección transversal se define como:

$$
S_t = 2n_x \hat{l} \cdot 2r \qquad \qquad \dots
$$

Donde *2n)* es la longitud total de la frontera de inyección y *2r* es el espesor promedio de la red.

|   | mm                            |
|---|-------------------------------|
|   | dina/cm                       |
| μ | Poise                         |
| q | ml/min                        |
| D | dina/cm <sup>2</sup>          |
|   | Tensión interfacial, $\sigma$ |

Tabla 3.7. Unidades empleadas en las simulaciones

Empleando la definición de  $l$  en la ecuación 3.58 se obtiene:

$$
S_t = \frac{4}{\sqrt{2}} (l + 2r) r n_x
$$
 3.59

La Fig. 3.21 (a) muestra la distancia  $\hat{l}$  entre dos nodos vecinos ubicados en la cara de inyección para la red rectangular, expresada como:

> $\hat{l} = l + 2\overline{r}$ *l* = *l* + *2r* ............... ... ......... ........ .... ... ...... 3.60

El área de la sección transversal para esta red, se define como:

..... .... ...... ...... ......... ... ...... ......... 3.61

Donde *n)* es la longitud total de la cara de inyección y *2r* es el espesor promedio de la red. Usando la definición de  $l$  en la ecuación 3.61 se obtiene:

*S* <sup>1</sup>*=2n/(l+2r)* ...... ...... .................. .................. 3.62

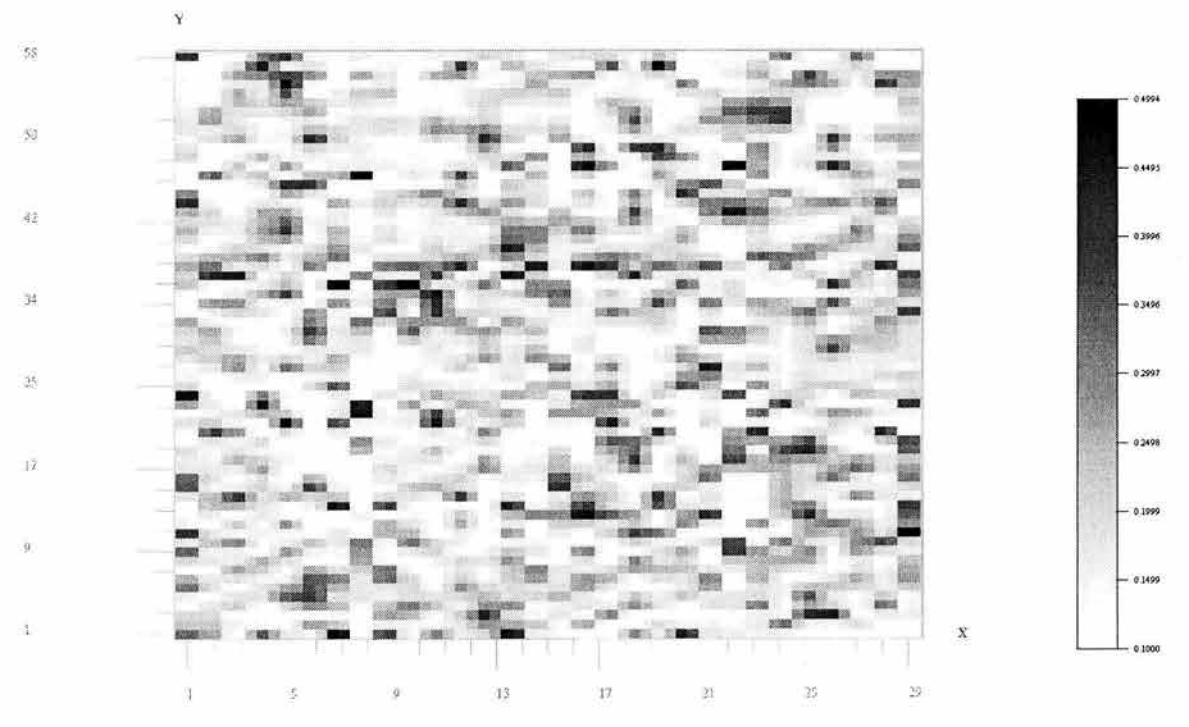

Fig. 3.22 Mapa de distribución de radios

La tabla 3.7 muestra las unidades empleadas en las simulaciones y la Fig. 3.22 muestra la distribución aleatoria de los radios dentro de una red de *30 x 30* 

Con la variación de la relación de viscosidades y el número capilar se obtienen los tres regimenes de flujo del diagrama de fase de Lenormand<sup>28</sup>. Los resultados de las simulaciones se describen en las siguientes secciones.

61

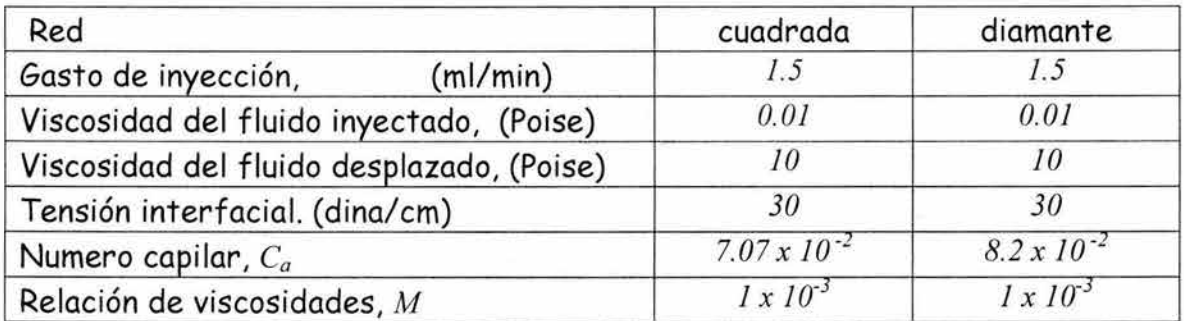

Tabla 3.8. Datos empleados en la simulación de la Fig. 3.23

# **3. 2. 9. 2 Régimen de digitación viscosa**

Este tipo de desplazamiento, como se indicó en la sección 2.5.3, se presenta cuando  $M < I$ . Los datos empleados en este caso se muestran en la tabla 3.8. La Fig. 3.23 muestra los resultados obtenidos, donde claramente se observa el fenómeno de digitación viscosa.

En este régimen la principal fuerza que actúa es debido a la viscosidad del fluido que esta siendo desplazado. Las simulaciones se realizaron con  $M = 0.001$ donde el fluido inyectado crea digitaciones sobre el fluido desplazado. La saturación de la fase mojante es alta al terminar el desplazamiento. La simulación se detiene cuando el fluido inyectado alcanza la parte superior de la red.

En la Fig 3.24 se muestra la secuencia de un desplazamiento en una red tipo diamante, la simulación se detuvo cuando el fluido inyectado alcanzó la parte superior de la red. En la Fig. 3.25 se muestra la secuencia de un desplazamiento en una red rectangular. Ambas simulaciones se realizaron usando los datos de la tabla 3.8.

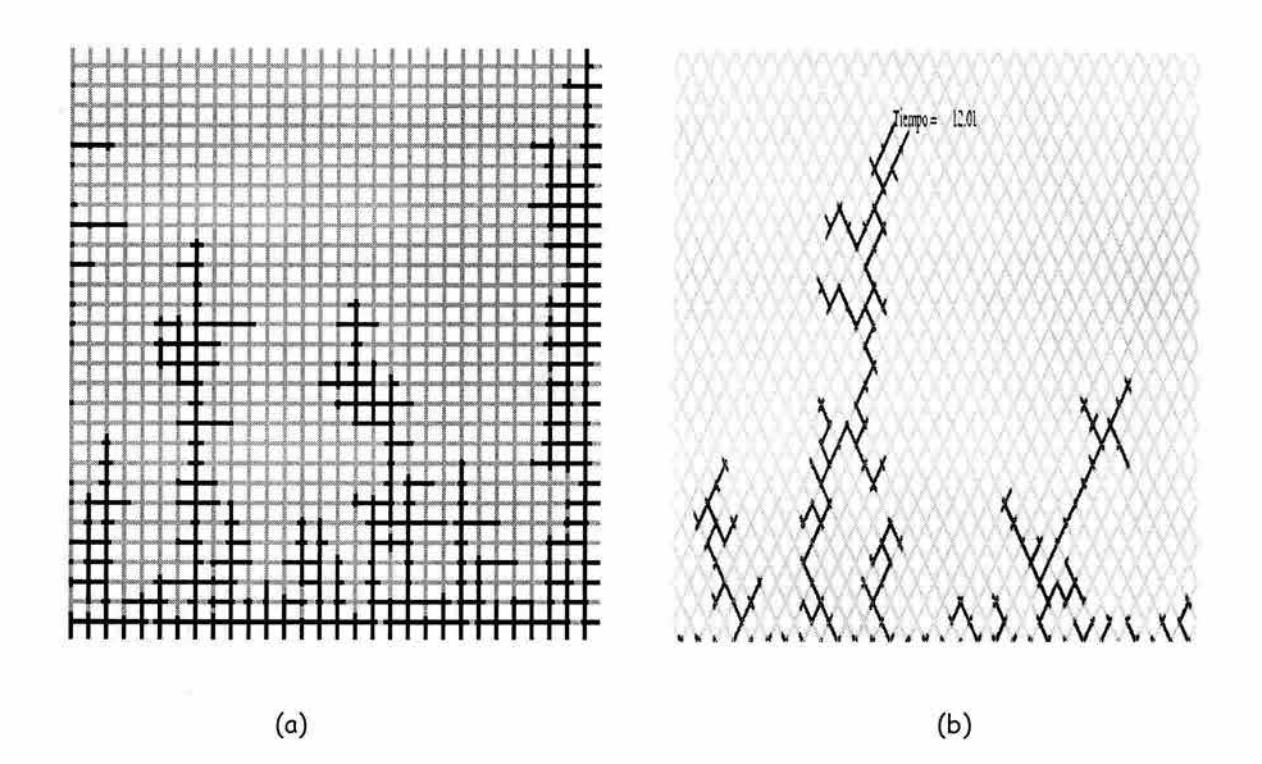

Fig. 3.23 Régimen de digitación viscosa

La simulación de la Fig. 3.25 (a) se detuvo cuando el fluido inyectado alcanzó la parte superior de la red, con un tiempo de irrupción, *t¡,* de *40* segundos y una saturación de la fase mojante alta, *Sw= O. 70.* Las simulaciones en (b) y (c) se realizaron con un tiempo de *225t;* y *450t¡,* respectivamente, obteniéndose saturaciones de la fase mojante de *0.618* y *0.59.* 

63

# Implementación de un Modelo de Redes

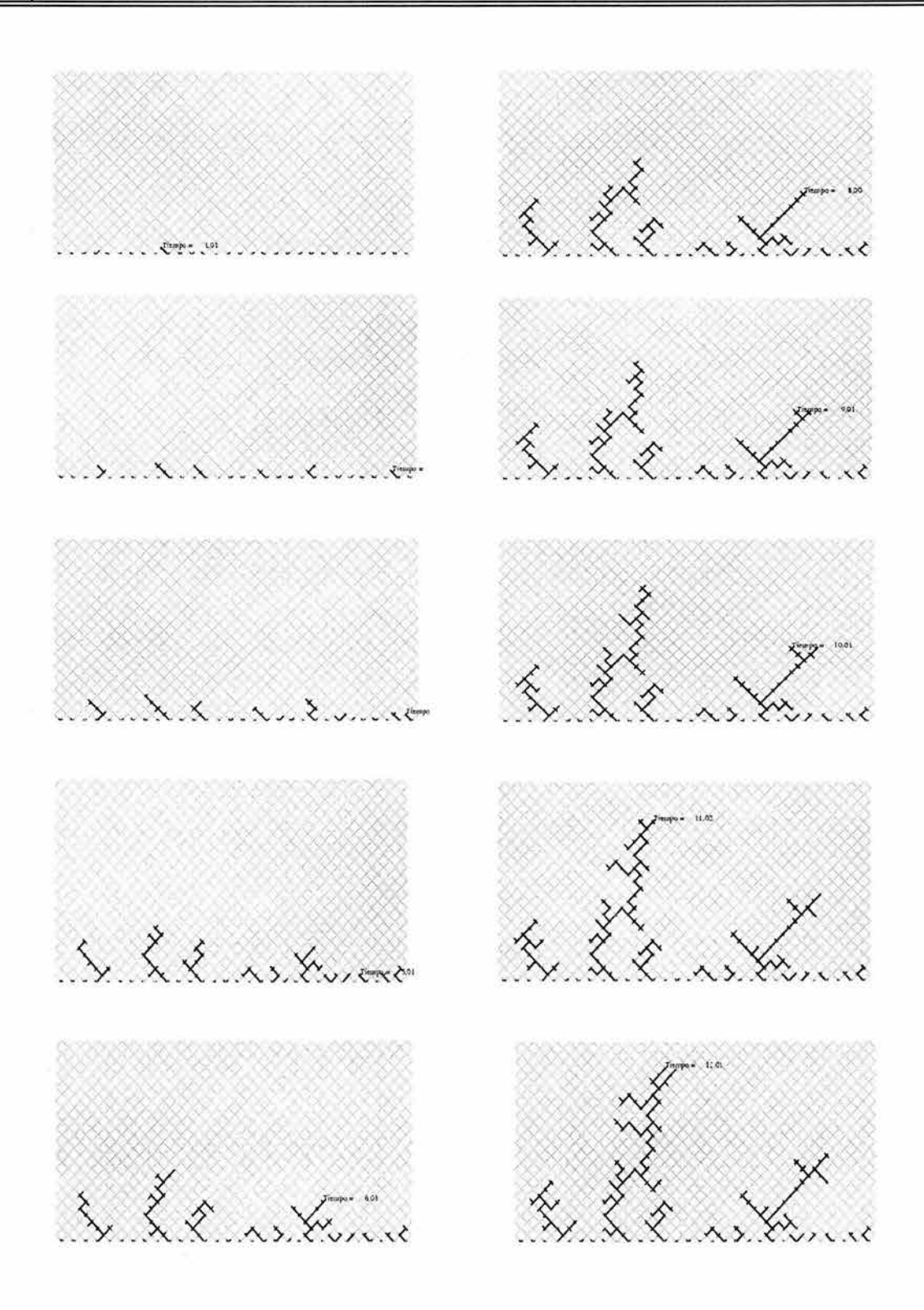

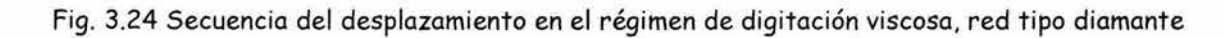

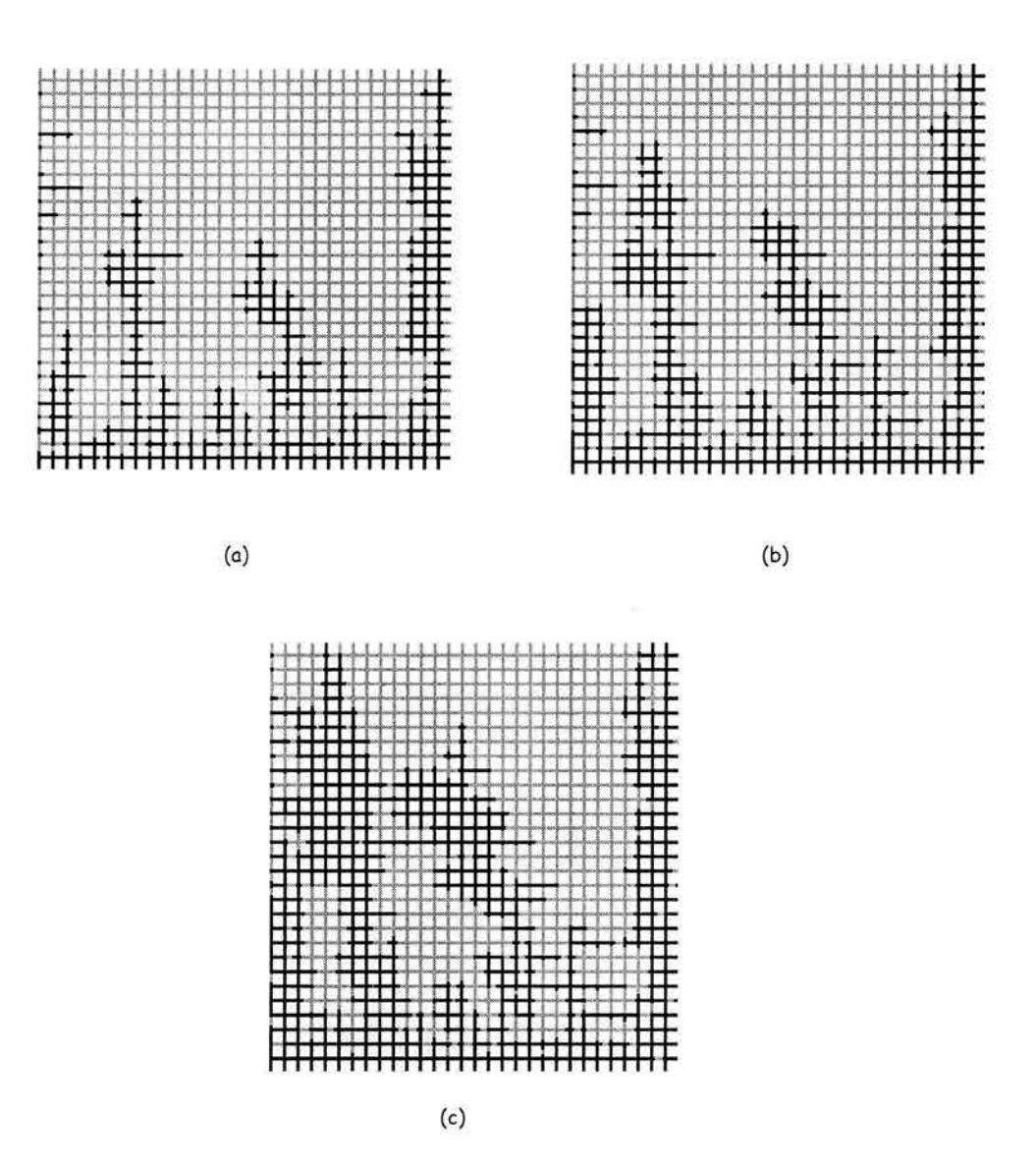

Fig. 3.25 Secuencia del desplazamiento en el régimen de digitación viscosa, red rectangular

En la Fig. 3.26 se muestran las curvas de permeabilidad relativa para la simulación mostrada en la Fig. 3.25. En la Fig. 3.27 se muestra la correspondiente curva de presión capilar.
## **Implementación de un Modelo de Redes**

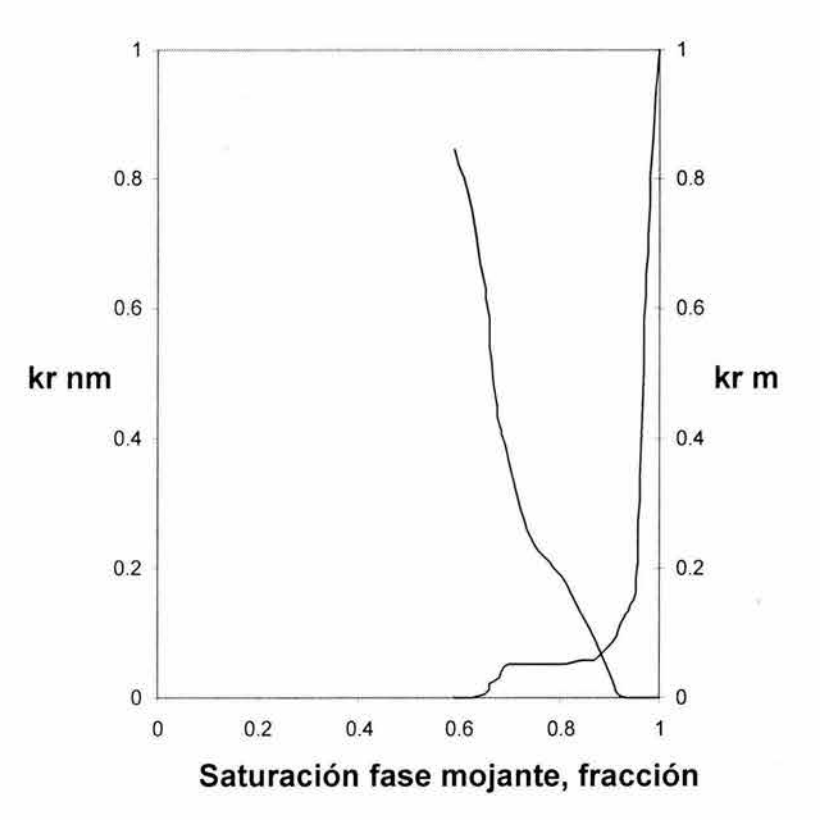

 $\backslash\backslash\mathfrak{b}$ 

Fig. 3.26 Curvas de permeabilidad relativa

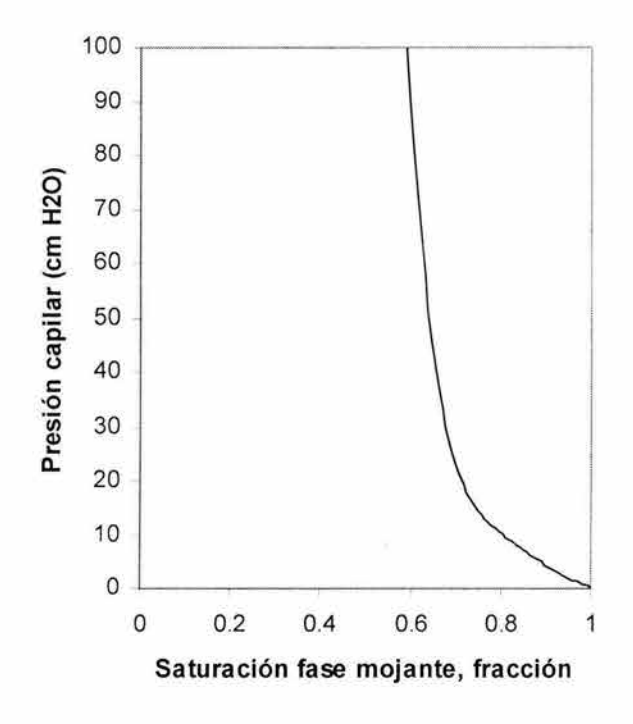

Fig. 3.27 Curva de presión capilar

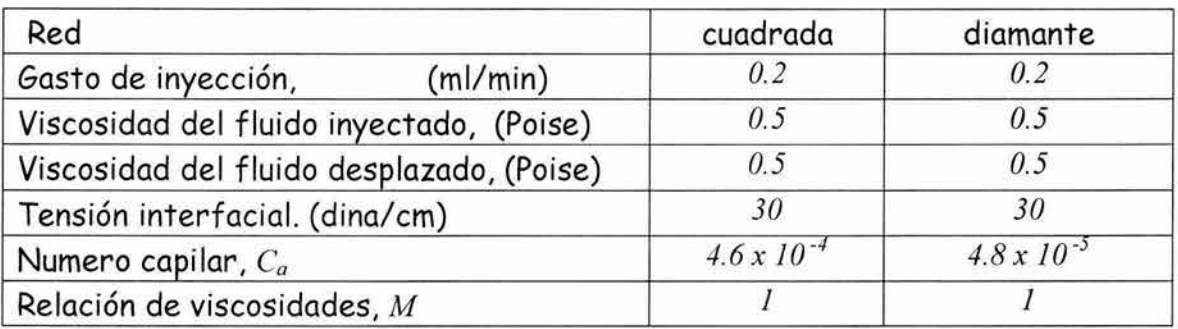

Tabla 3.9 Datos empleados en la simulación de la Fig. 3.28

### **3. 2. 9. 3 Régimen de digitación capilar**

La Fig. 3.28 (a) muestra la distribución de fluidos obtenida en un desplazamiento sujeto al régimen de digitación capilar. En este caso se emplearon los datos de la tabla 3.9 y se empleó una red de *30 x 30.* En la figura 3.28 (b) se muestra la misma simulación pero en una red del tipo diamante de *60 x 60.* La simulación se detiene cuando el fluido inyectado alcanza la parte superior de la red. El fluido inyectado desplaza al otro fluido a un gasto de inyección bajo; en este desplazamiento, las fuerzas viscosas son despreciables, consecuentemente las fuerzas principales que actúan en el desplazamiento son debidas a fenómenos de capilaridad.

Únicamente la presión de entrada en un tubo dado decide si el fluido inyectado invade al tubo. Ya que los radios de los tubos (los cuáles determinan las presiones de entrada) son escogidos aleatoriamente en un intervalo dado, el fluido no mojante fluye a través del camino de menor resistencia. Se observa que el frente de invasión no es uniforme y que hay entrampamiento de la fase mojante detrás del frente.

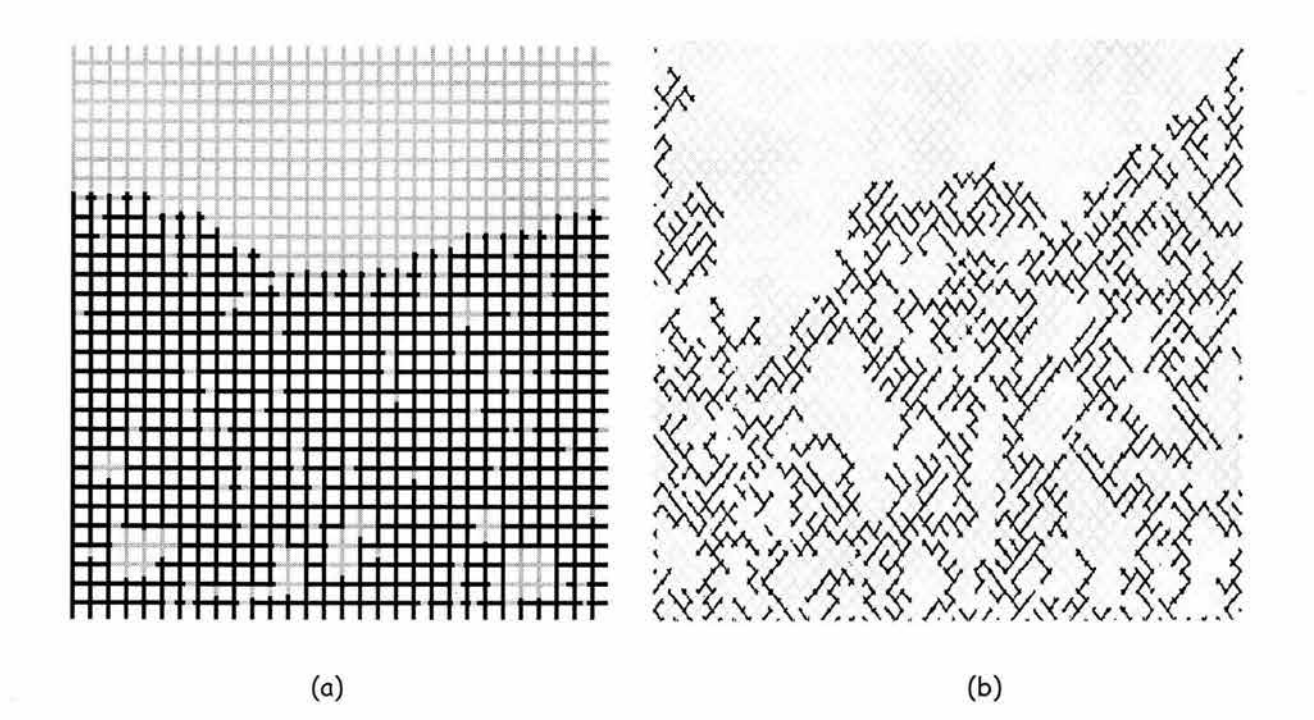

Fig. 3.28 Régimen de digitación capilar

En la fig. 3.29 se presenta una secuencia del desplazamiento que muestra la distribución de los fluidos a tres tiempos diferentes. La Fig. 3.29 (a) muestra los resultados a un tiempo de *25* segundos y una saturación de la fase mojante de *0.7911.* Se continuó con la inyección de la fase no mojante y se detuvo la simulación a un tiempo de *68* segundos obteniéndose una saturación de *0.47,* Fig. 3.29 (b) y en (c) cuando el fluido inyectado alcanzó la parte superior de la red, con un tiempo de irrupción de *95* segundos y una saturación de la fase mojante, *Sw= 0.165.* 

En la Fig. 3.30 se muestran las curvas de permeabilidad relativa para la simulación mostrada en la Fig. 3.29 y en la Fig. 3.31 la correspondiente curva de presión capilar.

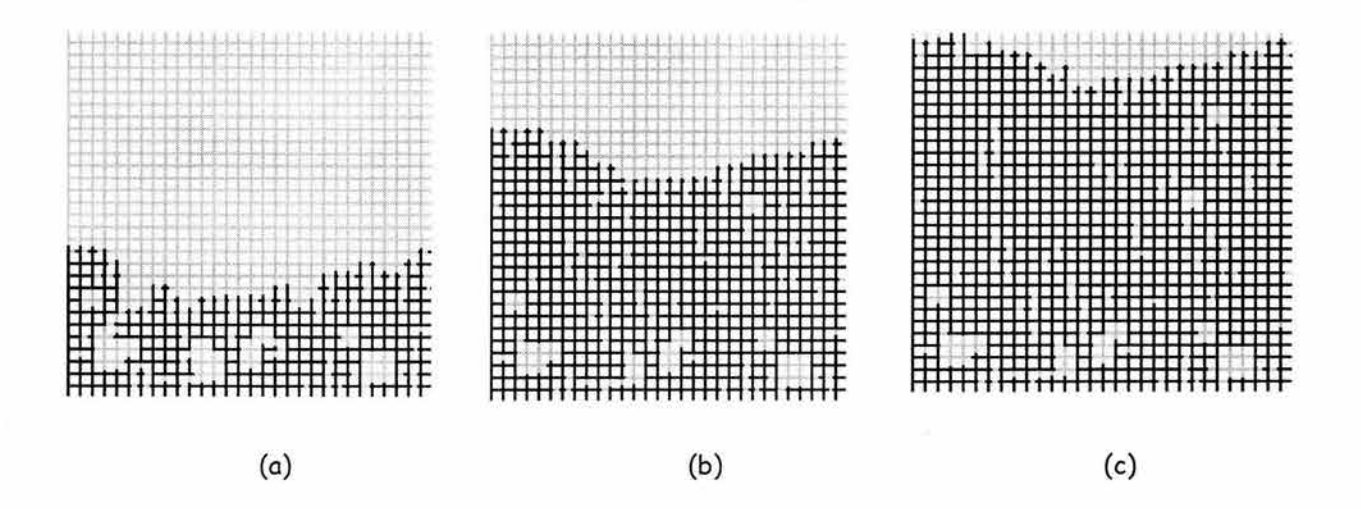

Fig. 3.29 Secuencia del desplazamiento en el régimen de digitación capilar, red rectangular

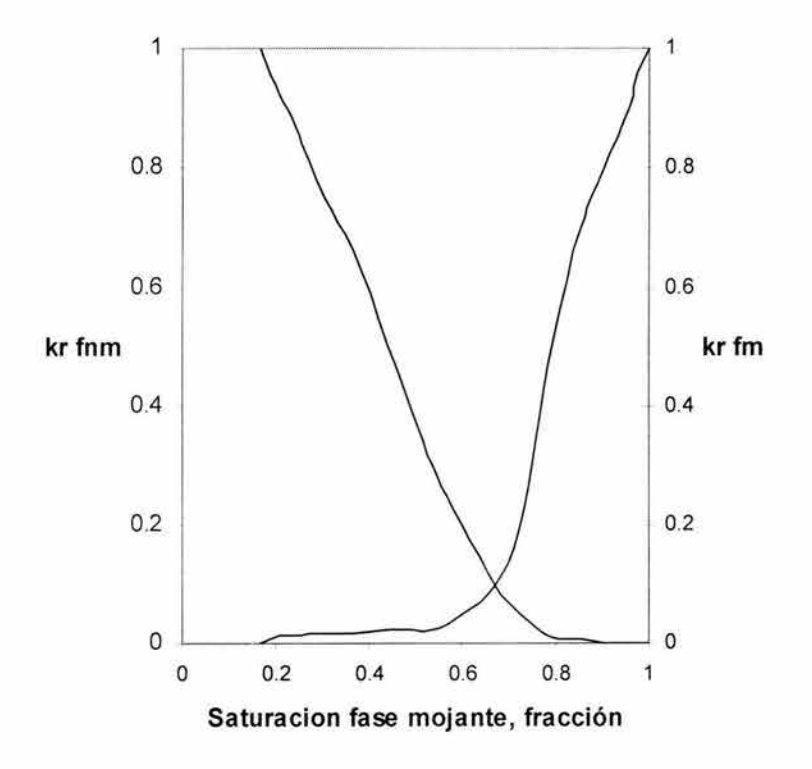

Fig. 3.30 Curvas de permeabilidad relativa

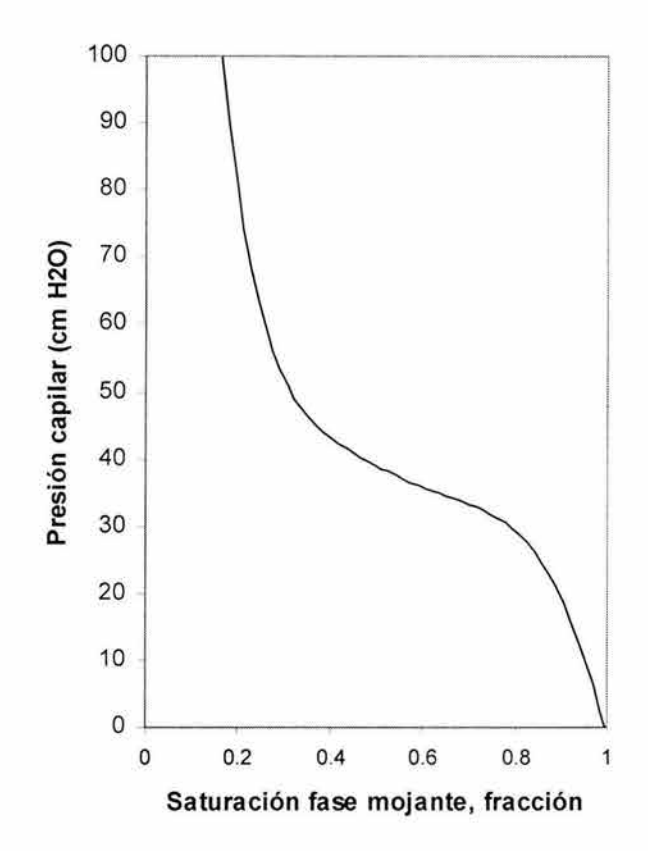

Fig. 3.31 Curva de presión capilar

| Red                                       | cuadrada              | diamante             |
|-------------------------------------------|-----------------------|----------------------|
| Gasto de inyección,<br>(mI/min)           | 1.5                   | 1.5                  |
| Viscosidad del fluido inyectado, (Poise)  | 10                    | 10                   |
| Viscosidad del fluido desplazado, (Poise) | 0.1                   | 0.1                  |
| Tensión interfacial. (dina/cm)            | 30                    | 30                   |
| Numero capilar, $C_a$                     | $7.07 \times 10^{-2}$ | $8.2 \times 10^{-2}$ |
| Relación de viscosidades, M               | 100                   | 100                  |

Tabla 3.10 Datos empleados en la simulación de la Fig. 3.32

### **3. 2. 9. 4 Régimen de desplazamiento estable**

Este tipo de régimen ocurre cuando *M* > *l.* En este caso, *M* = *100.* La Fig. 3.32 (a) muestra el desplazamiento realizado con los datos de la tabla 3.10 en una red cuadrada de *30 x 30* y en (b) se muestra una red tipo diamante de *30 x 30.* En el desplazamiento estable, el movimiento de los fluidos es dominado por las fuerzas viscosas en el fluido inyectado.

El frente de invasión que separa a las dos fases es casi plano y hay pequeñas regiones con la fase mojante entrampada. La simulación se detiene cuando se ha alcanzado el tiempo de inyección.

En la Fig. 3.33 se presenta una secuencia del desplazamiento que muestra la distribución de los fluidos a dos tiempos diferentes. La Fig. 3.33 (a) muestra los resultados a un tiempo de inyección de *93* segundos con una saturación final de *0.61.* En la Fig. 3.33 (b) se continuó la simulación hasta que el fluido inyectado alcanzó la parte superior de la red con un tiempo de irrupción de *147*  segundos obteniéndose una saturación final de *0.143.* La Fig. 3.34 y 3.35 muestran las curvas de permeabilidad relativa y de presión capilar obtenidas.

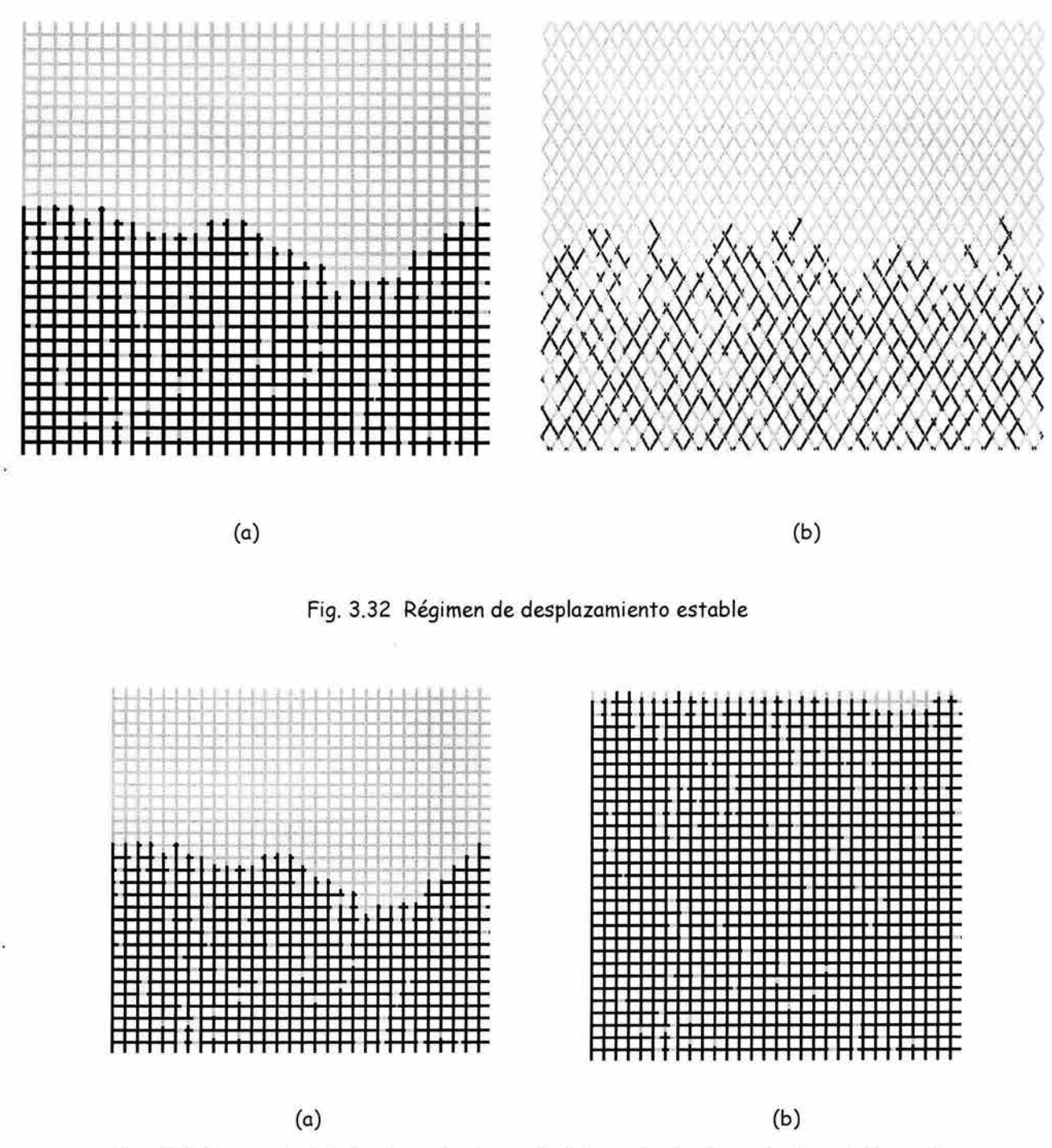

Fig. 3.33 Secuencia del desplazamiento en el régimen de desplazamiento estable, red rectangular

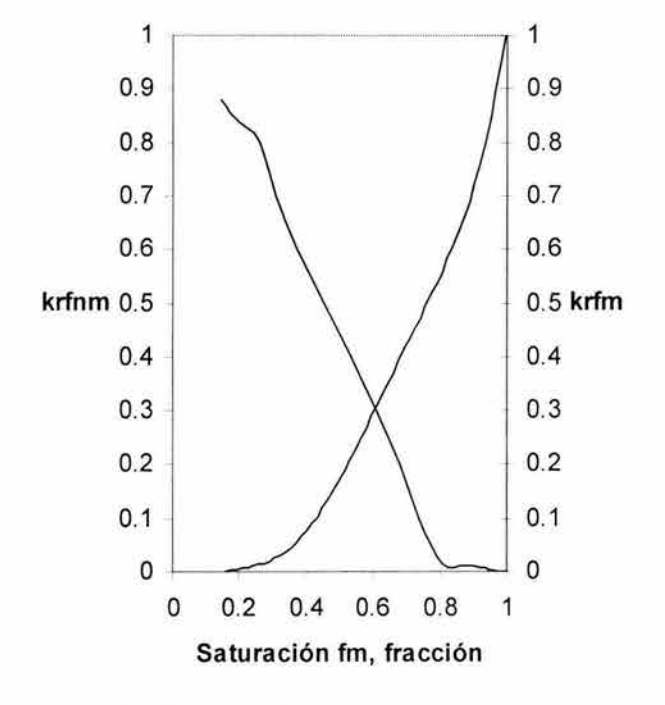

Fig. 3.34 Curvas de permeabilidad relativa

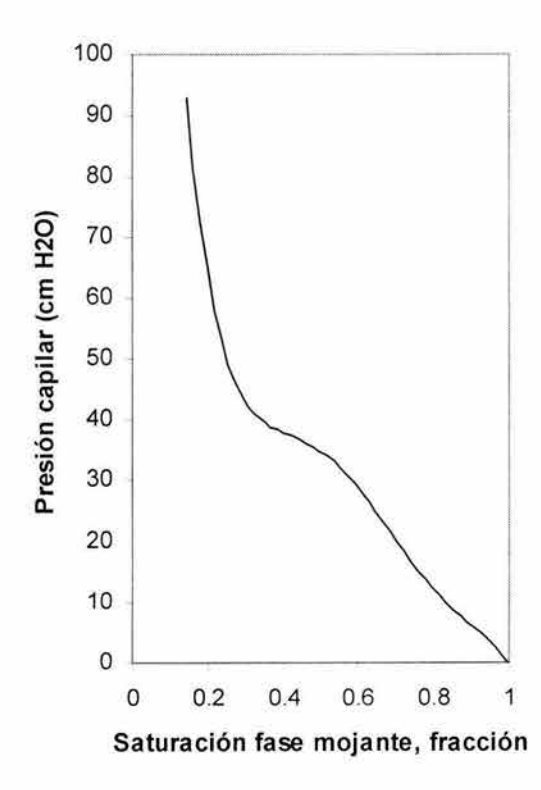

Fig. 3.35 Curva de presión capilar

# **4. Extensión del Modelo de Redes para Medios de Porosidad Intergranular a una Red de Microfracturas**

Una red de microfracturas se define como un conjunto de microfracturas que pueden o no estar interconectadas.

La idea de que una roca fracturada pueda ser representada por una red de fracturas interconectadas es clara y atractiva, ya que la caracterización geométrica de las fracturas y sus implicaciones en el flujo pueden ser estudiadas con más detalle. La fractura se considera como una unidad básica y se estudian sus propiedades, a una escala mayor, estas fracturas se interceptan aleatoriamente y forman una red. Las propiedades macroscópicas de la red de fracturas son combinaciones de las propiedades individuales de las fracturas y de sus intersecciones $^2$ .

### **4 .1 Modelos de redes de fracturas**

El modelo de redes de microfracturas es una extensión del modelo de porosidad intergranular desarrollado en el capítulo tres, la metodología a seguir es similar a la desarrollada en el capítulo tres y se ilustra en la Fig. 4.1.

### **4 .1 .1 Antecedentes**

Los primeros estudios de flujo en redes de fracturas fueron los trabajos experimentales de Parsons<sup>41</sup> y Snow<sup>52</sup>. En particular, Parsons<sup>41</sup> usó una red cuadrada de resistencias, en la que cada resistencia representaba a una fractura con extensión finita. La desventaja de este modelo es que supuso que la corriente en cada resistencia era proporcional a la apertura del conductor, mientras que el flujo en placas paralelas, descrito por la ley de Poiseuille, considera el gasto del flujo proporcional al cubo de la apertura de la fractura<sup>52</sup>

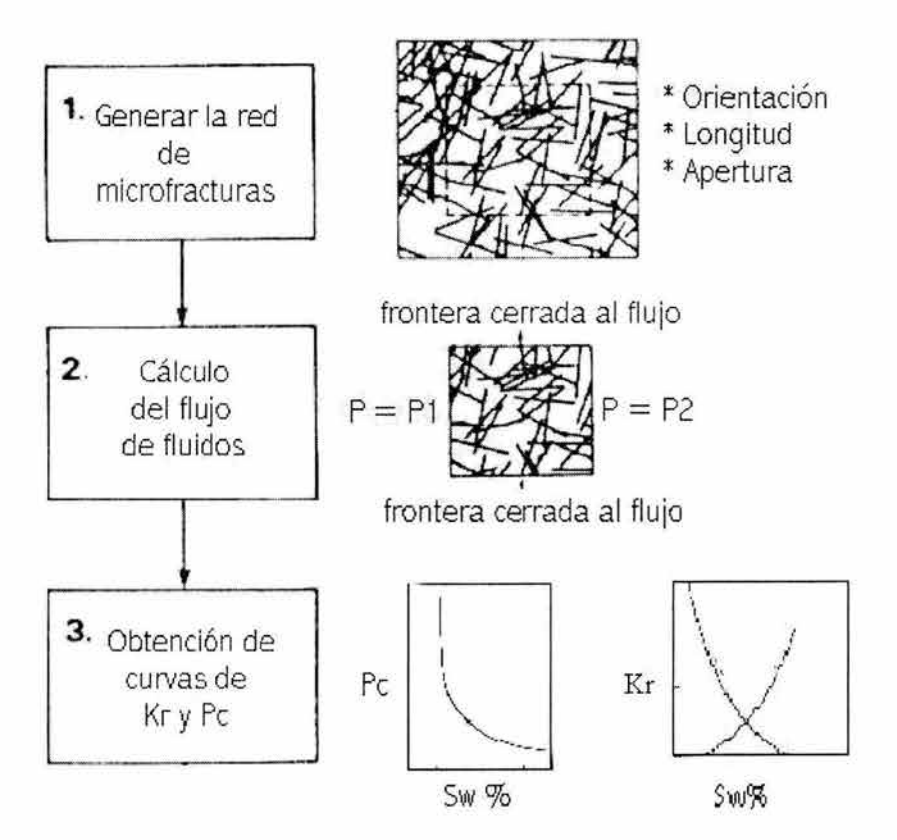

Fig. 4.1 Diagrama esquemático de la implementación de una red de fracturas

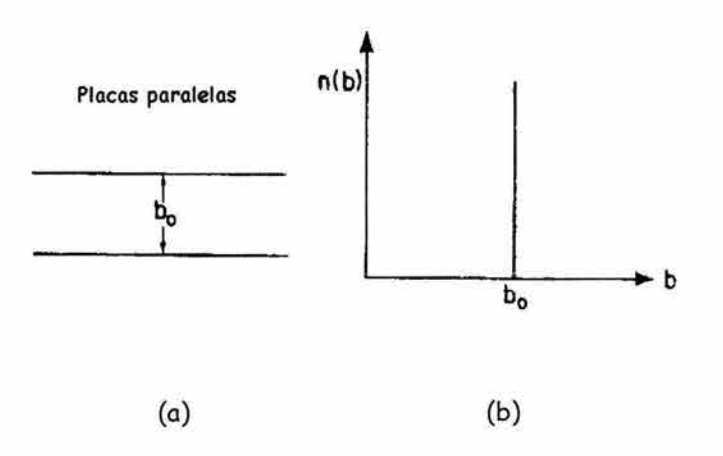

Fig. 4.2 (a) fractura representada por placas paralelas, (b) apertura de la fractura

En la década de los 80, se empezaron a desarrollar los primeros modelos numéricos de redes para representar flujo en fracturas. Long y cols.<sup>32</sup>y Smith y Schwartz<sup>51</sup>, fueron quienes desarrollaron los primeros modelos en dos dimensiones, donde las fracturas son representadas por placas paralelas. En esta aproximación, la fractura está descrita en función de un solo parámetro, la apertura constante de la fractura, *ba,* Fig. 4.2 (a). La apertura de las fractura puede ser representada matemáticamente por una distribución de densidad de aperturas, *n(b),* donde *n(b)db* es la probabilidad de encontrar aperturas con valores entre *by (b* + *db) .* Para la idealización de placas paralelas, *n(b)* adquiere la forma de una función delta, Fig. 4.2 (b).

Smith y Schwartz<sup>51</sup> implementaron una red de fracturas para estudiar la influencia de la geometría de la red en el transporte de solventes considerando dos aspectos de la geometría de la red: 1) Los factores que determinan la permeabilidad de cada fractura, que incluyen la apertura promedio de cada conjunto de fracturas y la variación de sus aperturas dentro de la red, y 2) Los factores que determinan el arreglo espacial de la intersección de las fracturas, que considera el número de fracturas que forman cada conjunto y su longitud.

La red de fracturas se genera mediante un conjunto de distribuciones probabilísticas que describen la geometría de la red. Después de que se genera la red, se determinan curvas de irrupción para los solventes. La simulación se realiza usando una técnica de la teoría de percolación llamada "rastreo de partículas".

Uno de los modelos más sencillos es el de Poisson<sup>47</sup>, el cuál fue inicialmente usado por Long y cols.<sup>32</sup> En estos modelos, en una red cuadrada de *LxL* se escogen los ejes coordenados *x-y* para un número específico de líneas o centros de las fracturas a partir de una distribución uniforme. Ya que se escogen las coordenadas de los centros de las líneas, se selecciona la orientación de las fracturas a partir de otra distribución probabilística; después, se asignan aleatoriamente sus longitudes y aperturas. Si las fracturas cruzan las fronteras del sistema, éstas son truncadas. El flujo de solventes en la red lo simulan usando un simulador de diferencias finitas. La Fig. 4.3 muestra una red de fracturas obtenida por este método.

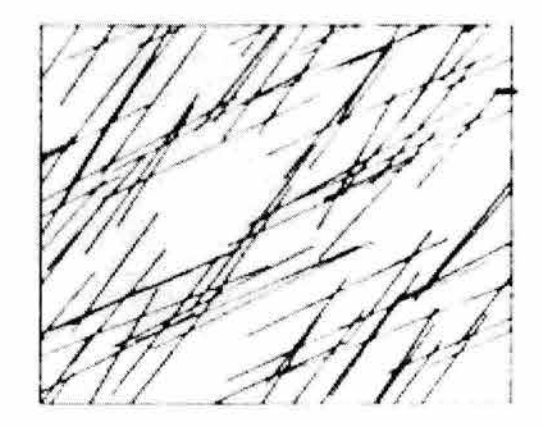

Fig. 4.3 Red de fracturas <sup>44</sup>

Sin embargo, estudios teóricos y experimentales, Abelin y cols. $^1$ , Tsang $^{53,\;54}$ , en fracturas aisladas, indican que el empleo de placas paralelas para representar a una sola fractura es inadecuada para describir el movimiento de los fluidos a través de un medio fracturado.

Recientemente, Pyrak y cols.44. realizaron experimentos de laboratorio en los que inyectaron metal fundido tipo Wood en una fractura natural. La fractura fue abierta cuando se enfrío el fluido inyectado y se observaron caminos tortuosos dentro de la fractura. Este trabajo concuerda con los trabajos experimentales de Maini<sup>33</sup> e Iwai<sup>23</sup>, donde muestran evidencia directa de que el flujo en fracturas ocurre en caminos tortuosos e irregulares, Fig. 4.4.

Utilizando esta observación para generar un modelo de redes de fracturas, se obtiene una buena representación de una fractura discretizándola mediante una serie de placas paralelas interconectadas de distintas aperturas, como se muestra en la Fig. 4.4. Con la inclusión de la rugosidad, la densidad de apertura, *n(b),* adquiere formas distintas a una función delta, Fig. 4.5. La forma de *n(b)* es controlada por las características de rugosidad de la fractura.

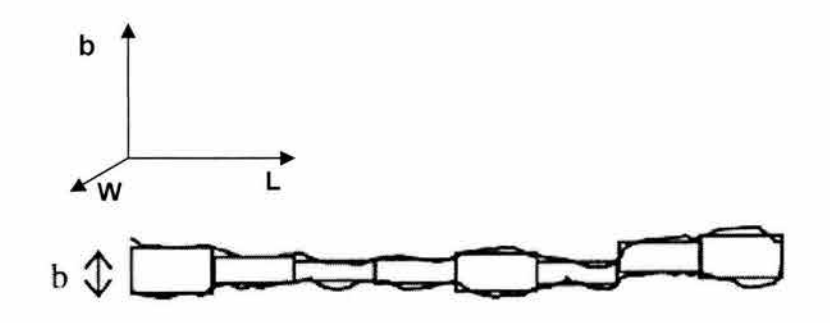

Fig. 4.4 Fractura con apertura variable

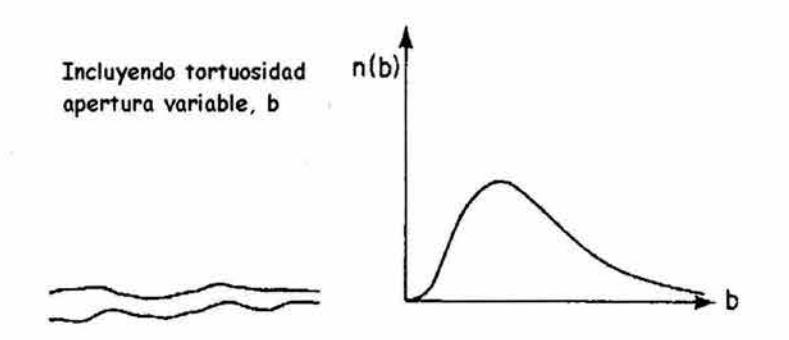

Fig. 4.5 densidad de apertura para una fractura con apertura variable

Trabajos más recientes sobre los modelos de redes de fracturas, Tsang<sup>53, 54</sup> y Witherspoon<sup>58</sup>, toman en cuenta la variación de aperturas dentro de una fractura con superficie rugosa. Tsang y Tsang<sup>54</sup> implementaron un modelo dinámico para estudiar el transporte de solventes en una red de fracturas donde estas se representan mediante canales de apertura variable.

En modelos de tres dimensiones $47$  (Long y cols., 1985; Shapiro y Andersson, 1983; Andersson y Dverstop, 1987; Charlaix et. al., 1987; Tsang y cols., 1988) las fracturas están representadas por discos, como se muestra en la figura 4.6 (b). Esto se basa en la evidencia experimental del trabajo de Pollard<sup>47</sup>, de que las fracturas vistas en tres dimensiones tienen forma elíptica o de discos.<br>
com a TESIS NO SALE

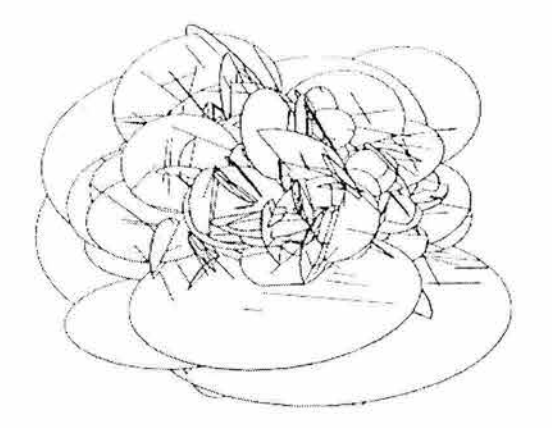

Fig. 4.6 Red de fracturas en tres dimensiones

## **4. 2 Caracterización de una roca fracturada**

Los parámetros geométricos usados en la caracterización de las fracturas se ubican en dos categorías<sup>2,47</sup>: (a) la primera se relaciona con las propiedades de fracturas individuales, tales como las distribuciones estadísticas de la forma, tamaño y orientación. (b) La segunda se refiere a las propiedades de la red, las que incluyen el grado de fracturamiento, la distribución espacial y la existencia de conjuntos de fracturas con orientaciones similares.

## **4. 2 .1 Propiedades de fracturas individuales**

- (a) *La superficie rugosa de la fractura* es un parámetro importante debido a que controla la variación de la apertura y por lo tanto los canales de flujo entre las paredes de la fractura.
- (b) *La apertura de la fractura, b,* es también un parámetro importante ya que determina la permeabilidad de la fractura. En general, la apertura de la fractura no es constante, además de su superficie rugosa, también pueden haber espacios muy amplios y espacios sellados dentro de la fractura.

Se han usado varias técnicas experimentales para caracterizar la apertura de las fracturas<sup>23</sup>: Gale<sup>20</sup> en 1987, Brown y Scholz en 1985 y Gentier<sup>21</sup> en 1986. En particular, Gale<sup>20</sup> realizó mediciones en laboratorio para determinar aperturas de fracturas e indicó que su distribución puede aproximarse mediante una distribución log - normal, que está dada por la siguiente expresión:

Donde *ba* y *O'b* son parámetros de la distribución.

El uso de la distribución log - normal para aproximar las aperturas de las fracturas también fue señalado en los trabajos experimentales de Hakami y Barton<sup>47</sup> y Pyrak-Nolte et al<sup>23</sup>, y en los reportes de Keller<sup>23</sup> en mediciones de núcleos fracturados con tomografía computarizada.

(c) *la longitud de la fractura,* l, es otro parámetro importante ya que su distribución es uno de los factores más importantes que determinan la conectividad de la red de fracturas, la frecuencia, por la cual las fracturas interceptan a otras, e incluso las propiedades de flujo de la red. Por ejemplo, si se tiene una red con pocas fracturas largas, éstas proveen mejores caminos de flujo que muchas fracturas pequeñas.

Priest y Hudson<sup>43</sup> en 1976 y Baecher y Lanney<sup>3</sup> en 1977, han estudiado distribuciones para la longitud de las fracturas. Ellos reportaron que la longitud sigue una distribución log-normal.

(d) *la orientación de la fractura,* la cual está definida con base en el ángulo formado entre la fractura y un plano horizontal. La orientación de la fractura es quizás la propiedad geométrica mejor entendida47, ya que es fácil de medir en los núcleos con herramientas sencillas.

En particular, la orientación de las fracturas no es completamente aleatoria y usualmente hay alguna correlación entre algunas de las fracturas que están cercanas a otras. Por ejemplo, se observa frecuentemente que muchas de las fracturas en núcleos tienen casi la misma orientación y usualmente se agrupan en un "conjunto de fracturas"<sup>2,47</sup>.

Un trabajo importante en la caracterización de rocas fracturadas es la identificación de estos conjuntos de fracturas. La orientación de las fracturas en cualquier conjunto depende de la historia tectónica de la roca. Mahtab y cols.47 en 1972 desarrollaron un método numérico para analizar datos de orientación, y luego de que se habían identificado ciertos conjuntos de fracturas, estos fueron comparados con una distribución normal.

## **4. 2. 2 Propiedades de redes de fracturas**

Algunas características de las redes de fracturas son las siguientes $^{2,47}$ :

- (a) *La densidad de las fracturas,* es un parámetro básico que indica la cantidad de fracturas que contiene la red: Para una red bidimensional es la suma de todas las longitudes de las fracturas por unidad de área y para una red tridimensional, es el promedio de la superficie fracturada por unidad de volumen de roca.
- (b) La conectividad de la red de fracturas, se define de manera similar al número de coordinación de los modelos de redes de medios porosos no fracturados e indica el número de intersecciones que tiene una fractura con otras. La conectividad tiene un efecto importante sobre la permeabilidad de la red.

La caracterización de un sistema de fracturas se considera completa cuando cada fractura está descrita en términos de su apertura, orientación, ubicación y longitud<sup>32</sup>, esto se ilustra en la Fig. 4.7.

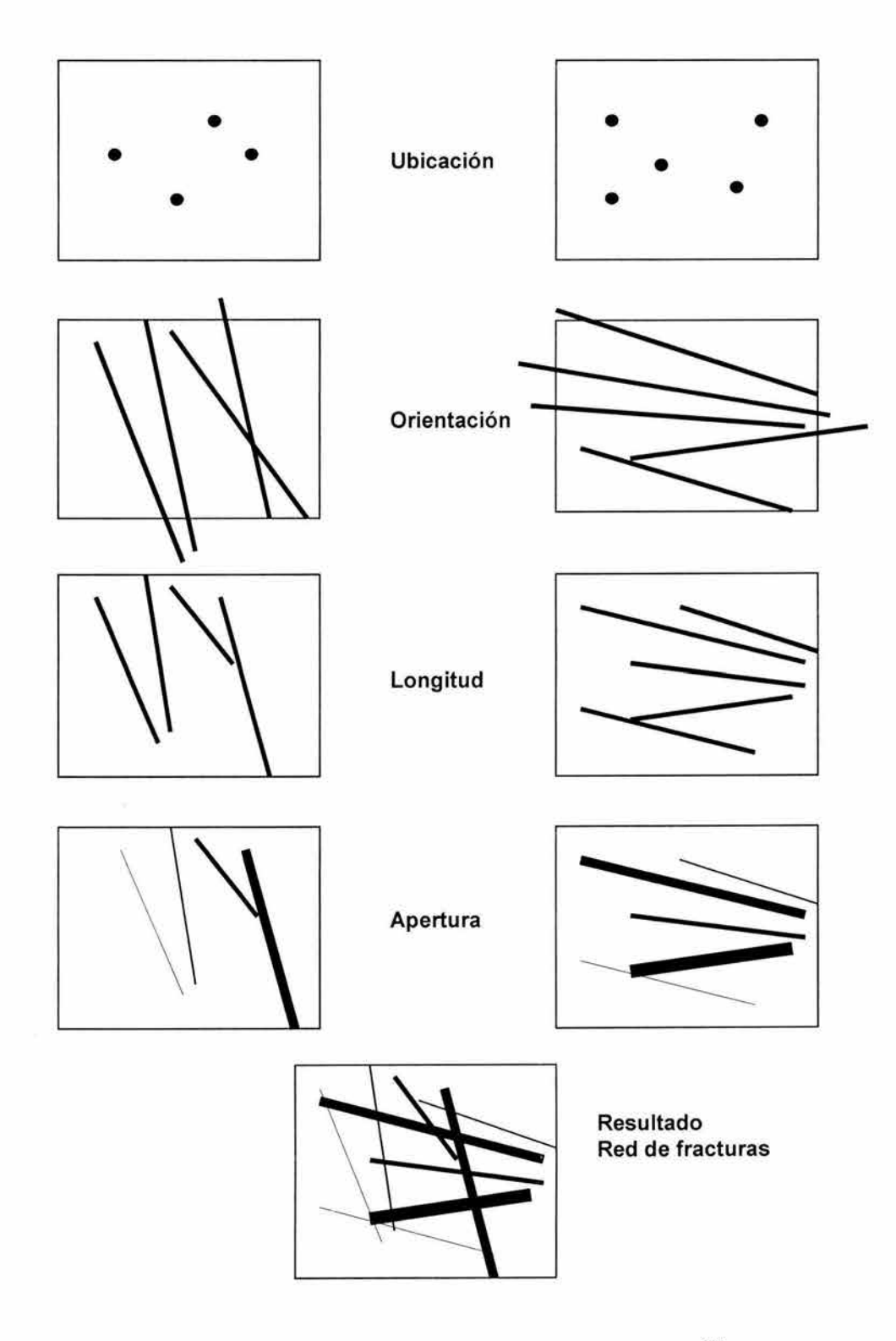

G

 $\widetilde{\mathbf{S}}$ 

Fig. 4.7 Caracterización de una red de fracturas<sup>32</sup>

#### **4. 3 Condiciones de flujo en una fractura**

#### **4. 3 .1 Ley cúbica para flujo de una sola fase entre placas paralelas**

Se ha demostrado<sup>47</sup> (Boussinesq, 1868; Lomize; 1951, Snow<sup>52</sup>, 1965; Room<sup>46</sup>, 1966; Bear, 1972) que bajo condiciones de flujo laminar, la velocidad de un fluido incompresible a través de una fractura compuesta de dos placas paralelas separadas por una distancia b, Fig. 4.2 (a) satisface la ecuación.

$$
v = -\frac{1}{12 \mu} b^2 \nabla p \qquad \qquad \text{...}
$$

Esta ecuación tiene la misma forma que la ecuación de Darcy<sup>7</sup> para medios porosos isotrópicos. De la ec. 4.2 se deriva que el gasto volumétrico en la fractura obedece a la ley cúbica, descrita como,

$$
\frac{q}{\Delta p} = Cb^{3}
$$
 4.3

Donde  $C$  es una constante de proporcionalidad que depende de la geometría del sistema y de las propiedades del fluido. Para flujo a través de placas rectangulares paralelas de longitud *L* y espesor *W,* se define como:

$$
C = -\frac{W}{L} \frac{1}{12 \mu} \qquad \qquad \qquad
$$

## **4. 3. 2 Extensión de la ley cúbica para flujo de una sola fase en una fractura con apertura variable**

Considerando una fractura *i* con apertura variable, como la que se muestra en la figura  $4.8$ , la velocidad en el segmento  $i$  es,

*V .* . 1 , <sup>J</sup> ............ ...... ... .................................... 4.5

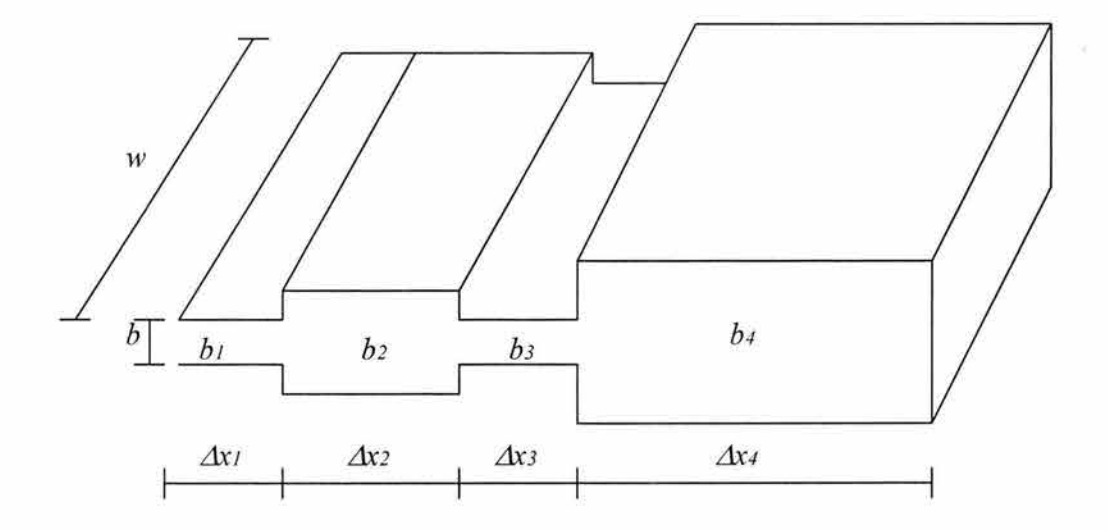

Fig. 4.8 Fractura con apertura variable

Donde  $\Delta x_j$  es la longitud del segmento *j*, el gasto en el segmento se define como:

$$
q_{i,j} = v_{i,j} A_{i,j} = W_i b_{i,j} v_{i,j} = \frac{W_i b_{i,j}^3}{12 \mu} \frac{\Delta p_{i,j}}{\Delta x_{i,j}}
$$

De la ecuación 4.6,  $\Delta p_j$  se define como:

~P· . <sup>1</sup> , J 12 *µ*  <sup>3</sup>~Xi jqi ,j ..................... .................................... 4.7 *Wb . .* <sup>1</sup> , J

Como el fluido es incompresible, el gasto es el mismo en los *n* segmentos que conforman a la microfractura i, *q,=q2=q3=qn,* la ecuación 4.7 puede escribirse como:

~P· . = <sup>1</sup> , J 12 µ 3 ~Xi ' j *q* ... ....................................................... .4.8 *Wb* · · 1, J

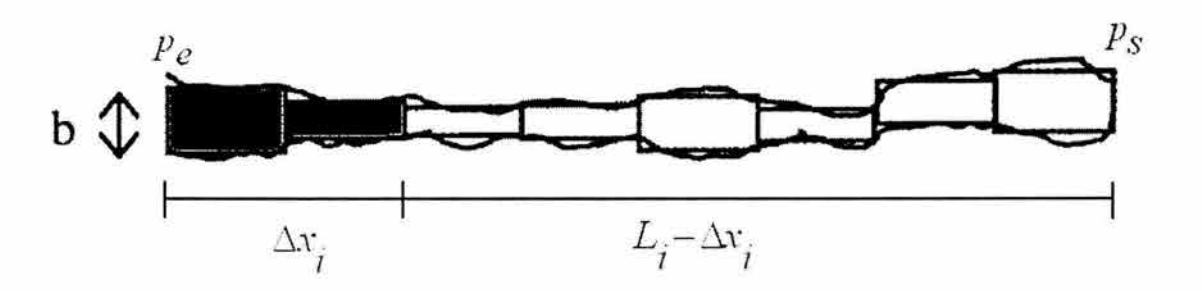

Fig. 4.9 Flujo de dos fases en una fractura con apertura variable

#### **4. 3. 3 Flujo multifásico en una microfractura**

La Fig. 4.9 muestra el lado izquierdo de una microfractura con fase no mojante desplazando al fluido mojante que satura a la microfractura, el gasto en el segmento j de la microfractura i considerando flujo multifásico se calcula con,

*<sup>w</sup> .b <sup>3</sup> .* 1 1, ) (A \_ <sup>p</sup>) 12 uP i,j ci,j .............................. ... ......... ... .. .4.9 *µ eff* i .J

Donde la presión capilar en la microfractura *i* depende de la posición de la interfase dentro de esta, o sea que depende de la apertura del segmento j donde se encuentra la interfase,

$$
P_{c_{i,j}} = \frac{2\sigma \cos \theta}{b_{i,j}}
$$

Y la viscosidad efectiva se expresa:

$$
\mu_{eff} = \mu_{nm} \frac{x_{i,j}}{l_{i,j}} + \mu_m \left( \frac{l_{i,j} - x_{i,j}}{l_{i,j}} \right)
$$
 (4.11)

*x* indica la posición de la interfase dentro del segmento j y varia entro cero y la longitud I del segmento.

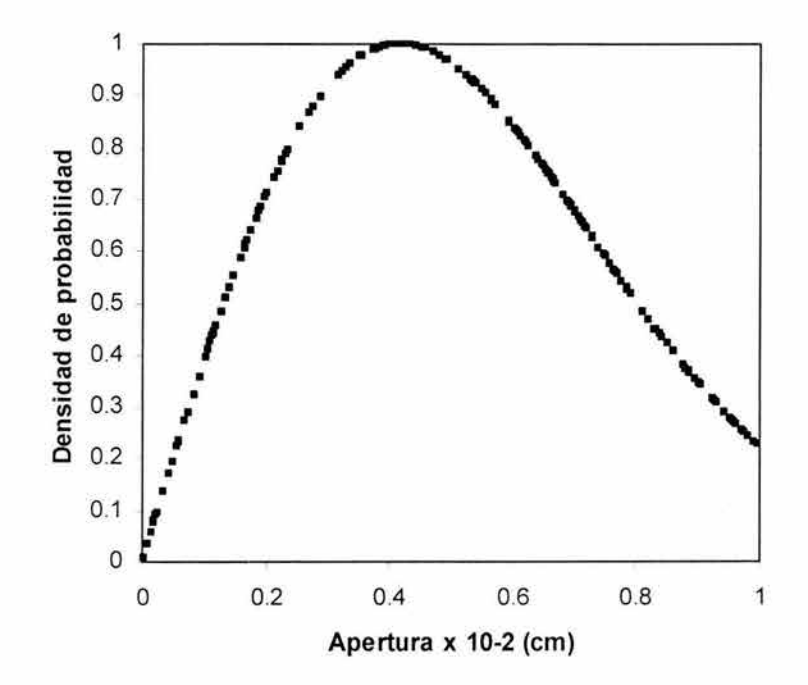

Fig. 4.10 Distribución log - normal usada para generar las aperturas de las fracturas

## **4. 4 Implementación de un modelo de redes de microfracturas**

El principal interés de desarrollo de una red de microfracturas en este trabajo se debe a que se quieren predecir curvas de permeabilidad relativa y presión capilar de un sistema de fracturas y estudiar las implicaciones que tienen las características geométricas de la red sobre el flujo de los fluidos. El centro de interés son las fracturas pequeñas o microfracturas con aperturas en el rango deµ.

## **4. 4 .1 Construcción de la red**

Para generar una red de fracturas se parte de un conjunto de distribuciones probabilísticas que describen la geometría de la red<sup>2,47</sup>.

La construcción de una red de fracturas consiste en un procedimiento que abarca cuatro pasos en los que se definen $32$ :

- 1. Forma y tamaño de las fracturas
- 2. Localización de los centros de las fracturas.
- 3. Orientación de las fracturas
- 4. Reglas de intersección

Como se mencionó en secciones anteriores, cada fractura consiste de una serie de placas paralelas de distinta apertura, descrita por una distribución log normal.

La Fig. 4. 10 muestra la distribución log-normal usada en la generación de las aperturas de los sistemas de fracturas generados en este trabajo donde se tiene una apertura promedio  $b = 60 \mu$ y la desviación estándar  $\sigma = 0.27$ . Se observa que la distribución está fuertemente inclinada hacia aperturas pequeñas. Muchas aperturas son considerablemente menores que la apertura promedio, mientras que hay una pequeña proporción de aperturas relativamente amplias.

En este trabajo se considera que la longitud de los segmentos que conforman a una fractura es constante y se generan dos conjuntos de fracturas, donde cada conjunto está caracterizado el un ángulo de orientación,  $\theta = 0^\circ$  y  $90^\circ$ , respectivamente. La longitud de las fracturas se genera con una distribución exponencial o log-normal.

Cada fractura del conjunto es aleatoriamente ubicada en la red de cualquier dimensión dada. Una descripción general de este proceso es:

- Cada uno de los dos conjuntos de fracturas se genera independientemente
- Estos conjuntos se sobreponen en la red
- La ubicación de cada fractura en un conjunto se define suponiendo que los centros de cada fractura están aleatoriamente distribuidos dentro de la red mediante una distribución tipo Poisson

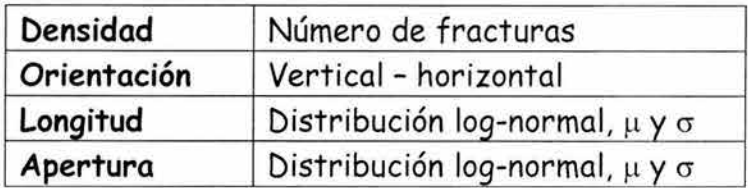

Tabla 4.1 Parámetros de entrada para generar una red de fracturas

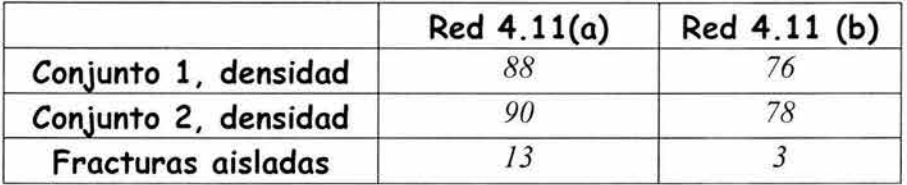

Tabla 4.2 Información sobre la densidad de fracturas en las redes 4.11

- Cada conjunto de fracturas deberá de tener una densidad (número de fracturas por unidad de área) para determinar el número total de centros de fracturas a generar
- La longitud de la fractura (número total de segmentos que la forman) dentro de cada conjunto puede seguir una distribución log-normal o exponencial. La media y la varianza en el caso de una distribución lognormal, o el parámetro *A-,* en el caso de la distribución exponencial, deben de darse como dato de entrada para cada conjunto
- Los centros y longitudes de las fracturas deben de restringirse a la región de la red, si alguna fractura cruza las fronteras de la red, éstas son truncadas en las fronteras
- Las aperturas de los segmentos se generan usando una distribución lognormal

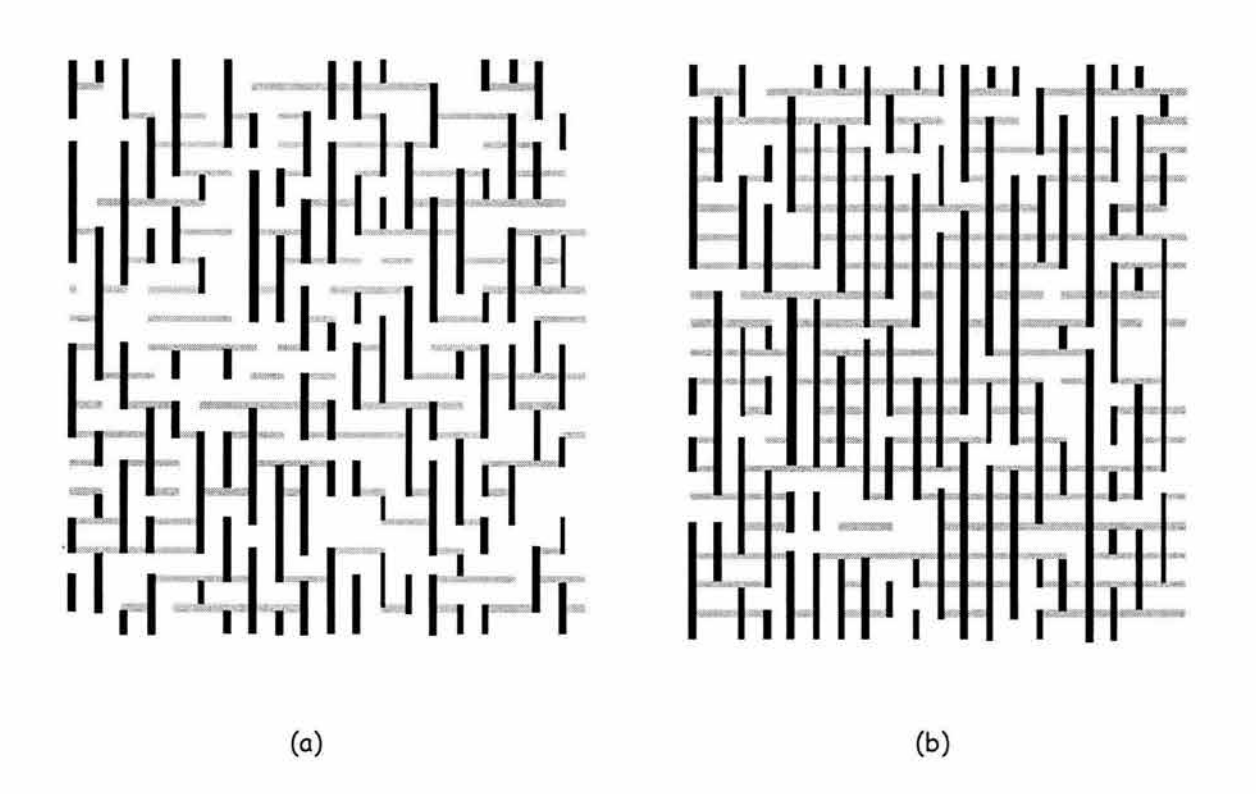

fig. 4.11 Redes de microfracturas

En la tabla 4.1 se muestran los parámetros de entrada usados para generar cada conjunto de fracturas y la tabla 4.2 presenta la información sobre las redes mostradas en la Fig. 4.11 : El conjunto 1 se refiere a las fracturas verticales y el conjunto 2 a las fracturas horizontales. La densidad de fracturas en la red 4.11 (a) es mayor que en la red 4.11 (b), pero debido a que en la red (b) se tienen menos fracturas aisladas y las longitudes de las fracturas son mayores, el grado de conectividad en la red (b) es mayor y por lo tanto se tienen trayectorias de flujo más grandes.

#### **4.4.2 Condiciones de flujo dentro de la red**

Inicialmente la red está totalmente saturada de un fluido mojante y se inyecta un fluido no mojante. La condición que debe cumplirse para que la fase no mojante invada a cada segmento de la microfractura *t;* es que la diferencia de presión entre los extremos del segmento exceda a la presión capilar del segmento, es decir,

$$
p_i - p_j > P_{ci,j} \qquad \qquad \ldots \qquad \qquad \ldots \qquad \qquad \ldots \qquad \ldots \
$$

#### **4. 4. 3 Cálculo del paso de tiempo**

Se define un paso de tiempo  $\Delta t$  de tal forma que a cada interfase se le permite moverse durante ese paso de tiempo, expresado como:

$$
\Delta t = \min \left[ \frac{\Delta x_{i,j}}{v_{i,j}} \right]
$$
 (4.13)

Donde  $\Delta x_{i,j}$  es el segmento j de la microfractura i y  $v_{i,j}$  es la velocidad de los fluidos en cada segmento.

#### **4.4.4 Movimiento de las interfases**

La posición de la interfase dentro de los segmentos de la microfractura i está dada por *X; ,* que es un parámetro adimensional que varía entre *O* y *1,*  expresado por:

$$
\hat{x}_i = \frac{x_{i,j}}{l_{i,j}}
$$

Donde x;*1* indica la posición de la interfase dentro de cada segmento de las microfracturas se calcula con:

$$
x_{i,j} = v_{i,j} \Delta t \tag{4.15}
$$

#### **4.4.5 Cálculo de Saturaciones**

El volumen de fase no mojante presente en cada microfractura i está dado por:

$$
V_{mn i} = \hat{x}_i \left[ W_i \left( \frac{\sum b_{i,j}}{\sum \Delta x_{i,j}} \right)_{nm} L_i \right] \quad \underline{\hspace{2cm}4.16}
$$

y, para la fase mojante es:

$$
V_{mi} = (1 - \hat{x}_i) \left[ W_i \left( \frac{\sum b_{i,j}}{\sum \Delta x_{i,j}} \right)_{ni} L_i \right] \quad \underline{\hspace{2cm}4.17}
$$

Las saturaciones se determinan dividiendo el volumen de cada fase por el volumen total de la red, y se expresan para cada fase como:

$$
S_{nm} = \frac{\sum_{i=1}^{N_t} V_{nm_i}}{V_{total}}
$$

$$
S_m = \frac{\sum_{i=1}^{N_t} V_{mi}}{V_{total}}
$$

Donde N<sub>t</sub> es el número total de microfracturas en la red y V<sub>iotal</sub> es el volumen total de la red, expresado por:

$$
V_{total} = \sum_{i=1}^{N_t} W_i \left( \frac{\sum b_j}{\sum \Delta x_j} \right)_i L_i
$$

#### **4. 4. 6 Presión capilar y Permeabilidades relativas**

La presión capilar (macroscópica), P<sub>c</sub> que se expresa en función de la saturación de la fase no mojante, o mojante, se define como

$$
P_c = p_{nm} - p_m \tag{4.21}
$$

La presión capilar expresa la diferencia en las presiones de las fases no mojante y mojante, a través de la interfase creada entre las fases en el frente de inyección.

Las permeabilidades relativas se definen como,

$$
kr_{nm} = -\frac{q_{nm} \mu_{nm}}{KA} \cdot \frac{h}{\Delta p_2}
$$
\n
$$
kr_m = -\frac{q_m \mu_m}{KA} \cdot \frac{L-h}{\Delta p_1}
$$
\n
$$
4.23 \times 10^{-4} \text{ m} \cdot \frac{L-h}{\Delta p_2}
$$
\n
$$
4.23 \times 10^{-4} \text{ m} \cdot \frac{L-h}{\Delta p_2}
$$

## **5. Resultados**

En este capítulo se muestran los resultados de simulaciones del flujo de fluidos en una red de microfracturas. En principio se realizan simulaciones variando la relación de viscosidades y el número capilar, posteriormente se realizan simulaciones para estudiar el impacto que tiene la geometría del medio sobre las curvas de permeabilidad relativa y de presión capilar.

Se simula un proceso de drene en la red de microfracturas, considerando fluidos inmiscibles e incompresibles, los efectos gravitacionales se desprecian y se supone que inicialmente la red está saturada con la fase mojante y la fase no mojante es inyectada desde la parte inferior de la red. Las simulaciones se detienen cuando el fluido inyectado alcanza la parte superior de la red.

La Fig. 5.1 muestra la red utilizada en las simulaciones; en la que las aperturas de las fracturas varían en un rango de *1-100µ.* La Fig. 5.2 muestra la distribución de aperturas dentro de la red: en (a) se muestra el conjunto de fracturas verticales y en (b) el conjunto de fracturas horizontales.

#### **5.1 Efecto de la relación de viscosidades y el número capilar**

En la Fig. 5.3 se muestra el resultado de simulaciones realizadas variando el gasto de inyección y la relación de viscosidades. La apertura promedio en la red es de *22.46µ .* El número capilar es del orden de *1.23 x 10- <sup>4</sup>*en las simulaciones realizadas con un gasto de inyección alto, y mayor de *1.75 x 10<sup>-6</sup>* para un gasto de inyección bajo. La relación de viscosidades varía de favorable a desfavorable.

Para un gasto de inyección alto y una relación de viscosidades favorable, Fig. 5.3 (a), la saturación de la fase mojante al tiempo de irrupción, 44 seg, es menor de 0.38; se observan regiones con fase mojante entrampada, es debido al rango amplio de aperturas en la red.

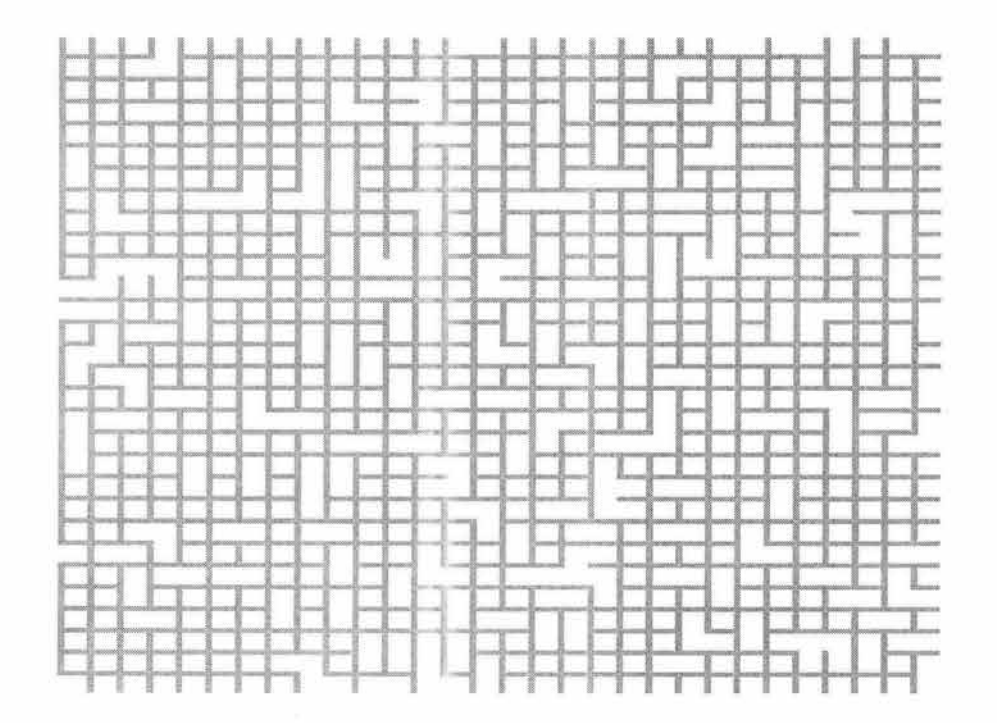

Fig. 5.1 Red de microfracturas

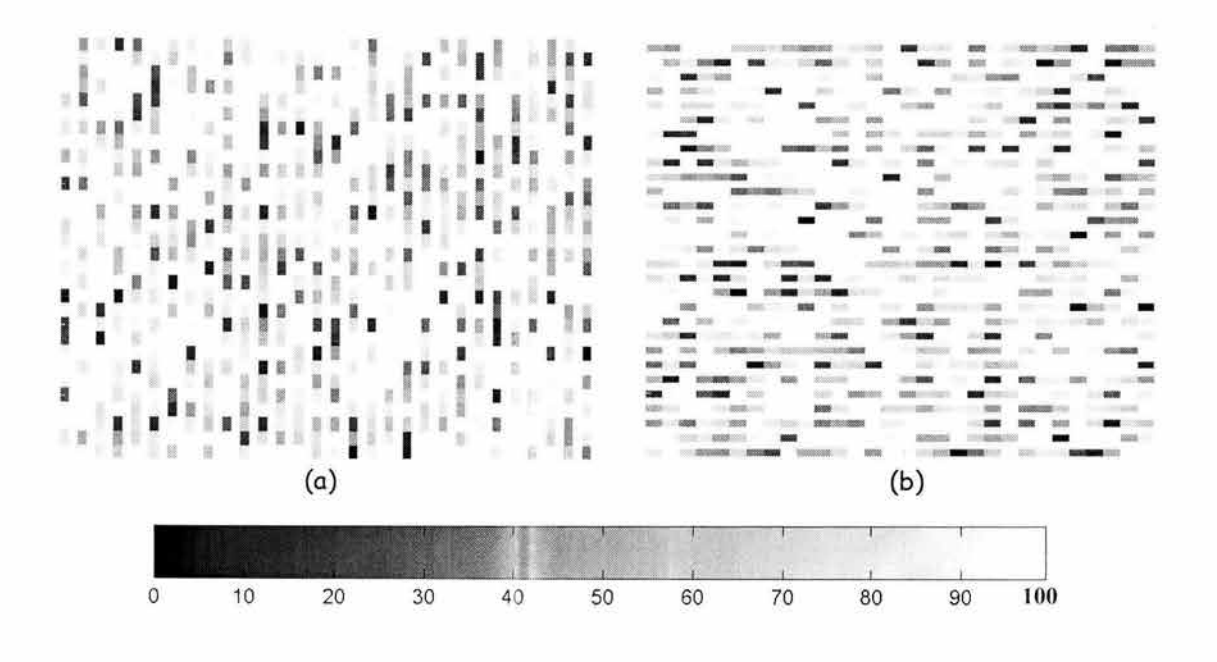

Fig. 5.2 Mapa de distribución de aperturas de la red de microfracturas

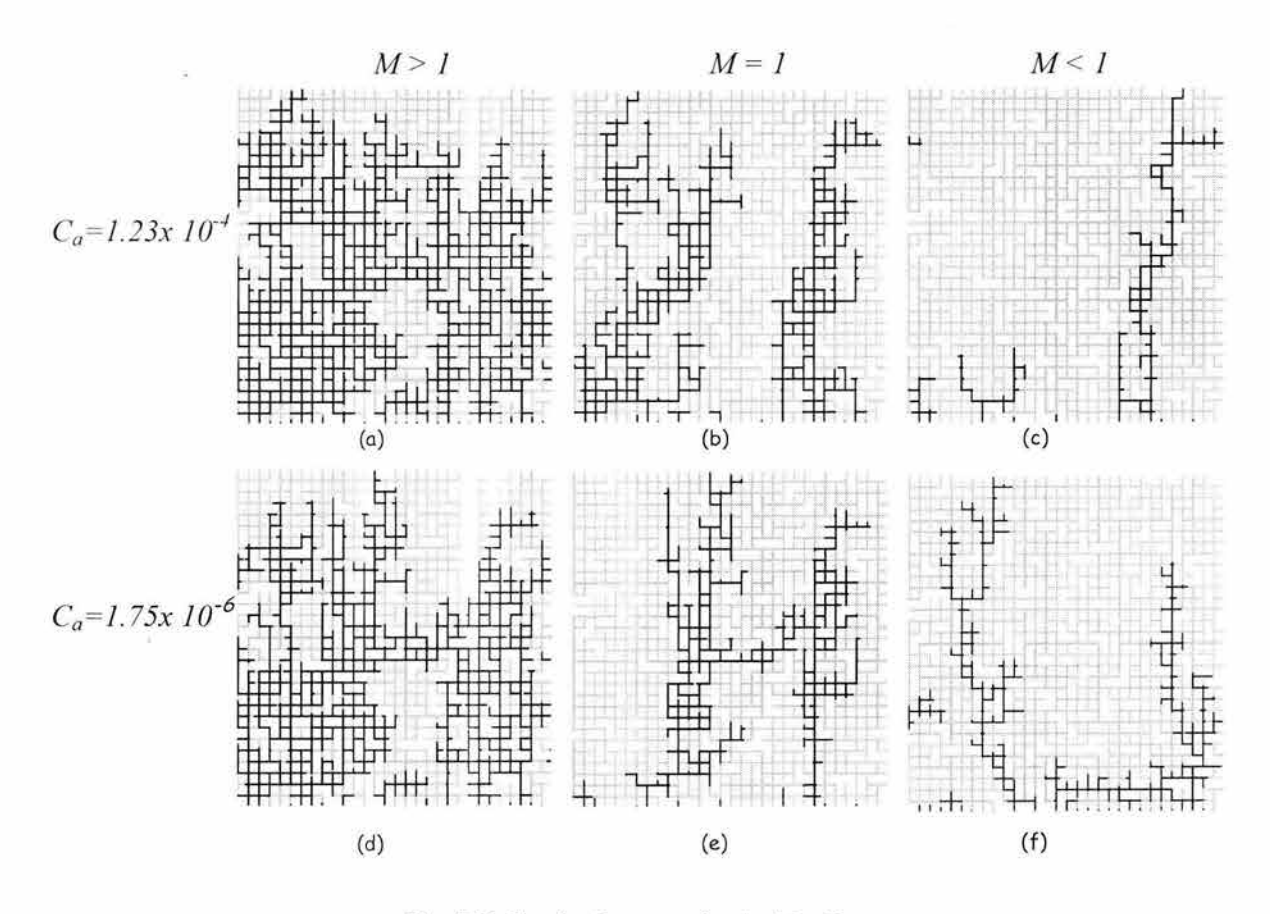

Fig. 5.3 Simulaciones variando M y *Ca* 

La Fig. 5.4.1 (a) muestra que el gradiente de presión de la red, (presión en la cara de inyección - presión en la salida), se incrementa de acuerdo con la cantidad de fluido de mayor viscosidad presente en la red. Las presiones de las fases mojante y no mojante se muestran en 5.4.1 (b) y (c) respectivamente. La presión de la fase mojante disminuye con el tiempo mientras que la presión de la fase mojante aumenta. La presión de la fase no mojante es del mismo orden de magnitud que el gradiente de la red, esto es porque las fuerzas viscosas de la fase no mojante dominan en el desplazamiento.

**Resultados** 

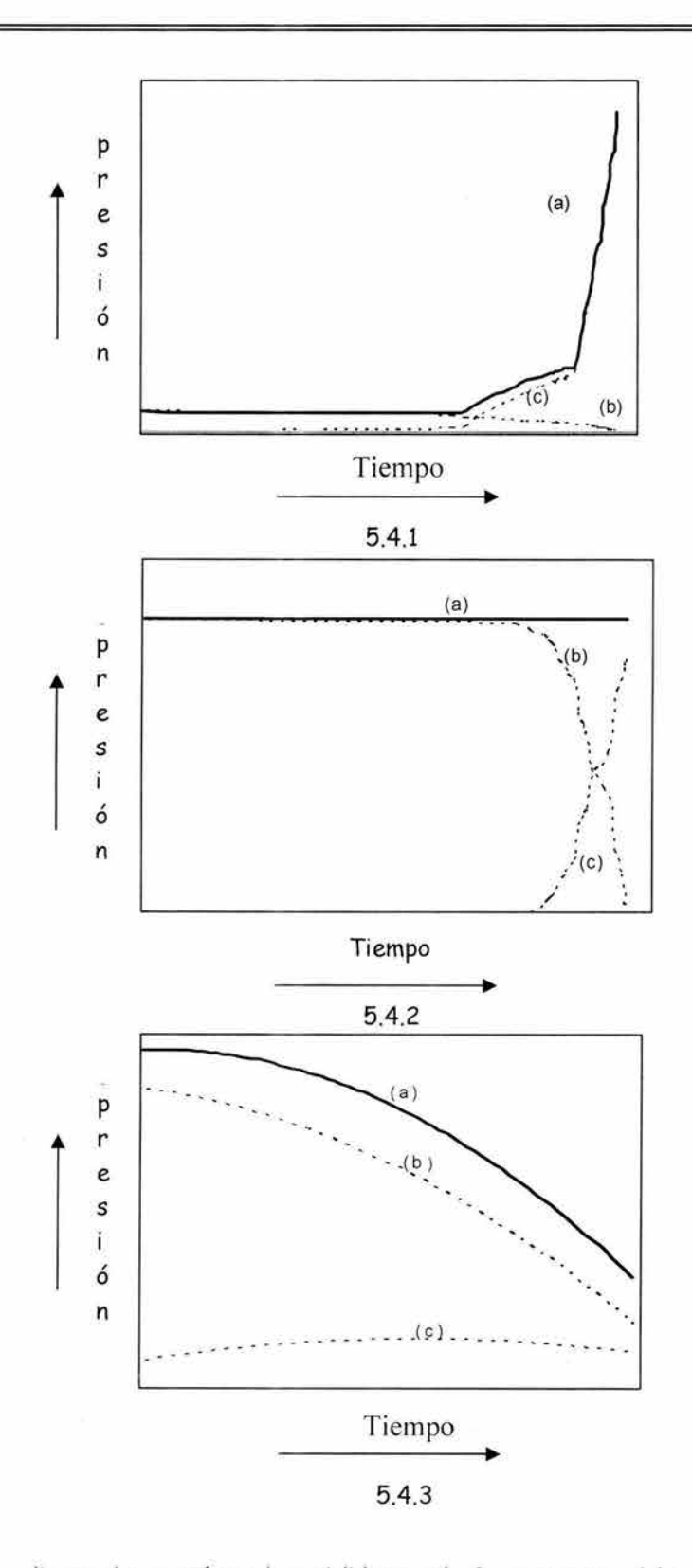

Fig. 5.4 (a) gradiente de presión en la red (b) presión fase mojante, (e) presión fase no mojante

En 5.3 (b), la simulación se realiza con una relación de viscosidades igual a uno. La saturación de la fase mojante al tiempo de irrupción, 52 seg, es de 0.65 y se observan regiones que no fueron invadidas con la fase no mojante ya que esta tiende a canalizarse. La Fig. 5.4.2 (a) muestra que el gradiente de presión de la red se mantiene constante, debido a que las viscosidades de los dos fluidos son iguales. Las presiones de las fases mojante y no mojante se muestran en (b) y (c) respectivamente. La presión de la fase mojante disminuye con el tiempo mientras que la presión de la fase mojante aumenta.

En 5.3 (c), la simulación se realiza con una relación de viscosidades desfavorable. La saturación de la fase mojante al tiempo de irrupción, 27 seg, es de 90. Se observa que la fase inyectada se canaliza y la eficiencia de barrido es baja, similar al régimen de digitación viscosa del diagrama de Lenormand<sup>28</sup>; La Fig. 5.4, 3. (a) muestra que el gradiente de presión en la red decrece de acuerdo con la invasión del fluido de menor viscosidad en la red es mayor. Las presiones de las fases mojante y no mojante se muestran en (b) y (c) respectivamente. La presión de la fase mojante es del mismo orden de magnitud que el gradiente de la red, esto es debido a que las fuerzas viscosas de la fase mojante dominan en el desplazamiento.

El menor tiempo de irrupción se obtiene con una relación de viscosidades desfavorable y el tiempo de irrupción mayor se obtiene con *M =l .* 

La influencia del número capilar se observa en el tiempo de irrupción, obteniéndose tiempos de irrupción mayores en las simulaciones realizadas con números capilares bajos.

Las simulaciones realizadas con  $C_a = 1.75x 10^{-6}$  se muestran en la Fig. 5.3 (d), (e), y (f); Para  $M > 1$ , Fig. 5.3 (d), la saturación de la fase mojante al tiempo de irrupción, 63 seg, es menor que en el desplazamiento con el número capilar mayor y las regiones con fluido entrampado son mayores. Para *M* = *1,* Fig. 5.3 (e), la fase mojante se canaliza, dejando regiones no invadidas y regiones con fase mojante entrampada. La saturación de la fase mojante al tiempo de irrupción es menor que en el desplazamiento con el número capilar mayor, 0.71; Para *M* < *1,* fig. 5.3 (f), la fase mojante se canaliza aún más y la saturación de la fase mojante a la irrupción es mayor que en el desplazamiento con el número capilar mayor, 0.82.

#### Resultados

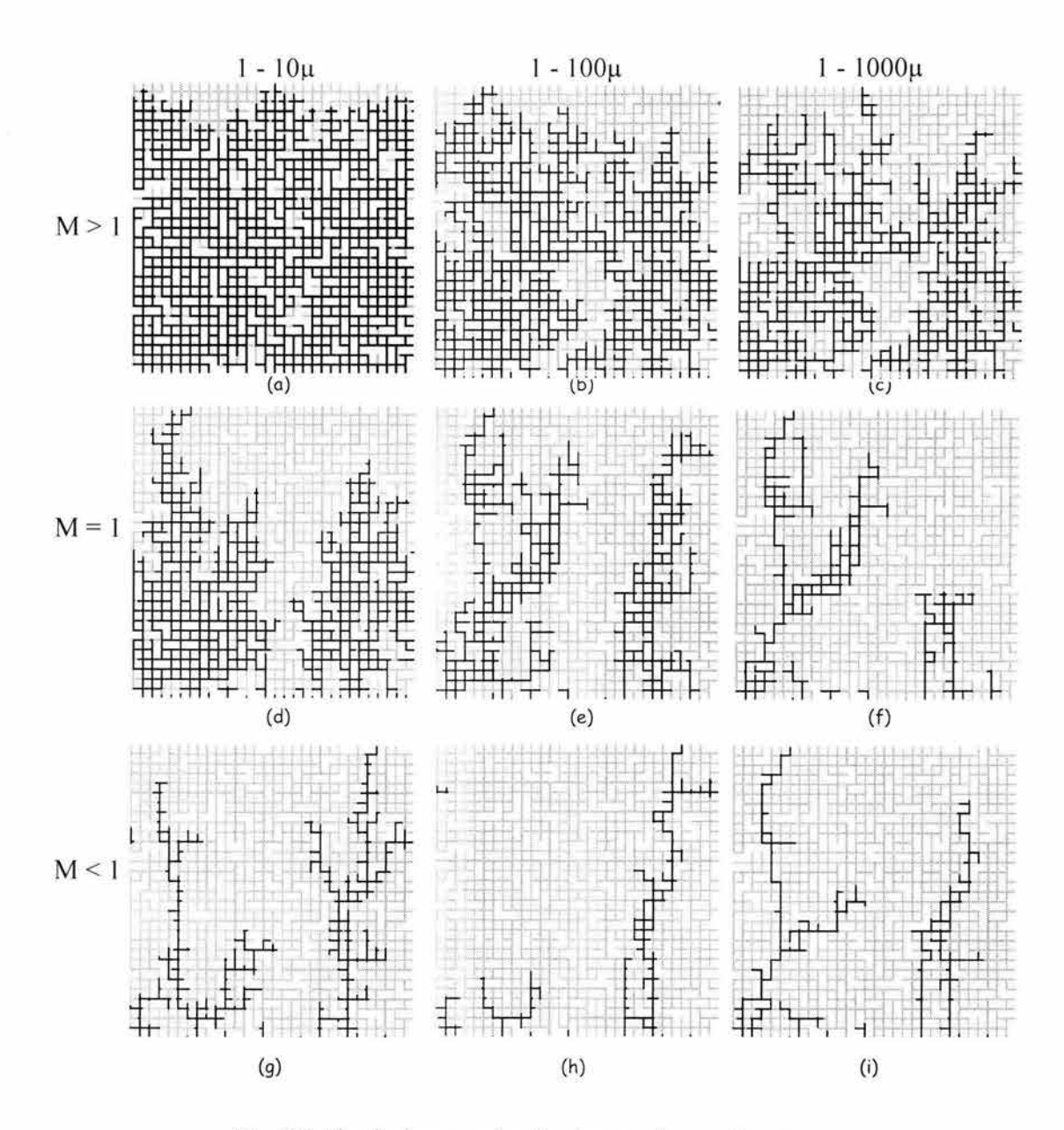

Fig. 5.5 Simulaciones variando el rango de aperturas

#### **5 . 2 Efecto de la apertura de las fracturas**

Las siguientes simulaciones se realizaron variando la geometría de la red, específicamente las aperturas de las fracturas; inicialmente se estudia el efecto que tiene la reducción o ampliación en el rango de las aperturas. Las simulaciones se realizaron variando la relación de viscosidades en redes con rangos de aperturas distintas, de *1-10µ, 1-1 00 µ y 1-1000 µ.* 

| Rango de<br>apertura | Apertura<br>promedio |  |
|----------------------|----------------------|--|
| $1-10\mu$            | $2.95 \mu$           |  |
| $1 - 100\mu$         | $22.6 \mu$           |  |
| $1 - 1000\mu$        | 217<br>$\mathbf{u}$  |  |

Tabla 5.1 Apertura promedio en la red

Las aperturas promedio en las redes de microfracturas se muestran en la tabla 5.1. El tiempo de irrupción aumenta de conforme el rango de aperturas aumenta. Las saturaciones más altas de fase no mojante al tiempo de irrupción se obtienen con el rango de aperturas de  $1-10\mu$ .

Las simulaciones realizadas con  $M > 1$  se muestran en las Figs. 5.5 (a), (b)  $\gamma$  (c). · En (a) se observa una invasión eficiente de la fase no mojante, mientras que en (b) y (c) hay regiones con fluido mojante entrampado, siendo estas regiones mayores en (c). Las saturaciones de fase mojante al tiempo de irrupción en la red con rango de *1-10µ* es menor, 0.13 , (a), que para las redes de *1-100µ* y *1- 1000µ ,* 0.36 y 0.48, (b) y (c), respectivamente.

Las simulaciones realizadas con  $M = I$  se muestran en las Figs. 5.5 (d), (e)  $\gamma$  (f). En (d) se observa una pequeña región que no está invadida por la fase no mojante con respecto a un frente de invasión promedio, y hay canalización de ésta fase en las etapas finales del desplazamiento dejando un área grande sin invadir; en (e) estas canalizaciones son más evidentes ya que hay áreas sin invadir, básicamente son dos digitaciones y en la parte inferior de la red,, el fluido tiende a distribuirse más uniformemente; en (f) el área sin invadir es mayor al final de la simulación, por el rango de aperturas de la red, el fluido se canaliza preferencialmente por las fracturas con apertura mayor. Las saturaciones de fase mojante al tiempo de irrupción son de 0.56, 0.65 y 0.80 para  $(d)$ ,  $(e)$   $\vee$   $(f)$ , respectivamente.

#### Resultados

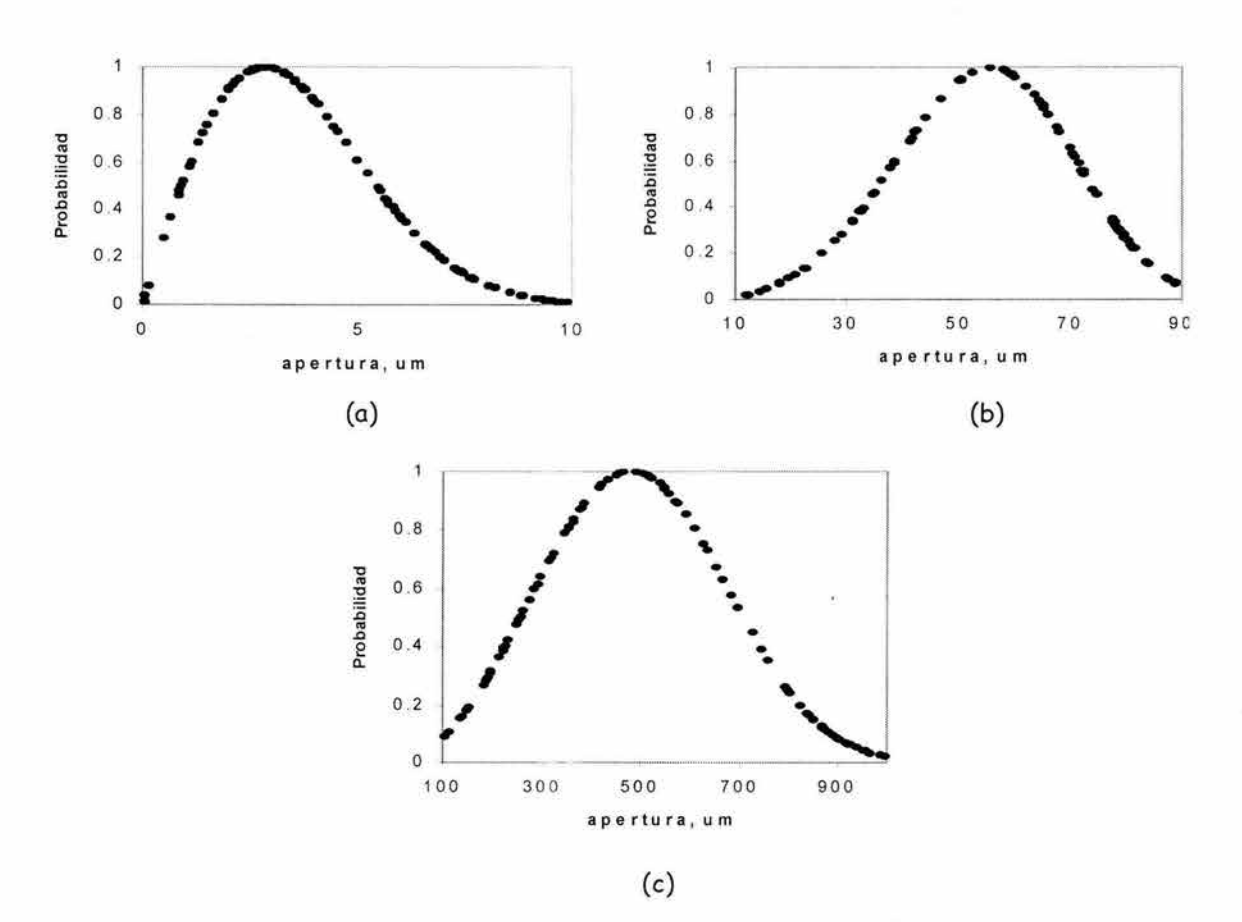

Fig. 5.6 Distribuciones usadas para generar las aperturas de las fracturas

Las simulaciones realizadas con  $M < I$  se muestran en las Figs. 5.5 (q), (h) e (i). Cuando el desplazamiento se realiza con una relación de viscosidades desfavorable se presenta el fenómeno de digitación. Para el desplazamiento mostrado en (g) realizado en la red con el rango de aperturas menor, se observan dos digitaciones pero con regiones donde el fluido tiende a buscar otras trayectorias de flujo. En el desplazamiento mostrado en (h) solo se desarrolla una digitación y no se observan otras trayectorias de flujo; En (i) se muestra el desplazamiento se realiza en la red con el rango de aperturas mayor, se observan dos digitaciones y puede notarse que la región invadida es menor que en (g), y mayor que en (h), aquí puede verse la influencia de las aperturas más grandes, ya que, aunque en (g) el área invadida es mayor, en (h) la trayectoria de flujo es por las fracturas con aperturas mayores, y esto se refleja en las saturaciones finales de la fase mojante. Las saturaciones de fase mojante al tiempo de irrupción son de 0.80, 0.90 y 0.80 para (g), (h) e (i), respectivamente.

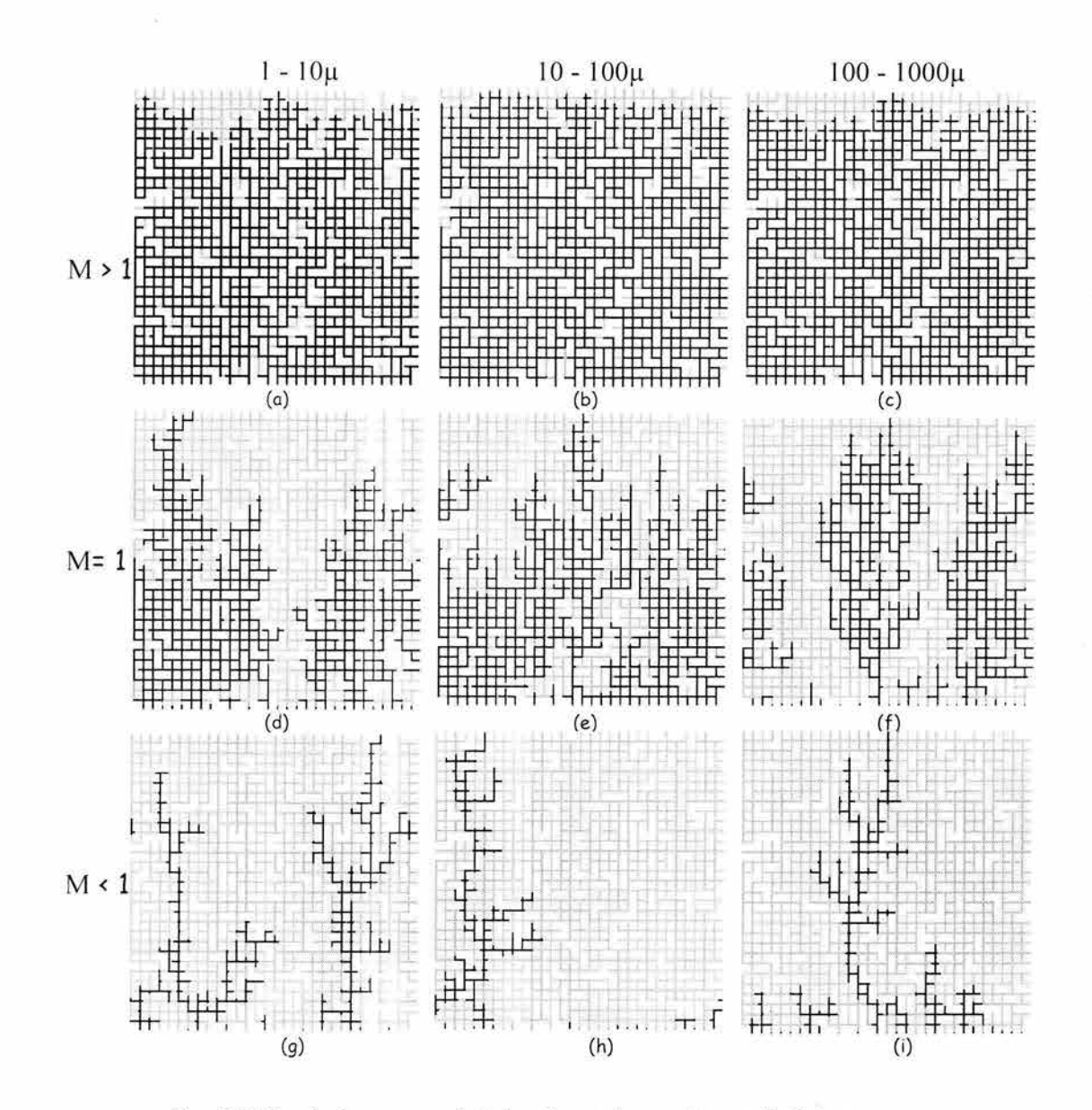

Fig. 5.7 Simulaciones con distribuciones de aperturas distintas

Se observa que el tiempo de irrupción es muy similar para las simulaciones mostradas en 5.5 (c) e (i), las cuáles son realizadas en una red con aperturas en un rango de *1-1 000µ* y con una relación de viscosidades favorable y desfavorable, respectivamente; a diferencia de las demás simulaciones donde el tiempo de irrupción para un desplazamiento con *M* > *1* es mucho mayor que en uno con  $M < 1$ .
## Resultados

Las siguientes simulaciones se realizaron considerando tres redes con fracturas de apertura muy pequeña, mediana y grande, respectivamente. Las simulaciones se realizaron variando la relación de viscosidades en redes con rangos de aperturas distintas, de *0-10µ , 10-100µ* y *100-1000µ ;* éstas fueron generadas con las distribuciones que se muestran en la Fig. 5.6.

Las simulaciones realizadas con  $M > 1$  se muestran en las Figs. 5.7 (a), (b) y (c). El desplazamiento fue muy eficiente en las tres redes, la principal diferencia fue el tiempo de irrupción siendo mayor en (a) y menor en (c). Las saturaciones finales de la fase mojante para cada una de las redes fueron menores a 0.15.

Las simulaciones realizadas con  $M = I$  se muestran en las Figs. 5.7 (d), (e) y (f). La simulación en (d) muestra dos trayectorias preferenciales al flujo que se extienden perpendicular a la dirección del flujo, y se observan áreas que no están invadida. En (e) hay una distribución de la fase mojante más uniforme, se observa entrampamiento de la fase mojante; en (f) el efecto de las aperturas mayores se observa en el desplazamiento ya que hay dos trayectorias de flujo muy definidas. Las saturaciones de fase mojante al tiempo de irrupción son de 0.56, 0.47 y 0.58 para (d), (e) y (f), respectivamente.

Las simulaciones realizadas con  $M < I$  se muestran en las Figs. 5.7 (g), (h) e (i). Para el desplazamiento mostrado en (g) realizado en la red con el rango menor de aperturas, se observan dos digitaciones pero con regiones donde el fluido tiende a buscar otras trayectorias de flujo. En el desplazamiento mostrado en (h) solo se desarrolla una digitación y se observan otras trayectorias de flujo. En (i) el desplazamiento se realiza en la red con el rango mayor de aperturas y hay solo una digitación; el fluido se canaliza rápidamente por las fracturas con apertura mayor y en las etapas finales de la simulación, se empiezan a desarrollar otras digitaciones. Las saturaciones de fase mojante al tiempo de irrupción son de 0.80, 0.89 y 0.86 para (g), (h) e (i), respectivamente.

La Fig. 5.8 muestra las curvas de permeabilidad relativa obtenidas para los desplazamientos realizados con una relación de viscosidades favorable. Las curvas mostradas en 5.8.1 corresponden a las simulaciones de las Figs. 5.5 (a),  $(b)$  y  $(c)$ .

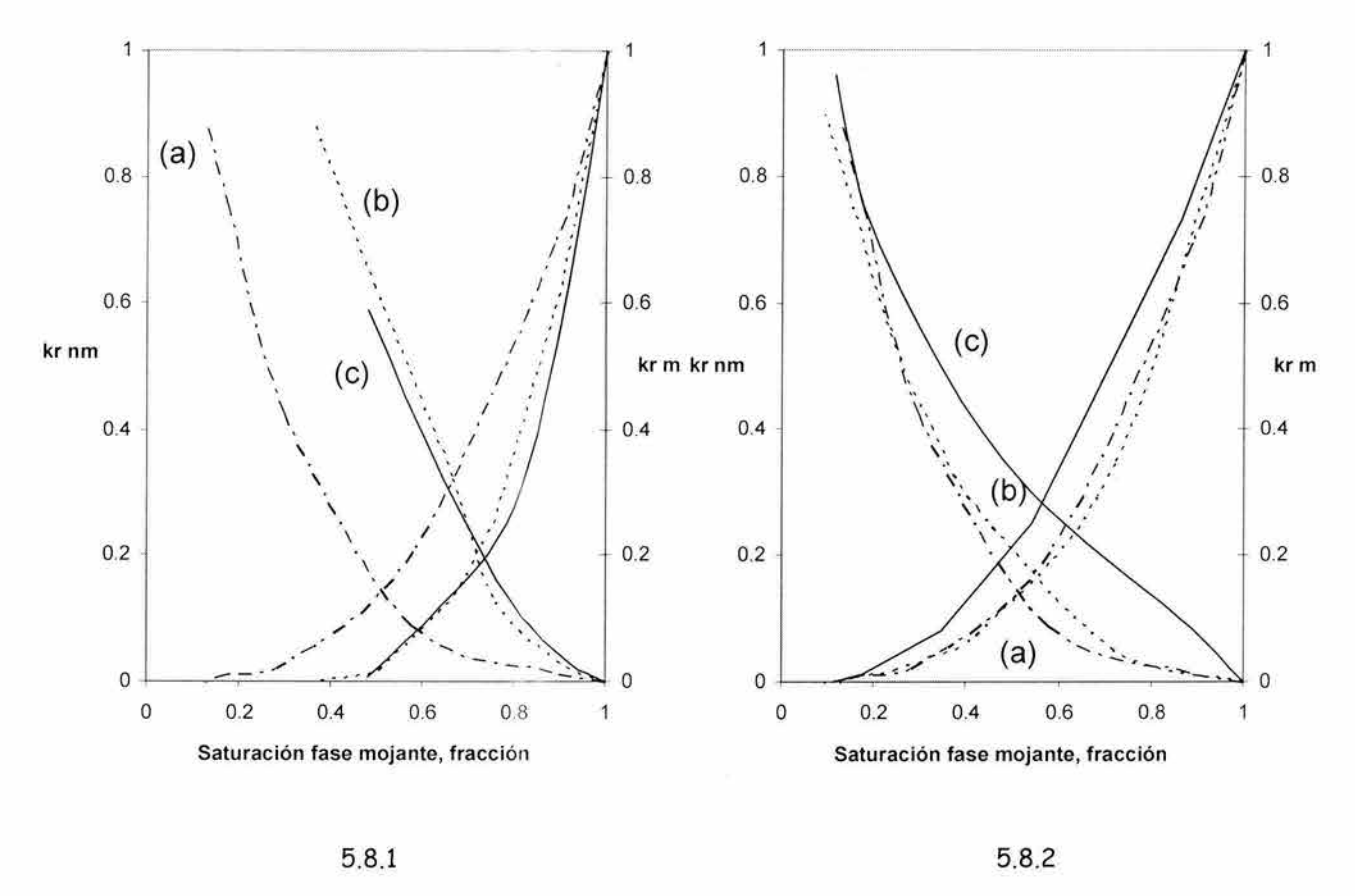

Fig. 5.8 Curvas de permeabilidades relativas

En la Fig. 5.8.1, la curvas de (a) corresponden al rango de aperturas de *1-10µ,*  las curvas (b) corresponden al rango de *10-100µ* y (c) al rango de *1-1000µ .* La saturación residual de fase mojante aumenta conforme al rango de aperturas aumenta; siendo mayor para las curvas (c) y menor para las curvas (a).

Las curvas mostradas en 5.8.2 corresponden a las simulaciones de las Figs. 5.7 (a), (b) y (c). La curva mostrada en 5.8.2 (a) corresponde a la red con rango de *1-10 µ,* mientras que en 5.8.2 (b) y (c), la red usada tiene un rango de aperturas de *10-100µ* y *10-lOOOp,* respectivamente. Las saturaciones residuales son menores en las tres curvas a diferencia de las curvas mostradas en 5.8.1, debido a que los efectos de capilaridad son menores en las curvas donde se reduce el rango de aperturas.

#### Resultados

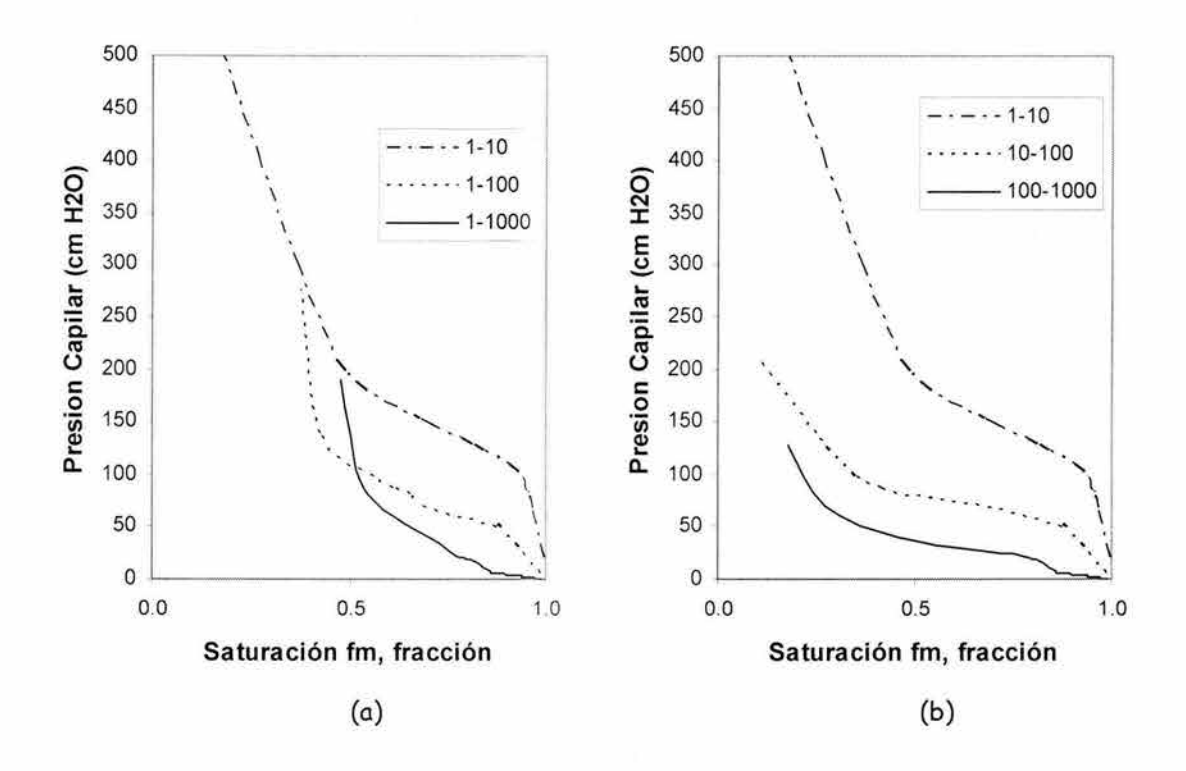

Fig. 5.9 Curvas de presión capilar

Las curvas de presión capilar mostradas en 5.9 (a) corresponden a las simulaciones de las Figs. 5.5 (a), (b) y (c) y las mostradas en 5.9 (b) corresponden a las simulaciones de las Figs. 5.7 (a), (b) y (c). Las presiones capilares son más altas en la red con microfracturas de *1-10µ* y las presiones capilares tienen valores más bajos para las redes de *10-100µ* y *100-1000µ* en las curvas de la Fig. 5.9 (b) comparadas con 5.9 (a). Los valores de presiones capilares son más bajos para la red con fracturas de *10-100µ* y de *100-1000µ*  que para las redes de *1-lOOp* y de *1-1000µ,* respectivamente, debido a que es la apertura la que define la magnitud de las fuerzas capilares.

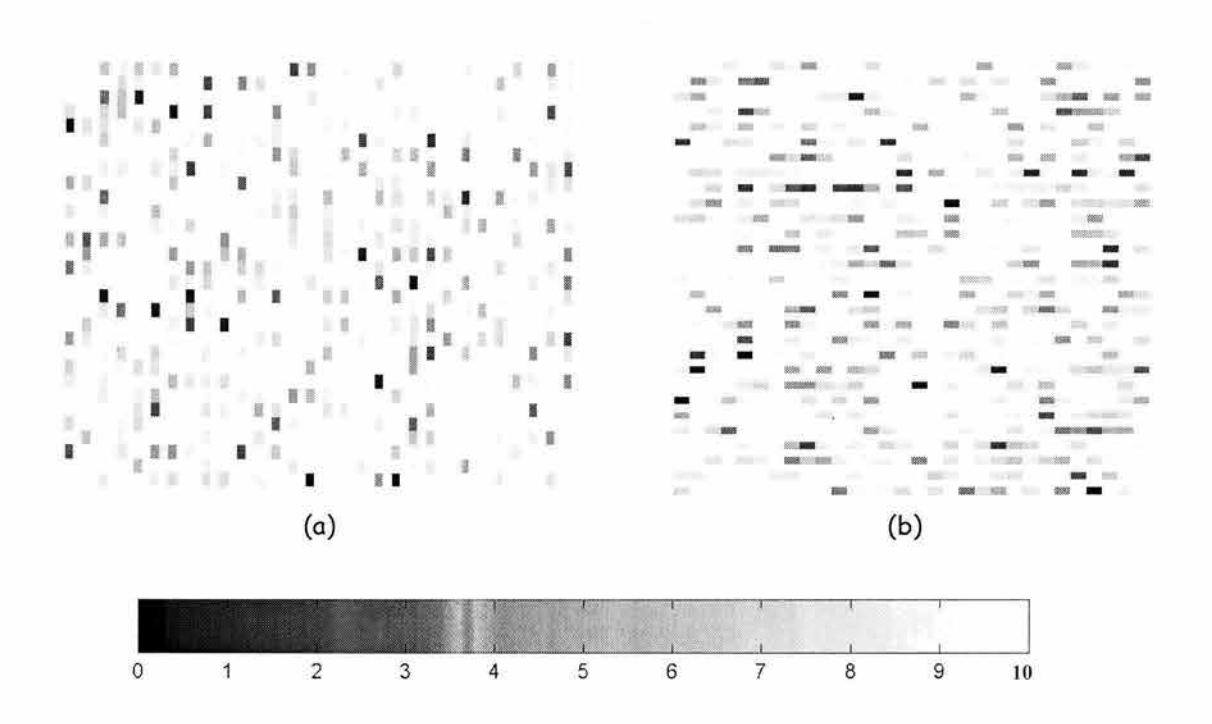

Fig. 5.10 Mapa de distribución de aperturas de la red de microfracturas con menor longitud

## **5. 3 Efecto de la conectividad del medio**

Se realizaron dos simulaciones variando las longitudes de las microfracturas y con esto, la conectividad del medio. La red mostrada en la Fig. 5.11 (d) tiene la misma densidad de microfracturas que la red mostrada en la fig. 5.11 (a), pero en esta red las longitudes de las microfracturas son menores, consecuentemente, la red tiene un grado de conectividad menor y tiene un mayor número de microfracturas aisladas, esto se muestra en la fig. 5.10 donde las longitudes de las fracturas para los conjuntos de fracturas verticales y horizontales son menores, aunque hay pocas fracturas de longitud mayor.

## Resultados

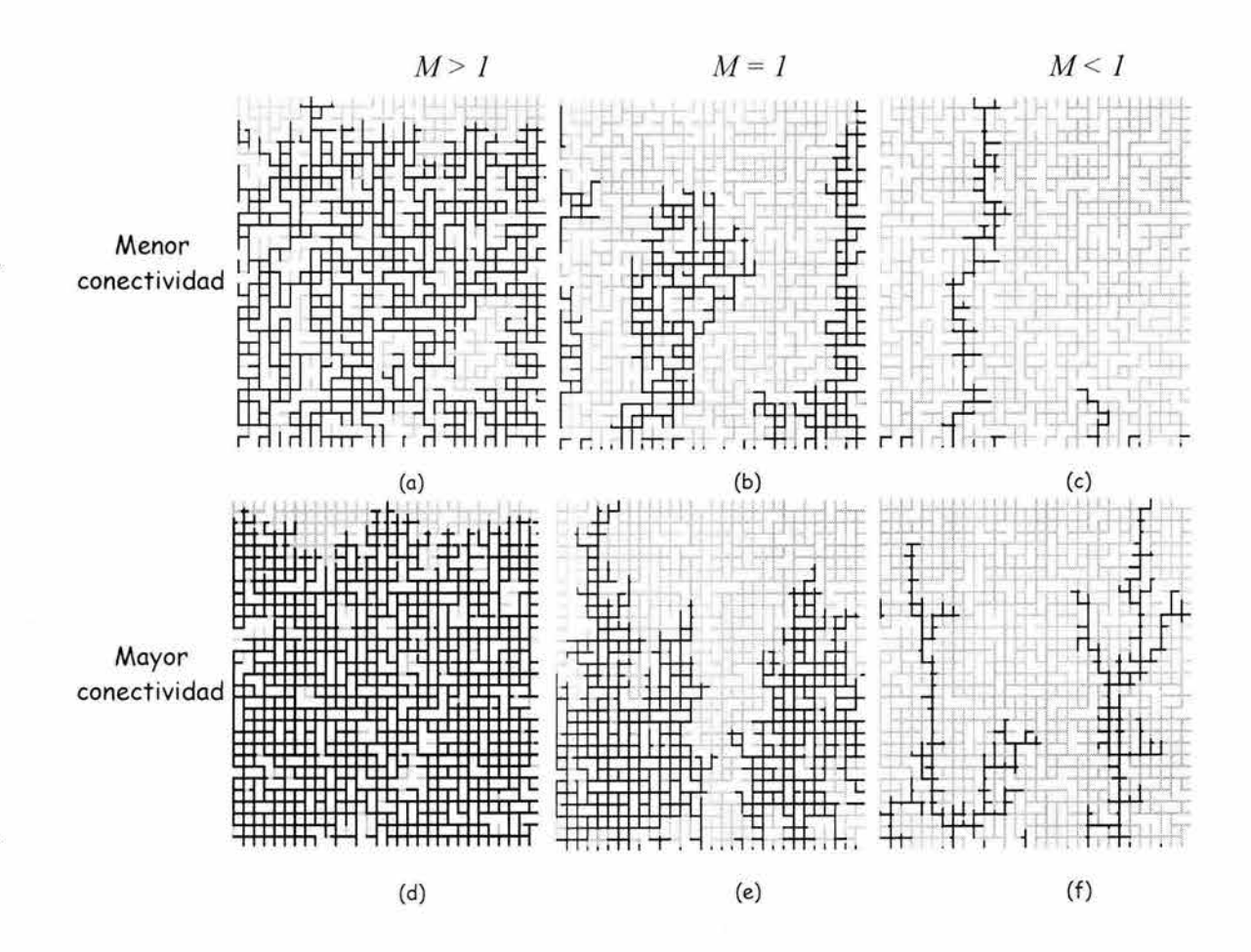

Fig. 5.11 Simulaciones variando la longitud de las fracturas

Las simulaciones mostradas en la Fig. 5.11 (a), (b) y (c) se realizaron en una red con las longitudes de las fracturas menores y para comparar el desplazamiento se utilizan las simulaciones en (d), (e) y (f) que fueron realizadas en la red mostrada en 5.1 con aperturas en un rango de 1-10µ. Las saturaciones finales en los desplazamientos realizados con *M* > *1, M* = *1* y *M* < *1* en la red de menor conectividad, fue mayores,  $0.24$ ,  $0.67$ ,  $y$   $0.91$ ,  $para$   $(a)$ ,  $(b)$   $y$   $(c)$ respectivamente.

108

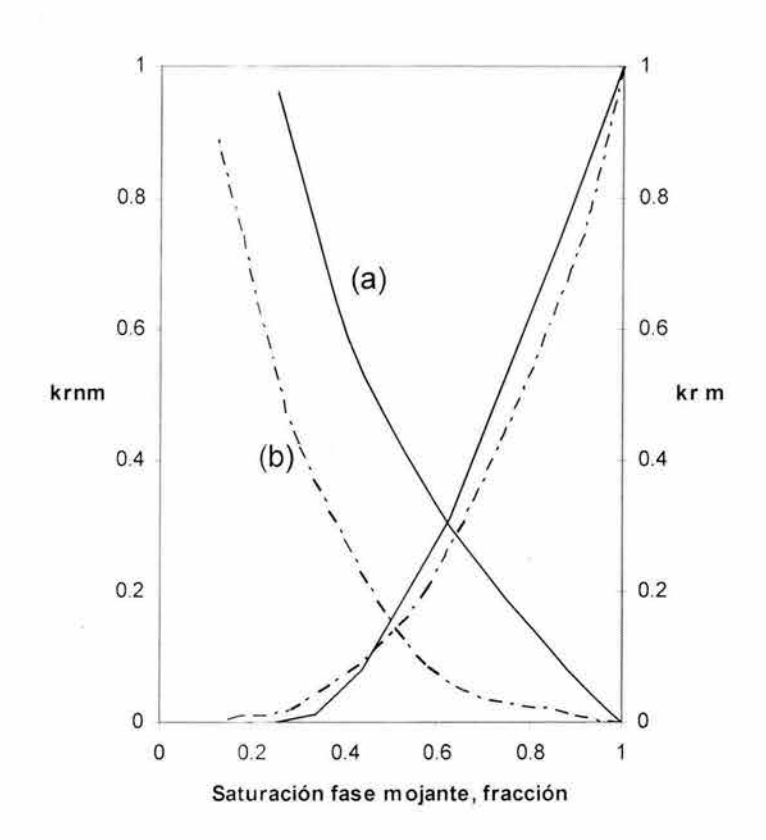

Fig. 5.12 Curvas de permeabilidades relativas para la red con (a) menor conectividad, (b) mayor conectividad

La Fig. 5.12 muestra las curvas de permeabilidades relativas para las simulaciones mostradas en 5.10 (a) y (d). Las curvas (a) corresponden a la red de menor conectividad y tiene mayor saturación residual de la fase mojante

# **6. Conclusiones**

Los modelos de redes permiten aproximar la geometría del medio poroso en la escala microscópica, y mediante el empleo de una secuencia de reglas y el uso de la ley de Poiseuille para describir el flujo de fluidos en esa escala, es posible modelar detalladamente el movimiento de los fluidos dentro del medio y obtener información sobre su comportamiento macroscópico y las propiedades dinámicas que lo describen, tales como son las permeabilidades relativas y presiones capilares. De esta manera, los modelos de redes pueden ser utilizados como un camino de unión entre las escalas microscópica y macroscópica, mediante los cuales es posible inferir y describir el comportamiento de flujo en la escala macro a partir del estudio detallado del flujo en la escala micro.

Se implementó un modelo de redes dinámico para medios porosos intergranulares, no fracturados, que toma en cuenta las fuerzas viscosas y capilares. Los resultados obtenidos de las simulaciones realizadas con este modelo reproducen los resultados del trabajo experimental de Lenormand y cols. 30, quienes clasifican al desplazamiento de acuerdo al número capilar, *Ca,* y a la relación de viscosidades, M, y presentan diagramas de los diversos regímenes de flujo: digitación viscosa, desplazamiento estable, y digitación capilar. Se encontró que cambios en la distribución de los radios de las gargantas provocan la traslación de las fronteras de los regímenes en el diagrama de fase, y que en lo general el patrón de desplazamiento se conserva. Esto es debido a que el número capilar no toma en cuenta la distribución del tamaño de las gargantas de los poros.

El modelo de redes previamente mencionado se extendió y adecuó para simular el flujo de fluidos en medios porosos constituidos por microfracturas, o fracturas de escala pequeña. La microfractura se representa como un conjunto de placas paralelas de apertura variable; estas aperturas se generan conforme a distribuciones probabilísticas publicadas en la literatura<sup>20, 23, 47</sup>. La longitud de la microfractura es la suma de los segmentos que la conforman. Cuando se genera la red, se describe el flujo de fluidos en la microfractura mediante una extensión de la ley cúbica para el flujo de una sola fase en placas paralelas.

111

El modelo de redes generado permitió estudiar el comportamiento del flujo de fluidos en medios porosos microfracturados e inferir las características de las curvas de permeabilidad relativa y presión capilar que describen la dinámica del flujo en este tipo de medios en la escala macroscópica.

Con el modelo de redes de microfracturas se realizaron simulaciones del desplazamiento de la fase mojante por no mojante variando la relación de viscosidades y el número capilar. Primeramente, se fijo el número capilar en un valor alto, 1.25 x 10<sup>-4</sup>, que corresponde al desplazamiento dominado por fuerzas viscosas, y se estudio el efecto de la variación de M en el comportamiento del desplazamiento.

Para una relación de viscosidades favorable, *M* > *1,* el desplazamiento es muy eficiente obteniéndose saturaciones de la fase mojante al tiempo de irrupción menores de 18%. Esta saturación puede aumentar; esto es, disminuir la eficiencia del desplazamiento al tiempo de irrupción, si se amplía el rango de variación de aperturas o se disminuye el gasto de inyección.

Para una relación de viscosidades igual a la unidad, *M* = *1,* la saturación de la fase mojante al tiempo de irrupción es del orden de 60%. La estructura del desplazamiento puede variar de un frente de invasión definido con regiones de entrampamiento detrás del frente, hasta dejar áreas dentro de la red sin invadir, debido a la canalización de la fase inyectada.

Para una relación de viscosidades desfavorable,  $M < I$ , la saturación de la fase mojante a la surgencia es mayor que 80%. Se presenta el fenómeno de digitación viscosa, con eficiencias de desplazamiento significativamente menor que en los dos casos anteriores.

Se realizaron simulaciones para el caso de un número capilar bajo, *l . 75 x 10- 6 ,*  obtenido con un gasto de inyección bajo. Se observa en este caso que existe mayor entrampamiento para las simulaciones realizadas con  $M > 1$  y  $M = 1$ , provocando saturaciones de la fase mojante mayores a la surgencia; mientras que para *M* < 1, la saturación de la fase mojante es menor debido a que con el gasto de inyección bajo la digitación capilar es mayor. Los tiempos de irrupción son mayores en las simulaciones realizadas con números capilares bajos.

Se estudió el impacto de la geometría de la red en el comportamiento del flujo de fluidos. Para ello se realizaron simulaciones variando la apertura de las fracturas y la conectividad de la red.

En las simulaciones que se realizaron para estudiar el efecto de las aperturas de las fracturas, primeramente se estudió el efecto que tiene la reducción o ampliación del rango de las aperturas. Las simulaciones se realizaron con un gasto de inyección alto, para garantizar que el entrampamiento no es causado por valores bajos en el número capilar. La relación de viscosidades se varió de favorable a desfavorable y se ensayaron distintos rangos de aperturas: *1-10µ, 1-100 µy 1-1000 µ.* Para *M* > *1,* el efecto que tiene la ampliación del rango de aperturas es provocar un mayor entrampamiento de la fase mojante y, en consecuencia, mayores saturaciones de fase mojante en la surgencia. Para *M* <sup>=</sup> 1, se observan áreas mayores con fase mojante sin invadir conforme se amplía el rango de aperturas. Para *M* < *1,* el fluido desplazante se canaliza y en la red con el menor rango de aperturas, las digitaciones tienden a buscar otras trayectorias de flujo.

Posteriormente se realizaron simulaciones considerando redes con fracturas variando su rango de aperturas en un orden de magnitud: *1-10µ, 10-100 µy 100- 1000 µ.* Para *M* > *1,* el desplazamiento fue muy eficiente en las tres redes, la diferencia fue el tiempo de irrupción, siendo mayor en la red con aperturas menores y menor en la red con aperturas mayores. En las simulaciones realizadas con *M* = *1,* se observa una eficiencia de desplazamiento menor a la irrupción que en el caso previo, siendo comparativamente aun menor para las redes de fracturas con aperturas de *1-10µ* y *100-1000 µ .* Para *M* < *1,* el fluido desplazante se canaliza rápidamente en todos los casos obteniéndose mayores saturaciones de la fase mojante a la irrupción en la red con aperturas intermedias, *10-100 µ.* 

El efecto que causa la ampliación del rango de aperturas se refleja en la forma de las curvas de permeabilidad relativa, ya que la saturación residual de fase mojante aumenta conforme al rango de aperturas aumenta. Las saturaciones residuales son menores en las curvas de permeabilidades relativas de las redes donde el rango de variación es menor, independientemente de su valor debido a que los efectos de capilaridad son menores en redes donde se reduce el rango de aperturas de las fracturas.

## Conclusiones

En las curvas de presión capilar obtenidas de simulaciones donde se amplió el rango de aperturas, se observa que las curvas se cruzan, mientras que para las redes de fracturas con rangos de aperturas de *0-10µ , 10-100µ* y *100-1000µ,* esto no sucede.

Se realizaron simulaciones para estudiar el impacto que tiene la conectividad de la red; las simulaciones fueron realizadas variando la relación de viscosidades de favorable a desfavorable en una red de microfracturas de longitudes menores. Las saturaciones de la fase mojante a la irrupción en todas las simulaciones fueron menores en la red de menor conectividad.

En el modelo de redes desarrollado se simularon solo procesos de drene. Para modelar procesos de imbibición se requieren modificaciones en la geometría de los elementos de la red para tomar en cuenta de forma más adecuada los tipos básicos de movimiento de las interfaces observados en estudios experimentales del proceso de imbibición. Si no se consideraran despreciables los efectos gravitacionales se podrían estudiar la competencia entre el número capilar, el número Bond y la relación de las fuerzas de gravedad con las fuerzas viscosas.

# **APENDICE A. Desarrollo de las Ecuaciones de Flujo**

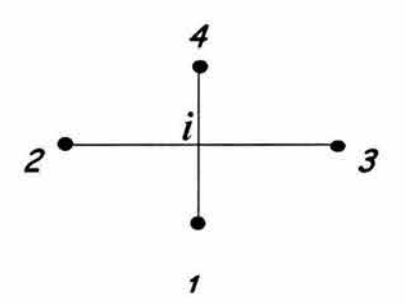

Fig. A-1 Nodo vecinos al nodo *i* 

La Fig. A-1 muestra al nodo *i* unido con  $\beta$  nodos vecinos, el gasto de flujo entre el nodo i y cada uno de sus nodos vecinos, considerando el flujo de dos fases, se expresa como:

*k* . *1, )*  <sup>q</sup> i,j = *µ e!J;,¡*  <sup>2</sup>Jfr . . 1,J (f!i.p i,j - *pe; ,¡)* ! .. l , j ............ ...... ... ......................... A.l

La ecuación de conservación de flujo para el nodo i, está dada por:

$$
\sum_{j=1}^{\beta} q_{i,j} = 0
$$

Sustituyendo la ec. A.1 en la ec.A.2,

$$
-\sum_{j=1}^{\beta}\frac{k_{i,j}}{\mu_{\text{eff}_{i,j}}}\cdot\frac{\pi r_{i,j}^2}{l_{i,j}}\left(\Delta p_{i,j}-P_{c_{i,j}}\right)=0
$$

Desarrollando la ec. A.3,

$$
-\frac{k_{i,1}}{\mu_{eff_{i,1}}}\cdot\frac{\pi r_{i,1}^2}{l_{i,1}}\left(p_i-p_1-P_{c_{i,1}}\right)-\frac{k_{i,2}}{\mu_{eff_{i,2}}}\cdot\frac{\pi r_{i,2}^2}{l_{i,2}}\left(p_i-p_2-P_{c_{i,2}}\right)
$$

$$
-\frac{k_{i,3}}{\mu_{eff_{i,3}}}\cdot\frac{\pi r_{i,3}^2}{l_{i,3}}\left(p_i-p_3-P_{c_{i,3}}\right)-\frac{k_{i,4}}{\mu_{eff_{i,4}}}\cdot\frac{\pi r_{i,4}^2}{l_{i,4}}\left(p_i-p_4-P_{c_{i,4}}\right)=0
$$

Tomando la ecuación de conductivad,

$$
G_{i,j} = \frac{\pi r_{i,j}^4}{8l_{i,j}\mu_{eff_{i,j}}}
$$

La ec. A.4 puede expresarse,

$$
-G_{i,1}(p_i - p_1 - P_{c_{i,1}}) - G_{i,2}(p_i - p_2 - P_{c_{i,2}}) - G_{i,3}(p_i - p_3 - P_{c_{i,3}})
$$
  
- G<sub>i,4</sub>(p<sub>i</sub> - p<sub>4</sub> - P<sub>c<sub>i,4</sub></sub>) = 0

Para escribir este juego de ecuaciones en forma matricial, se mueven todos los términos de presiones capilares hacia el lado derecho de la ecuación A.6,

$$
- (G_{i,1} + G_{i,2} + G_{i,3} + G_{i,4})p_i + G_{i,1}p_1 + G_{i,2}p_2 + G_{i,3}p_3 + G_{i,4}p_4
$$
  
=  $-G_{i,1}P_{c_{i,1}} - G_{i,2}P_{c_{i,2}} - G_{i,3}P_{c_{i,3}} - G_{i,4}P_{c_{i,4}}$ 

La ec. A.7 escrita en forma matricial,

$$
[G]p = B \tag{A.8}
$$

La forma que adquiere la ec. A.7 cuando se incluyen las condiciones de frontera es,

para la frontera de inyección,

$$
- (G_{i,2} + G_{i,3} + G_{i,4})p_i + G_{i,2}p_2 + G_{i,3}p_3 + G_{i,4}p_4
$$
  
=  $-q_i - G_{i,2}P_{c_{i,2}} - G_{i,3}P_{c_{i,3}} - G_{i,4}P_{c_{i,4}}$ 

para la frontera de salida, donde la presión en el nodo vecino *4* es igual a cero,

$$
- (G_{i,1} + G_{i,2} + G_{i,3} + G_{i,4})p_i + G_{i,1}p_1 + G_{i,2}p_2 + G_{i,3}p_3
$$
  
=  $-G_{i,1}P_{c_{i,1}} - G_{i,2}P_{c_{i,2}} - G_{i,3}P_{c_{i,3}}$ 

# **APENDICE B. Nomenclatura**

- *A* Área
- $b$  Apertura de la fractura
- *Ca* Número Capilar
- *G* Conductividad
- *h* Altura de cada celda del frente de invasión
- h Altura del frente de invasión
- *K* Permeabilidad
- *Kr* Permeabilidad relativa
- l Longitud del tubo
- L Longitud de la red
- $\hat{l}$  Longitud entre dos nodos vecinos ubicados en la frontera de inyección
- M Relación de viscosidades
- *n* Nivel de tiempo
- N, Número total de elementos en la red
- *Nn* Número de nodos en la red
- *Ne¡* Número de celdas que pertenecen al frente de invasión
- *nx* Número de nodos en la dirección *<sup>X</sup>*
- $n_v$  Número de nodos en la dirección y
- *q* Gasto
- *p* Presión
- *Pe* Presión capilar
- *r* Radio del tubo
- *r* Radio promedio
- *S* Saturación
- S, Sección transversal
- *v* Velocidad
- *V* Volumen
- *W* Espesor
- *x* Posición de la interfase dentro del tubo

# **Símbolos griegos**

- a Parámetro usado en la distribución de Weibull
- E Parámetro usado en la distribución de Weibull
- p Densidad
- 'A Parámetro usado en la distribución exponencial
- *n* Constante matemática pi
- $\Sigma$  Sumatoria
- $\beta$  Factor de coordinación
- $\sigma$  Tensión interfacial
- $\theta$  Ángulo de contacto
- *µ* Viscosidad

# **Subíndices**

- *m* mojante
- *nm* no mojante
- *i,j* posición de los nodos

# **APENDICE C. Código del Programa**

La unidad principal llama a dos procedimientos, Datos y Ejecutar. En el procedimiento de datos se capturan los datos de entrada, y el procedimiento ejecutar llama a otros procedimientos y funciones requeridos para armar la red y el cálculo del flujo.

**Unit** UPrincipal;

begin **procedure** Datos; **procedure** ejecutar; end;

Procedure TfPrincipal.Datos;

```
begin
```

```
Lx := StrToInt(Lx.Text);
```

```
Ly := StrToInt(Ly.Text);
```

```
_L := StrTofloat(LongTubo.Text)*0.1;
```

```
_ Ts := StrToFloat(Tens_Interf .Text);
```
Visc\_w := StrToFloat(Visc\_agua.Text);

Visc\_o := StrToFloat(Visc\_oil.Text);

```
_Ge := StrToFloat(GastoEntrada.Text)/60;
```
end;

Procedure TfPrincipal.ejecutar;

#### var

i : Integer;

#### begin

MRandSeed(GetTickCount); //procedimiento para generar los números aleatorios y se inicializa con el reloj del sistema

Datos;

Número Tubos := 2\*\_Lx\*\_Ly-\_lx; I /número total de tubos en la red

11 Genera el radio de los elementos de la red y guarda los valores en el arreglo Atubos

for i := 1 to NúmeroTubos do Atubos[i,1] := Weibull\_A(alfa,beta,RMin,RMax);

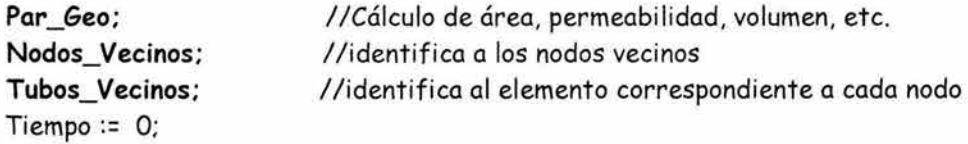

repeat

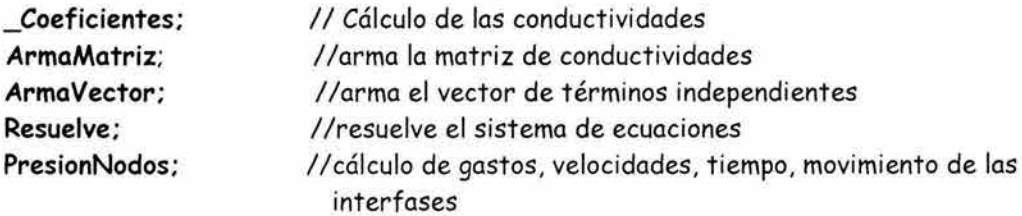

Tiempo := Tiempo + dt; until (tiempo > 1) or  $(x_s = 1)$ ;

end;

Procedure Par\_Geo;

var i : integer;

11 Asigna espacio en memoria para almacenar

begin

SetLength(Area,NúmeroTubos+1); SetLength(Perm,NúmeroTubos+1); Setlength(Pc ,NúmeroTubos+l); SetLength(volumen,NúmeroTubos+1); SetLength(volumen\_oil,NúmeroTubos+l); SetLength(volumen\_water,NúmeroTubos+1);

for i:= 1 to númerotubos do

```
begin 
 suma:= suma + ATubos[i,1];
 r _mean:= suma/númerotubos 
end;
```

```
volumen_total:= O; 
rel_visc := visc_o/visc_w; 
secc_transversal:=_lx*_l*2*r _mean; 
número_capilar:= (_ge* max(visc_o,visc_w))/(_ts*secc_transversal);
```

```
for i := 1 to Número Tubos do 
begin 
   x[i,1] := 0;Area[i] := O; 
  Perm[i] :=O; 
  Area(i] := pi * power(ATubos[i ,1],2); 
  Perm[i] := power(ATubos[i,1],2)/8;
  volumen[i]:=Area[i]*_L; 
  volumen_total:= volumen_total + volumen [i];
```

```
end; 
end;
```
i,

```
Procedure Nodos_Vecinos; 
var 
i, j : integer; 
begin 
    SetLength(Nodos, \lfloor x^* \rfloory + \lfloor x + 1, 5 + 1 \rfloor;
   11 Inicializa el arreglo de nodos 
    for i := 1 to \lfloor x * \lfloor y + \lfloor x \rfloor \rfloor do
        for j := 1 to 5 do
           Nodos[i,j] := 0;for i:= 1 to \lfloor x^* \rfloor y + \lfloor x \rfloor do
         Nodos[i,1] := i; 
   11 Nodos de entrada 
    for i := 1 to \lfloor x \rfloor do
         Nodos[i,4] := i + _Lx; 
         j := 1;for i := \lfloor x + 1 \rfloor to \lfloor x^* \rfloory do
         begin 
           if (i = \_ |x + j) then
             begin 
                Nodos[i,2) := i + _lx - 1; 
                j := j + \lfloor x \rfloorend 
             else Nodos[i ,2) := i - 1; 
          if (i mod \lfloor x \rfloor = 0 then
             begin 
                Nodos[i,3] := i - \lfloor x + 1;end 
             else Nodos[i,3] := i + 1; 
          Nodos[i,4] := i + \_k;Nodos[i ,5] := i - _lx; 
         end; 
    for i := \lfloor x^* \rfloor y + 1 to \lfloor x^* \rfloor y + \lfloor x \rfloor do
         begin 
          Nodos[i,5] := i - \lfloor k \rfloorend;
```

```
end;
```
**Procedure** Tubos\_ Vecinos;

var i , j, k,I: integer;

begin

Setlength(MatrizTubos,NúmeroTubos+l,4+1);

```
j := 0;for i := \lfloor x + 1 \text{ to } \lfloor x^* \rfloory do
     begin 
       MatrixTubos[i,2] := i + j;MatrixTubos[i,3] := i + \_l x + j;MatrixTubos[i,4] := i - \lfloor x + j \rfloorif (i mod \lfloor x \rfloor = 0 then j := \lfloor x + j \rfloor;
     end; 
j := 0;k := 1;
for i := \lfloor x + 1 \rfloor to \lfloor x^* \rfloory do
     begin 
       if (i = \_ |x + k) then
          begin 
             MatrixTubos[i,1] := i + \_l x - 1 + j;k := k + \lfloor x;end 
          else MatrizTubos[i, 1] := i - 1 + j;
       if (i mod \lfloor x \rfloor = 0 then j := \lfloor x + j \rfloorend;
```
//inicializa las interfases de la primera línea

```
for I:= \lfloor x+1 \rfloor to \lfloor x * \rfloory do
    if (I \leq 2^{\star} \perp x ) then
      if (x[matrix]tubos[1,4],1] = 0)then
         x[matriztubos[l,4],1]:= 0.01;
```
end;

```
Procedure _Coeficientes; 
var 
 i, j : integer; 
suma : Double; 
begin 
   for j := 1 to 4 do
   begin 
       for i := \lfloor x + 1 \rfloor to \lfloor x * \rfloory do
       begin 
         Coeficientes[i,j] := Cond(Area[MatrizTubos[i,j]], 
                               perm[MatrizTubos[i ,j]]. 
                               _ Vef f (Visc_o, Vi sc_w ,x[Matri z Tubos[i ,j ].1 ],x[Matri z Tubos[i ,j ],2 ])); 
       end; 
   end; 
      //coeficientes a 
   for i := \lfloor x + 1 \rfloor to \lfloor x^* \rfloory do
   begin 
       suma:= 0;if (i \ge -|x + 1) and (i \le 2^* - |x) then
       begin 
         for j := 1 to 3 do //solo para la segunda línea de nodos sin considerar al 
end; 
                                     coeficiente f 
         begin 
           suma:= suma+ Coeficientes[i,j]; 
         end; 
         Coeficientes[i,5] := - suma; 
       end 
       else 
       begin 
         for j := 1 to 4 do //para el resto de los nodos donde a = b+c+d+f
         begin 
           suma:= suma+ Coeficientes[i,j]; 
         end; 
         Coeficientes[i,5] := - suma; 
       end;
```
126

```
Procedure ArmaMatriz; 
var 
i ,j : Integer; 
n : Integer; 
begin 
  ReleaseStruc; 
  n := \lfloor x * \lfloor y - \lfloor x \rfloor \rfloorInitStrucA( n ); 
  // Carga elemento a 
  for i := 1 to n do 
  for j := 1 to n do
   begin 
       if i = j then
       begin 
         AddLHS_A( i, j, Coeficientes[i ,5) ); 
         Prueba[i,j] := Coeficientes[i,5];end; 
   end; 
  11 Carga elemento e 
  for i := 1 to n - \lfloor x \rfloorfor j := \bot x + 1 to n do
   begin 
       if (j = \bot x + i) then
       begin 
         AddLHS_A( i, j, Coeficientes[i ,3) ); 
         Prueba[i,j] := Coeficientes[i,3]; 
       end; 
    end; 
  11 Carga elemento f 
  for i := \lfloor x+1 \rfloor to n do
  for j = 1 to n - \lfloor y \rfloor do
   begin 
       if (i = \_ |y + j) then
       begin 
         AddLHS_A( i, j, Coeficientes[i,4] ); 
         Prueba[i,j] := Coeficientes[i,4];end; 
    end;
```

```
for i=1 to \pm x - 1 do
   begin 
   for j = 0 to \lfloor x - 2 \rfloor do
   begin 
       AddLHS_A( i*_lx-Ux-1)+j , i*_lx-Llx-1)+j+1, Coeficientes[ i*_lx-Llx-1)+j,2] ); 
       Prueba[i*-lx-(-lx-1)+j, i*-lx-(-lx-1)+j+1] := Coeficientes[i*-lx-(-lx-1)j,2];AddLHS_A( i*_lx-Llx-1)+i+1, i*_lx-Ux-1)+j, Coeficientes[i*_lx-Llx-1)+j+1,1] ); 
       Prueba[i^*_{\text{max}}(x-1)+j+1,i^*_{\text{max}}(x-1)+j] := Coeficientes[i*_lx-(_lx-1)+j+1,1];
   end; 
   begin 
       AddLHS_A( i*_lx, i*_lx+1-_lx, 
Coeficientes[i*_lx,2] ); 
       Prueba[i*_lx, i*_lx+1-_lx] := 
       AddLHS_A(i*_lx+1-_lx,i*_lx, 
Coeficientes[i*_lx+1-_lx,1] ); 
       Prueba[i*_lx+1-_lx,i*_lx] := 
   end; 
   end; 
end; 
                                        Coeficientes[i*_lx,2]; 
                                        Coeficientes[i*_lx+l-_lx,1];
```
**Procedure** gasto\_entrada;

var i:integer;

begin

Ñ.

```
for i:=1 to _lx do
```

```
gasto_iny[i]:= (coeficientes[i,4]/conductividad_promedio)*_ge;
end;
```
**Procedure** ArmaVector;

var

i : integer;

begin

for i := **1** to \_lx do begin **gasto\_entrada;** 

Vector[i] := - gasto\_iny[i]

- Coeficientes [i,l }\*\_pc(x[MatrizTubos[i+ \_lx,1 ],l ],x[Matriz Tubos[i+ \_lx,1 ],2],A tubos [Matriz Tubos[i+ \_lx,1 ],l])

- Coeficientes[i,2] \*\_pc(x[MatrizTubos[i+\_lx,2],1],x[MatrizTubos[i+\_lx,2],2],A tubos[MatrizTubos[i+\_lx,2],1])

- Coeficientes[i,3] \*\_pc(x[MatrizTubos[i+\_lx,3],1],x[MatrizTubos[i+\_lx,3],2],Atubos[MatrizTubos[i+\_lx,3],1]);

**AddRHS\_A(** i, Vector[i] );

end;

for  $i := \lfloor x + 1 \rfloor$  to  $\lfloor x^* \rfloor$ y -  $\lfloor x \rfloor$  do begin

Vector[i]:=

```
-Coef icientes[i,4 ]*_pc(x[MatrizTubos[i+ _lx, 4 ],1 ],x[Matriz Tubos[i+ _lx,4 ],2 ],Atubos[Matriz Tubos [i+ _lx,4 ],1]) 
- Coef icientes[i,1] * _pc(x[MatrizTubos(i+ _lx,1 ),1 ],x[Matriz Tubos[i+ _lx,1 ),2 ],A tubos[Matri zTubos[i+ _lx,1 ),1]) 
- Coeficientes[i,2] * _pc(x[MatrizTubos(i+ _lx,2),1),x[MatrizTubos(i+ _lx,2],2],Atubos[MatrizTubos(i+ _lx,2),1)) 
- Coeficientes[i,3) * _pc(x[MatrizTubos(i+ _lx,3),1],x[MatrizTubos(i+ _lx,3),2],Atubos[MatrizTubos[i+ _lx,3),1));
```

```
AddRHS_A( i, Vector[i]);
```
end; end;

Procedure LoadLHS( const eq, vr : integer; var value : Double );

```
var 
r : double;
```
begin AddLHS\_A(eq, vr, r); end;

Procedure LoadRHS( const eq: integer; var value : Double );

```
var
```
r: double;

```
begin 
 AddRHS_A( eq, r ); 
end;
```

```
Procedure Resuelve;
```
var i,j,n : integer;

begin

```
n := \lfloor x^* \rfloor y - \lfloor x;SolvelA; 
for j := 1 to n do 
 begin 
     Presion[j] \coloneqq GetAnswerF(j) ;
 end;
```
end;

# **REFERENCIAS**

- 1. Abelin, H., Neretnieks, I., Tunbrant, S. y Moreno L., "final Report of the Migration in a Single Facture: Experimental Results and Evaluation," Stripa. Proj. Sven. Tech. Rep., 85-03, (1985).
- 2. Adler, P. y Thovert, J-f.: "fractures and Fracture Networks," Kluwer Academic Publishers, Dordrecht, Boston, Londres.
- 3. Baecher, G.B. y Lanney, N.A.: "Statistical Descriptions of Rock Properties and Sampling," Proc. U.S. Symp. Rock Mech., 18<sup>th</sup>, (1977).
- 4. Barenblatt, G.E. y Zheltov, I.P., Dokl. Akad. Nauk. (USSR) 132, 545, (1960).
- 5. Berkowitz, B., y Balberg, I.: "Percolation Theory and its Application to Groundwater Hydrology," Water Resources Res. , 29 (4), 775-794, (1993).
- · 6. Berkowitz, B. y Braester C.: "Solute Transport in a Fracture Channel and Plate Models," Geophysical Research Letters, *Vol.* 18, No. 2 Pag. 227-230, Febrero, 1991.
- 7. Bird, R.B., Stewart, W.E. y Lightfoot, E.N.: "Transport Phenomena," John Wiley and Sons, New York, (1960).
- 8. Blunt, J. M.: "Physically-based Network Modeling of Multiphase Flow in Intermediate-Wet Porous Media," JSPE 20 (1998), 117-125.
- 9. Blunt, J.M. y Fenwick, D.H.: "Three-Dimensional Modeling of Three Phase Imbibition and Drainage," Advances in Water Resources, 21, No. 2, pp. 121-143, 1998.
- 10. Blunt, M. y King, P.: "Macroscopic Parameters from Simulations of Pore Scale Flow." Phys. Rev. A, 42:4780-4787, (1990).
- 11. Brown, S.R. y Scholz, C.H.: "Broad Bandwith Study of the Topography of Natural Rock Surfaces," Journal Geophys. Res., 90 (Bl4), 12,575-12,582, (1985).
- 12. Chandler, R., Koplik, J., Lerman,K. y Willemsen, J.F.: "Capillary Displacement and Percolation in Porous Media," J. Fluid Mechanic. 119, 249 (1982).
- 13. Chatzis, I. y Dullien, F.A.L.: "Modeling Pore Structure by 2-D and 3-D Networks with Application to Sandstones," J. Can. Pet. Tech., (1977), 16, 97-108.
- 14. Chen, J.D. y Wilkinson, D.: "Pore Scale Viscous Fingering in Porous Media," Phys. Rev. Lett., 55:1892-1895, (1985).
- 15. Choquette, W. P. y Pray C.L.: "Geologic Nomenclature and Classification in Sedimentary Carbonates," The American Association of Petroleum Geologist Bulletin, Vol. 54, No. 2, Pag. 207-250, Febrero, 1970.
- 16. Dios, M. M. y Payatakes, A. C.: "Network Models for Two-Phase Flow in Porous Media. Part l. Immiscible Micro-displacement of Non-Wetting Fluids," J. Fluid Mech., 164:305-336, (1986).
- 17. Fatt, I.: "The Network Model of Porous Media I. Capillary pressure Characteristics," Trans. AIME, (207), pp 144-159, (1956).
- 18. Fatt, I.: "The Network Model of Porous Media II. Dynamic Properties of a Single Size Tube Network," Trans. AIME, (207), pp 160-163, (1956).
- 19. Fatt, I.: "The Network Model of Porous Media III. Dynamic Properties of Network with Tube Radius Distribution," Trans. AIME, (207), pp 164-181, (1956).
- 20.Gale, J. E.: "A Numerical Field and Laboratory Study of Flow in Rocks with Deformable Fractures", 255pp., Ph. D. Dissertation, Univ. of Calif ., Berkeley, (1975).
- 21. Gentier, S.: "Morfología del Comportamiento Hidrodinámico de Fracturas Naturales,"Ph.D., Universidad de Orleáns, Francia, (1986).
- 22. Heiba, A.A., Sahimi, M. y Scriven, L.E., "Percolation Theory of Two-Phase Relative Permeability," SPE Reservoir Eng. 7, 123(1992).
- 23. Hughes, R. G.: "Network Modeling of Imbibition in Fractured Porous Media," PhD Stanford University, Diciembre, 1998.
- 24. Kazemi, H.: "Pressure Transient Analysis of Naturally Fractured Reservoir with Uniform Fracture Distribution," SPE 2156A, Diciembre, 1969.
- 25.Kiriakidis, D. G., Mitsoulis, E. y Neale, G.H.: "Computer Simulations of Inmiscible Displacement in a Porous Media Containing a Region of Different Wettability," JCPT, *Vol.* 32, No. 6, Junio, 1993.
- 26. Koplik, J. y Lasseter, T.J.: "Two-Phase flow in Random Network Models of Porous Media," Society of Petroleum Engineers J., February, (1985).
- 27. Laroche, C. y Vizika, O.: "Network Modeling to Predict the Effect of Wettability Heterogeneities on Multiphase Flow," SPE 56674, Octubre, 1999.
- 28.Lenormand, R., Touboul, E. y Zarcone, C.: "Numerical Models and Experiments on Immiscible Displacements in Porous Media," J. Fluid Mech., 189:165-187, (1988).
- 29.Lenormand, R. y Zarcone, C.: "Invasion Percolation in and Etched Network: Measurement of a Fractal Dimension," Phys. Rev. Lett., 54:2226-2229, (1985).
- 30. Lenormand, R., Zarcone, C. y Sarr, A.: "Mechanism of the Displacement of one Fluid by another in a Network of Capillary Ducts," J. Fluid. Mech., 135:337-353, (1983).
- 31. Lin, C. y Slattery, J.C.: "Three-Dimensional, Randomized Network Model for Two-Phase Flow through Porous Media," AICHE J., (1982), 28, 311- 322.
- 32. Long, J. C., Remer, J.S., Wilson C. R. y Witherspoon P.A.: "Porous Media Equivalents for Networks of Discontinuous Fractures," Water Resour. Res., 18 (3), 645-658, (1982).
- 33. Maini T.: "In Situ Hydraulic Parameters in Jointed Rock Their Measurement and Interpretacion," Ph.D. thesis, Imp. Coll. Of Sci. and Technol., Londres, (1970).
- 34. Máloy, K.J., Feder, J. y Jossang, T.: "Viscous Fingering Fractals in Porous Media," Phys. Rev. Lett., 55, (1985), pp. 1885-1891.
- 35. Mattax, C.C. y Kyte, J.R., "Imbibition Oil Recovery from Fractured, Water-Drive Reservoir," SPE Journal 2, 177-184 (1962).
- 36. Mohanty, K.K., Davis, H. T., y Scriven, L.E.: "Physics of Oíl Entrapment in Water- Wet Rock," SPE, Febrero, 1987.
- 37. Mohanty, K.K y Maní, V.: "Pore Level Network Modeling of Three Phase Capillary Pressure and Relative Permeability Curves," SPE paper 38883 (1988).
- 38.Montemagno, C.D. y Pyrak-Nolte, L.J.: "fracture Network versus Single Fractures: Measurement of Fracture Geometry with X-ray Tomography," Phys. Chem. Earth (a), Vol 24, No. 7, 575-579, 1999.
- 39. Moreno, L., Tsang, Y.W., Tsang, F.C., Hale, F.V. y Neretnieks, I.: "Flow and Tracer Transport in a Single Fracture: A stochastics Models and its Relation to sorne field observation," Water Resources Research, *Vol.* 24, No. 12, 2033-2048, Diciembre, 1988.
- 40.Neuzil, C.E. y Tracy, *V.* J.: "Flow through Fractures," Water Resources Research, *Vo.* 17, No. 1, 191-199, Febrero 1981.
- 41. Parsons, R.W.: "Permeability of Idealized Fractured Rock," SPE J., 10, 126-136, (1966).
- 42.Patzek, W. T.: "Verification of a Complete Pore Network Simulator of Dranaige and Imbibition," SPE 59312, Abril, 2000.
- 43. Priest, S. D. y Hudson, J.A.: "Discontinuity Spacings in Rock", Int. J. Rock Mech. Mine. Sci. Geomech. Abstr., 13, 135-148, (1976).
- 44. Pyrak, L. R., Myer, R. y Cook N.G.W.: "Determination of Fracture Void Geometry and Contact Area at Different Effective Stress," Eos Trans. AGU, 66(46), 903, (1985).
- 45. Reeves, C.P. y Celia, M.A.: "A Functional Relationship between Capillary Pressure, Saturations and Interfacial Area as revealed by a pore-scale Network Model," Water Resources Research, *Vol.* 32, No. 8, 2345-2358, Agosto, 1996.
- 46. Romm, E.S.: "Fluid Flow in Fractured Rock," Nedra Publishing House, Moscow (1966).
- 47. Sahimi, M.: "Flow and Transport in Porous Media and Fractured rock: From Classical Methods to Modern Approaches," VCH Verlagsgesellschaft GmbH, Weinheim (1995).
- 48. Shimo, M, y Long, J.: "A numerical Study of Transport Parameters in Fracture network," American Geophysical Union, 1987.
- 49.Simon R., y Kesley, F.J.: "The Use of Capillary Tube Networks in Reservoirs Performance Studies: Displacements," SPE 3068, Julio, 1970. I. Equal- Viscosity Miscible
- 50. Singhal, A.K. y Somerton W.H., "Quantitative Modeling of Inmiscible Displacement in Porous Media," J. Inst. Franc. Pet. 32, 897 (1977).

#### Referencias

- 51. Smith, L. y Schwartz, F.W.: "An Analysis of the Influence of Fracture Geometry on Mass Transport in Fractured Media," Water Resource Res., 20 (9), 1241-1252, (1984 ).
- 52.Snow, D.T.: "The Frequency and Apertures of Fracture in Rock," Int. J. Rock Mech. Mine. Sci., 7, 23-40, (1969).
- 53. Tsang, Y.W.: "The Effect of Tortuosity of Fluid Flow Through a Single Fracture," Water Resource Res., 20 (9), 1209-1215, (1984).
- 54. Tsang, Y.W. y Tsang, C.f.: "Channel Model Through Fractured Media," Water Resources Research, *Vol.* 23, No. 3, 467-479, marzo, 1987.
- *55.Van* Der Mack, S.C., Matsuura, T. y Glas, J., "Viscous and Capillary during Drainage: Network Simulations and Experiments," Physical Review E, *Vol.*  56, No. 5, Noviembre, 1997.
- 56. Warren, J.E. y Root, P.J.: "The Behavior of Naturally Fractured Reservoir," SPE J., 3, 245-255, (1963).
- 57. Washburn, E. W.: "The Dynamics of Capillary flow," Phys. Rev., 17:273- 283, (1921).
- 58.Whiterspoon, P. A., Wang, S.Y., Iwai, K, y Gale, J.E.: "Validity of Cubic Law for Fluid Flow in a Deformable Rock Fracture, "Water Resources Research, *Vol.* 16, No. 6, 1016-1024, Diciembre 1980.
- 59. Wilkinson, D.: "Percolation Effects in Immiscible Displacement," Phys. Rev. A, 34:1380-1391, (1986).
- 60. Wilkinson, D. y Willemsen, J. F.: "Invasion Percolation: a New Form of Percolation Theory," J. Phys. A, 16:3365-3376, (1983).